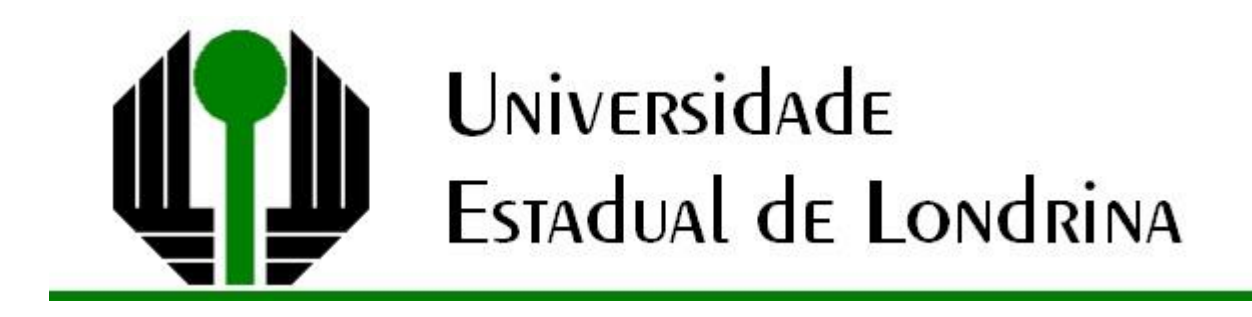

ALISSON HENRIQUE DAL COL

# ESTUDO DO EFEITO DE VOLUME PARCIAL EM IMAGENS DE MICROTOMOGRAFIA COMPUTADORIZADA POR RAIOS X

Londrina

# ALISSON HENRIQUE DAL COL

# ESTUDO DO EFEITO DE VOLUME PARCIAL EM IMAGENS DE MICROTOMOGRAFIA COMPUTADORIZADA POR RAIOS X

Dissertação de Mestrado apresentado ao Departamento de Física da Universidade Estadual de Londrina, como requisito parcial à obtenção do título de mestre em Física.

Orientador: Prof. Dr. Carlos Roberto Appoloni

Co-orientador: Prof. Dr. Paulo José dos Reis

Londrina 2017

Ficha de identificação da obra elaborada pelo autor, através do Programa de Geração Automática do Sistema de Bibliotecas da UEL

Dal Col, Alisson Henrique.

Estudo do Efeito de Volume Parcial em Imagens de Microtomografia Computadorizada por Raios X / Alisson Henrique Dal Col. - Londrina, 2017.  $148 f.:$  il.

Orientador: Carlos Roberto Appoloni. Coorientador: Paulo José Reis.

Dissertação (Mestrado em Física) - Universidade Estadual de Londrina, Centro de Ciências Exatas, Programa de Pós-Graduação em Física, 2017. Inclui bibliografia.

1. Correção do Efeito de Volume Paricial - Tese. 2. Micro-CT - Tese. 3. Imagens Microtomográficas - Tese. 4. Imagens Digitais - Tese. I. Appoloni, Carlos Roberto. II. Reis, Paulo José. III. Universidade Estadual de Londrina. Centro de Ciências Exatas. Programa de Pós-Graduação em Física. IV. Título.

### ALISSON HENRIQUE DAL COL

# ESTUDO DO EFEITO DE VOLUME PARCIAL EM IMAGENS DE MICROTOMOGRAFIA COMPUTADORIZADA POR RAIOS X

Dissertação de Mestrado apresentado ao Departamento de Física da Universidade Estadual de Londrina, como requisito parcial à obtenção do título de mestre em Física.

BANCA EXAMINADORA Orientador: Prof. Dr. Carlos Roberto Appoloni

Universidade Estadual de Londrina – UEL

Prof. Dr. Leonardo Carmezini Marques. Componente da Banca. Instituto Federal do Paraná - IFPR

Prof. Dr. Liebert Parreiras Nogueira.

Componente da Banca.

Universidade do Estado do Rio de Janeiro - UERJ.

Londrina, 24 de Fevereiro de 2017

## AGRADECIMENTOS

Agradeço ao meu amigo e orientador Prof. Dr. Carlos Roberto Appoloni por todas as experiências compartilhadas, tanto profissionais quanto pessoais. Sou grato pelos tempos dedicados por ele à minha formação e também pelo apoio quanto ao seguimento de minha carreira profissional.

Aos professores Prof. Dr. Paulo José dos Reis, Prof. Dr. Liebert Nogueira Parreiras, Prof. Dr. Avacir Casanova Andrello, Prof. Dr. Eduardo Inocente Jussiani, Prof. Dr. Leonardo Carmezini Marques e Prof. Dr. Rodrigo Nagata, pela dedicação com as correções e sugestões de assuntos que contribuíram para melhoria deste trabalho.

Aos colegas que fiz durante meu percurso pelo Laboratório de Física Nuclear Aplicada da UEL (LFNA – UEL), os quais, de maneira direta ou indireta, contribuíram para a minha formação profissional e também pessoal.

Gostaria de agradecer também aos meus pais e a minha namorada que me apoiaram nos momentos bons e também ruins neste período.

DAL COL, Alisson Henrique. Estudo do Efeito de Volume Parcial em Imagens de Microtomografia Computadorizada por raios X. 2017. 148. Dissertação de Mestrado (Física) – Universidade Estadual de Londrina, Londrina, 2017.

#### RESUMO

Sabe-se que o Efeito de Volume Parcial (EVP) deve ser levado em consideração em toda e qualquer análise de imagens digitais. Diversos autores propõem avaliações e correções deste efeito em imagens de Tomografia de Emissão de Pósitrons (PET) e em outras metodologias. Porém, uma parte minoritária de trabalhos disponíveis na literatura científica trabalha com o EVP em imagens de microtomografia. Tem-se como objetivo observar a influência do EVP sobre o volume de objetos que representam espaço sólido das espumas de carbeto de silício industrializadas, avaliar a influência que este efeito tem sobre a porosidade e, por fim, sugerir um método de correção. As imagens foram adquiridas pelo microtomógrafo SkyScan 1173 nas resoluções espaciais de 29,9; 14,9 e 7,4 µm. Nenhum filtro foi aplicado no processo de reconstrução e, sobre subvolumes idênticos, verificou-se (através de cinco operadores e dos algoritmos de Otsu e *adaptative*) a precisão intra e interoperadores, analisou-se o EVP sobre os volumes de objetos sólidos gerados e sobre a porosidade e, por fim, apresentou-se uma sugestão de correção de EVP para imagens de microtomografia. As análises das precisões via ANOVA e Coeficiente de Correlação Intraclasse (CCI) mostraram que para os diferentes operadores/algoritmos os mesmos volumes foram gerados. A comparação via teste-t entre subvolumes de uma mesma espuma, em resoluções espaciais diferentes, mostrou que há volumes superestimados para resoluções espaciais altas. Este fato gerou porosidades maiores para espumas adquiridas em resoluções espaciais menores. Por fim, para o método de correção sugerido, mostrou-se que áreas menores são geradas em comparação aos métodos de Otsu e *adaptative*.

Palavras-chave: Efeito de Volume Parcial, Imagens Microtomográficas, Microtomografia de raios X, Correção de Efeito de Volume Parcial, Espumas de Carbeto de Silício.

DAL COL, Alisson Henrique. Study of Partial Volume Effect on X-Ray Microtomographic Images. 2017. 148. Master's Theshis (Physics) – State University of Londrina, Londrina, 2017.

### **ABSTRACT**

It is known that Partial Volume Effect (PVE) is something that has to be considered in any digital image analysis. Many authors propose correction and evaluation of this effect on Positron Emission Tomography (PET) and others methodologies. However, a minority part of researches available in science deal with PVE on microtomographic images. The purpose of this research consists in evaluate the PVE influence on volume of objects, which play the role of solid volume inside the engineered silicon carbide foam, estimate the influence which this PVE plays on the porosity foam and, then, suggest a correction method for Partial Volume Effect. The image acquisition was performed by a SkyScan 1173 microtomograph, through 29.9, 14.9 and 7.4  $\mu$ m of spatial resolution.Ddigital filter was not applied during the reconstruction process and, over identical subvolumes, it was verified (through five operator, and Otsu's and adaptative algorithms) the intra- and interoprator realiability, as well as, It was analyzed the PVE on solid objecs volumes and porosity estimated. At the end, it was shown the PVE correction hint for microtomographic images. The reliability analysis by ANOVA and Intraclass Corelation Coeficient (ICC) showed that, for the distinct operators/algorithms, the same volumes were generated. The comparison by t-test presented - among the subvolumes of the same foam, under different spatial resolutions - that there are superestimated volumes for high spatial resolutions. This fact resulted higher porosity for foam acquired under lower spatial resolutions. Finally, about the suggested PVE correction method, it was shown that small areas are generated in comparison to Otsu and adaptavide methods.

Key words: Partial Volume Effect. Microtomographic Images. X-Ray Microtomography. Partial Volume Effect correction. Silicon carbide Foam.

## LISTA DE ILUSTRAÇÕES

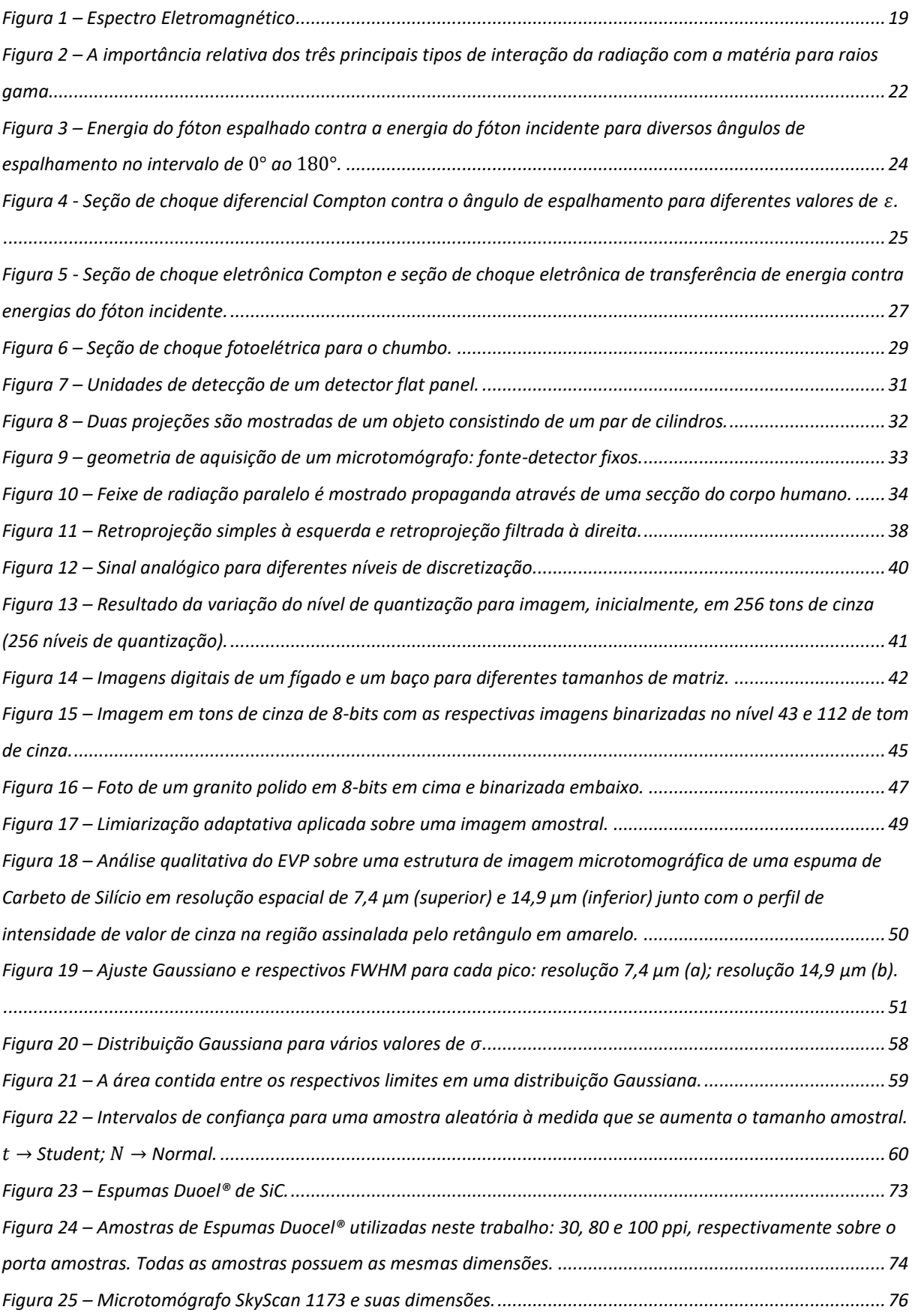

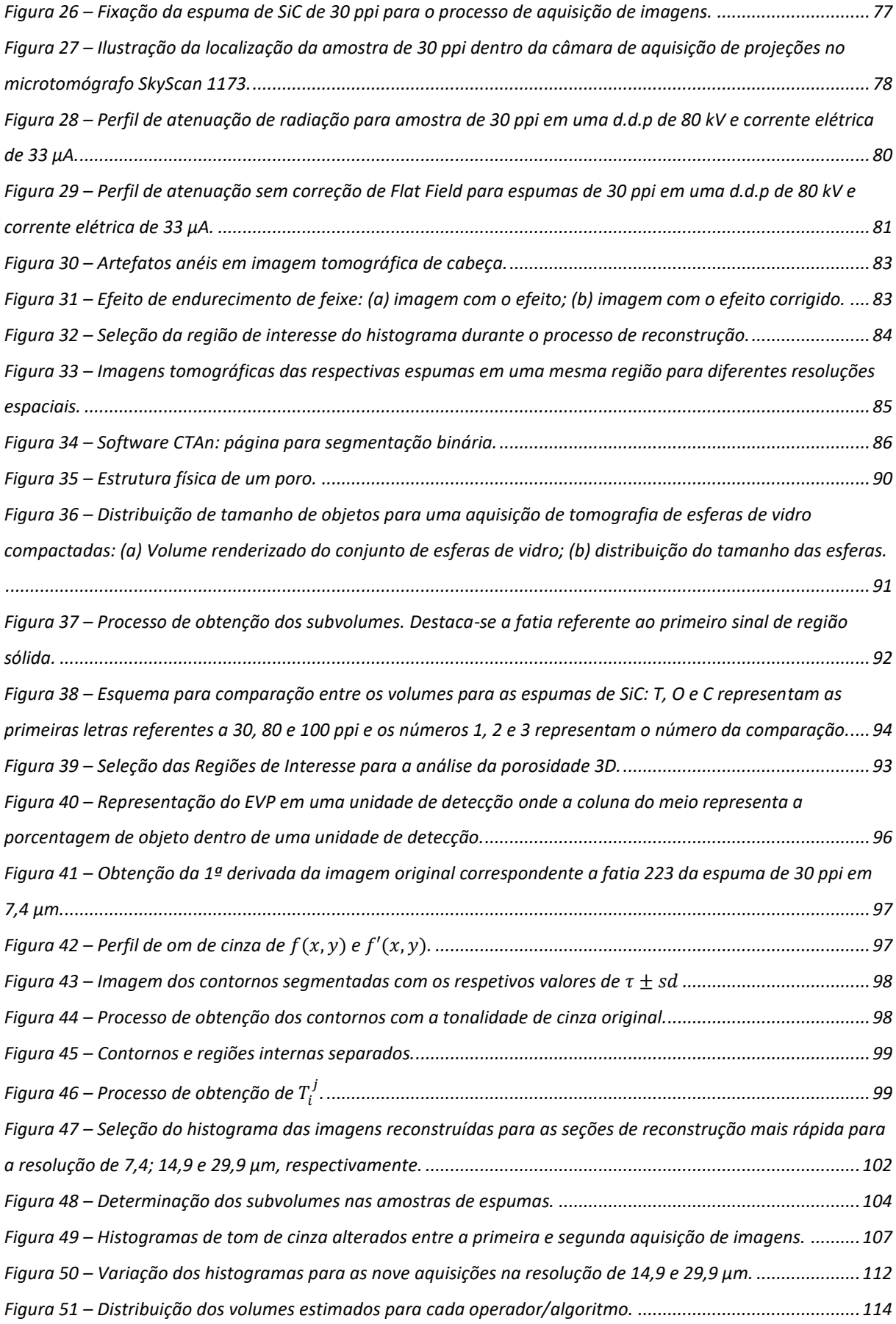

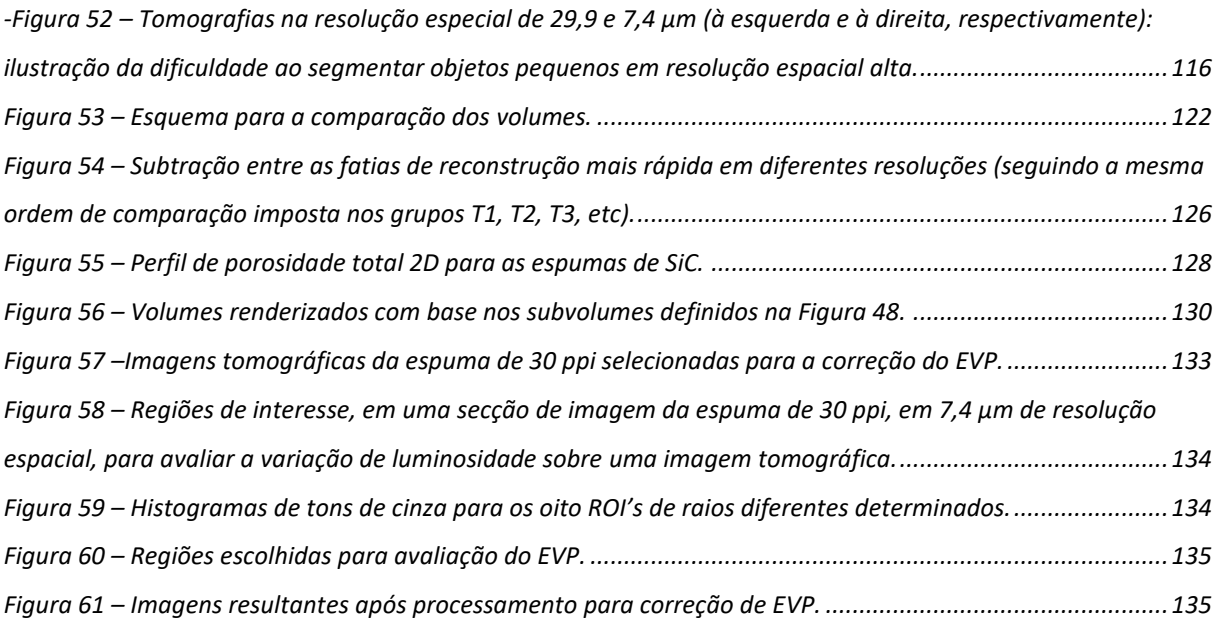

### LISTA DE TABELAS

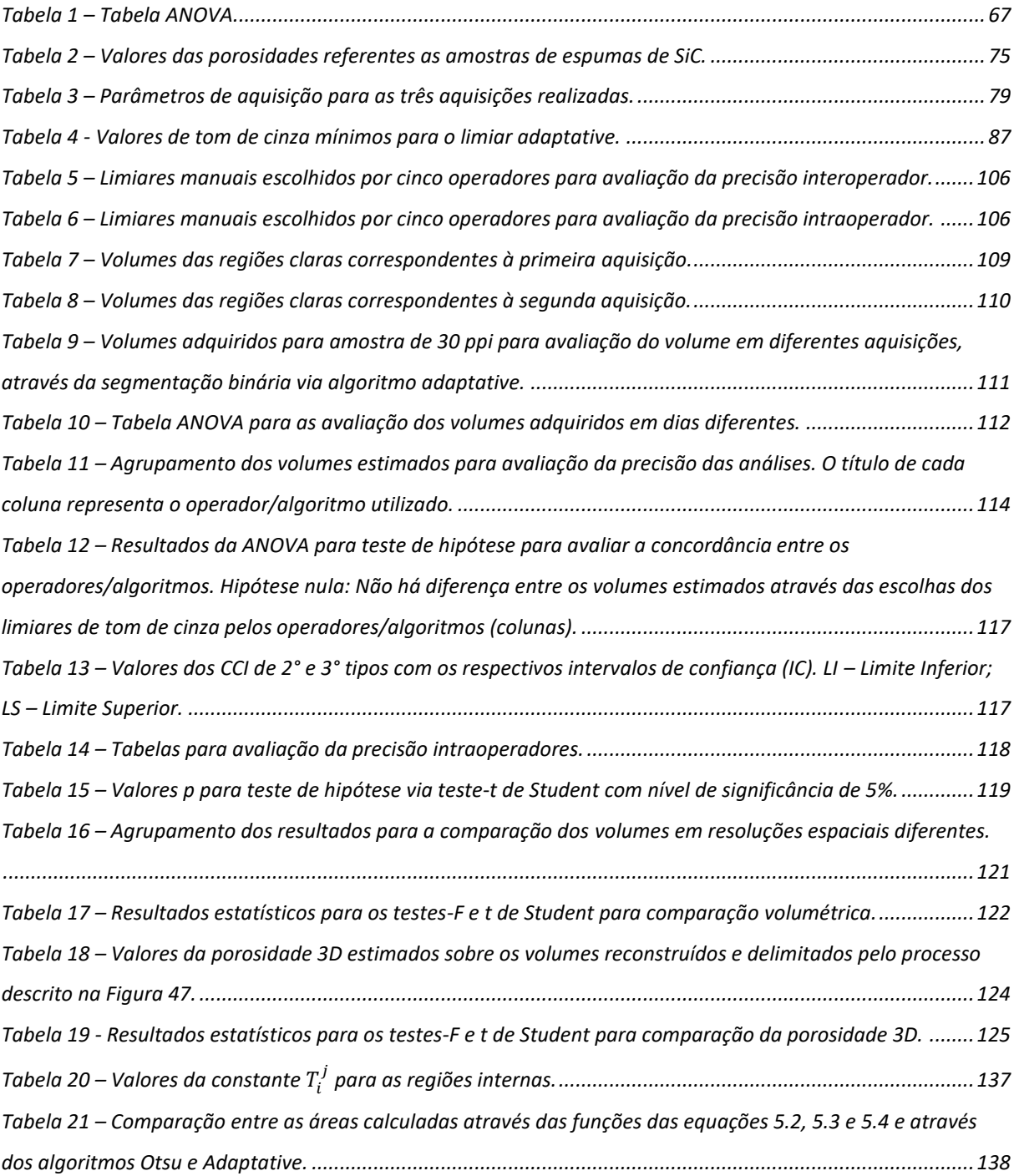

# **SUMÁRIO**

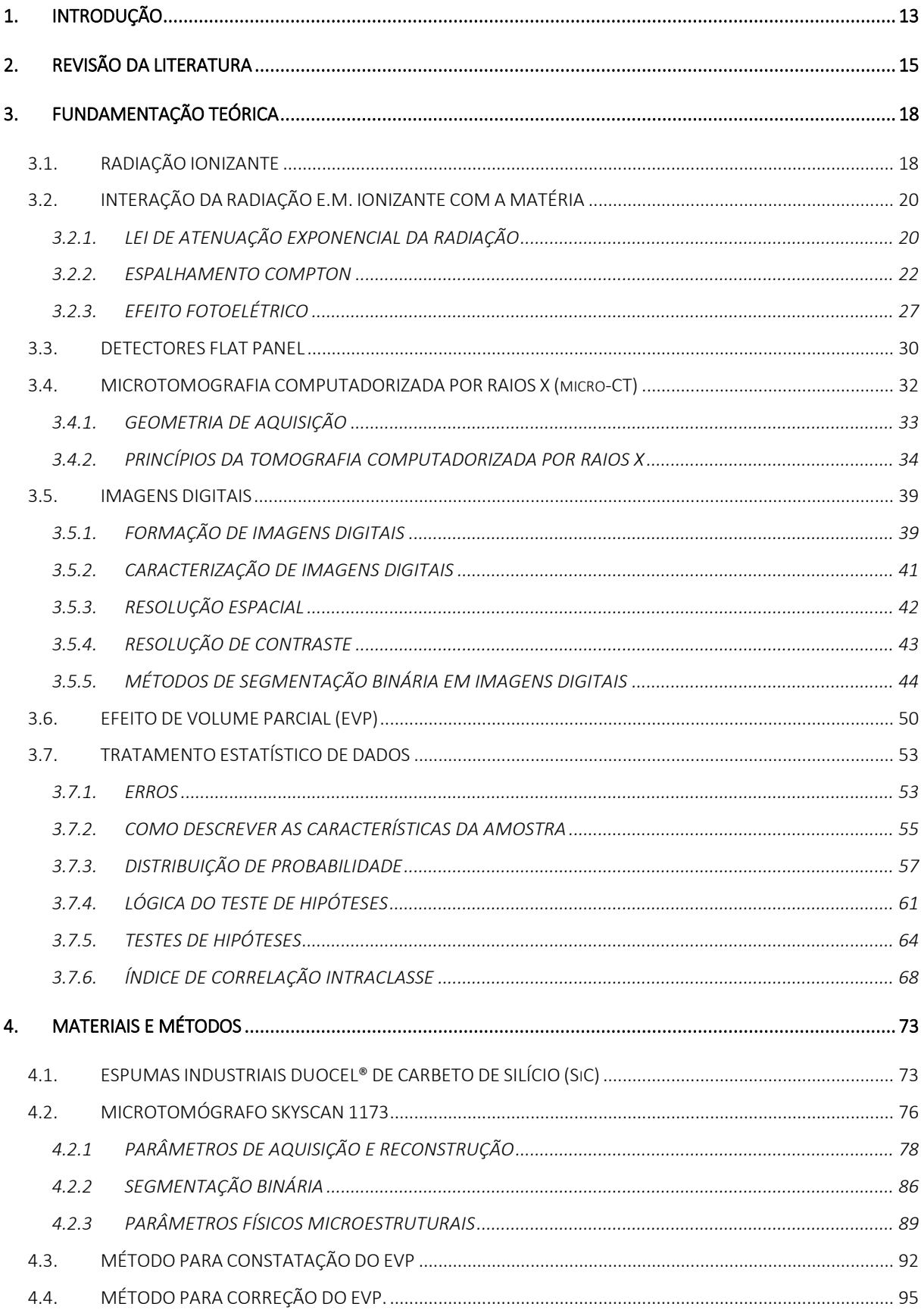

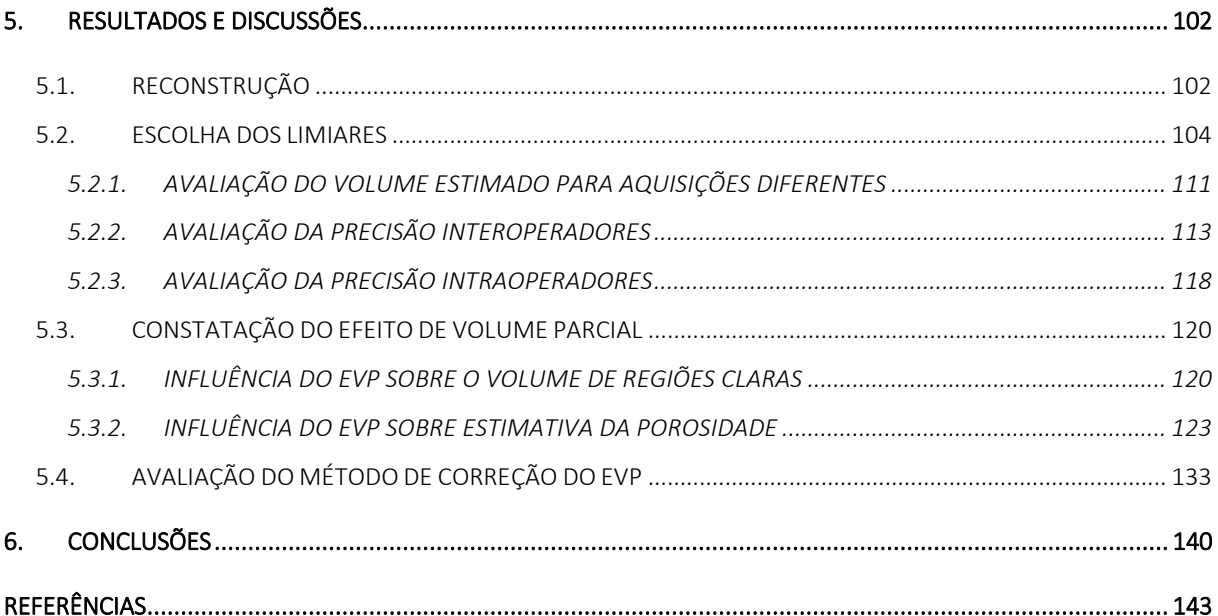

# <span id="page-13-0"></span>1. INTRODUÇÃO

Quando se trabalha com imagens digitais, um dos grandes problemas é a redução de artefatos que nelas estão contidos. Artefatos são estruturas não reais, os quais aparecem em imagens digitais, produzidos pela interpolação de dados, algoritmos de reconstrução e uma variedade de outros fatores (APPOLONI e CESARIO, 1994). Dentro da variedade de imperfeições que podem estar presentes em imagens digitais como, artefatos anéis, endurecimento de feixe, destaca-se o Efeito de Volume Parcial (EVP).

O EVP está presente em todo tipo de imagem digital, independente de como esta foi adquirida. Afirma-se isso, pois toda imagem com esta característica possui o pixel como forma elementar de imagem. Na medicina, por exemplo, em equipamentos de diagnóstico por imagem como, Tomografia Computadorizada por raios X (CT), SPECT (Tomografia Computadorizada por Emissão de Fóton Único) e PET (Tomografia por Emissão de Pósitron), o EVP é um dos grandes fatores que contribui com perda de detalhes das imagens digitais. Além disso, em muitas pesquisas, a representação de imagens em multiescala de imagens digitais – as quais apresentam EVP – estão ganhando relevância em sistemas de visualização computadorizados e no processamento moderno de imagens, sendo assim, aplicados, também, à astronomia (STARK *et al.*, 1998, 2002).

O Efeito de Volume Parcial ocorre quando um objeto é parcialmente introduzido dentro de um plano de escaneamento. Na metodologia de CT, se a espessura da fatia aumenta, por exemplo, de 1 a 10 mm, então o efeito de volume parcial aumenta (HSIEH, 2009). Como cada pixel na imagem CT representa as propriedades de atenuação de um material específico e, se esse elemento de área engloba um número diferente de substâncias na amostra, então o valor do nível de cinza resultante na imagem tomográfica representará a média de suas propriedades (KETCHAM, 2001). Assim, devido às limitações inerentes a resolução da CT por raios X, todos os contornos e bordas dos objetos em uma imagem CT serão borrados por algumas extensões.

Uma metodologia que surge da CT é a Microtomografia Computadorizada por raios X (micro-CT). Constata-se que as primeiras pesquisas realizadas através de um microtomógrafo datam por volta de 1981 onde reconstruiu-se uma fatia de um cabo de fibra óptica com voxels possuindo arestas de até 6,1 µm (SATO *et al*., 1981). Paralelo ao trabalho de Sato (1981), grande desenvolvimento a geração de detectores de radiação ionizante estava sofrendo. Hoje em dia, laboratórios podem adquirir microtomógrafos com capacidade de distinguir objetos da ordem de até 1 µm. Conta-se também com uma outra geração de tomógrafos, os nanotomógrafos, os quais podem atingir resoluções espaciais melhores que 100 nm (WILDENSCHILD, *et al.*, 2013).

De acordo com Appoloni *et al.* (1994, 2000, 2004, 2007), Fernandes (2009), Marques (2008), Lima *et al.* (2009), Moreira (2011), Fernandes *et al.* (2012), Moreira *et al.* (2012) e Nagata (2010), o Laboratório de Física Nuclear Aplicada (LFNA) vem trabalhando ativamente com a metodologia de microtomografia computadorizada por raios X (micro-CT) através de parcerias com outras instituições ou institutos de pesquisa e, mais recentemente, conta com a aquisição realizada de dois aparelhos comerciais de microtomografia (SkyScan 1172 e 1173) os quais situam-se no Laboratório de Análise por Raios X (LARX) da UEL. Todos estes fatores contribuem ainda mais para que membros da área de microtomografia do LFNA realizem pesquisas de ponta e acumulando, portanto, uma grande experiência nesta área.

Sendo assim, o objetivo deste trabalho é estudar o Efeito do Volume Parcial sobre as imagens digitais da micro-CT e sugerir um modelo para a correção deste problema. Assim, a caracterização de objetos em imagens microtomográficas tornar-se-á mais eficiente auxiliando, por exemplo, no processo de obtenção de parâmetros físicos microestruturais de objetos.

# <span id="page-15-0"></span>2. REVISÃO DA LITERATURA

Grande é o número de trabalhos baseados em análise ou correção do EVP. Dos trabalhos disponíveis à comunidade científica, alguns baseiam-se na correção/estudo do EVP de imagens de Tomografia por Emissão de Pósitrons (PET), Tomografia por Emissão de Fóton Único (SPECT), PET acoplado a Ressonância Magnética (PET/RM), PET acoplado a Tomografia Computadorizada (PET/CT) e, por fim, Microtomografia Computadorizada por raios X (micro-CT).

Rousset *et al.* (1998) desenvolveram um modelo de correção de EVP pela caracterização da interação geométrica entre o sistema PET e a distribuição de atividade em cérebros. Para isso, utilizou imagens MR correlacionadas com o volume PET. Dados oriundos de uma simulação demonstraram uma recomposição da atividade com um desvio quadrático médio menor do que 10% em termos de valores absolutos.

Kothari, *et al.* (1998) estudaram o impacto da resolução espacial na caracterização dos parâmetros da arquitetura das trabéculas de ossos. Os autores utilizaram dez amostras cúbicas de amostras de trabéculas femorais as quais foram submetidas às aquisições de projeções em um microtomógrafo variando as resoluções de 100 - 1000 µm (em um intervalo de 100 em 100 µm). Os resultados mostraram que medidas morfométricas das trabéculas, tais como, espaçamento trabecular e número trabecular, mostraram fraca dependência com a resolução espacial. Entretanto, medidas da espessura das trabéculas mostraram forte dependência com a resolução espacial.

O trabalho de Kim, *et al.* (2004) aborda o estudo dos efeitos dos parâmetros de escaneamento e do tamanho do voxel em micro-CT sobre a acurácia de medidas de ossos humanos. Mostrou-se que aumentando a resolução espacial entre 21, 50 e 100 µm, diferentes efeitos foram observados sobre os parâmetros calculados. Além do mais, observou-se que para se obter alta acurácia nos resultados almejados deve-se combinar um escaneamento de qualidade com a resolução espacial adequada, e não somente se preocupar com a resolução espacial.

Soret *et al*. (2007) analisaram o EVP em imagens PET de tumores em metástase. A análise deste artigo foi baseada na descrição do EVP, nas consequências deste efeito sobre imagens de tumores e nos parâmetros que influenciam o aumento deste efeito. Por fim, os autores apresentam uma revisão dos tipos de correção de EVP de imagens PET e os discutem.

Teo *et al.* (2007) propuseram um modelo de correção de EVP para imagens PET, bem como a validação deste método através de um método interativo com simulador e, também, através de imagens adquiridas de uma paciente. O método é baseado em um algoritmo de desconvolução 3D e na Função de Espalhamento Pontual local (*Point Spread Function -* PSF) a qual é utilizada na reconstrução de imagens PET. Quando aplicada sobre imagens PET de tumores, conseguiram obter até 98% de recomposição da concentração da atividade de tumores medindo entre 10 e 24 mm de diâmetro.

Cooper, *et al.* (2007) realizaram uma pesquisa onde o foi analisado o efeito do tamanho do voxel sobre as análises de micro-CT 3D da porosidade do osso cortical. As amostras foram adquiridas nas resoluções de 5, 10 e 15 µm de resolução espacial. Os resultados mostraram que súbitas mudanças no tamanho do voxel, dentro do intervalo analisado, carrega consideráveis efeitos sobre a porosidade cortical de ossos de seres humanos.

Le Pogam *et al.* (2008), propõem uma correção de EVP condicional para imagens PET baseado em transformada Wavelet e no Modelo Oculto de Markov. As imagens podem ser corrigidas baseadas na transformada Wavelet de duas imagens registradas, com o objetivo de inserir detalhes de alta resolução de imagens anatômicas (MR ou CT) em imagens funcionais (PET ou SPECT). Porém, quando expandido para regiões maiores, surgem alguns artefatos. Para solucionar, foi criado um modelo de comparação entre as duas modalidades utilizando o Modelo Oculto de Markov.

Maret *et al.* (2012) estudaram o efeito do tamanho do voxel na precisão das reconstruções 3D de imagens tomográficas de dentes em um tomógrafo de feixe cônico. Neste trabalho fez-se uso de três tomógrafos de feixe cônico de dois fabricantes diferentes (KODAK 9500 3D® CBCT, KODAK 9000 3D® CBCT e SCANCO Medical micro-CT XtremeCT). Constatou-se que em resoluções espaciais maiores (200 µm e 300 µm) os volumes dos dentes eram subestimados.

Márta e Szirmay-Kalos (2012) propuseram uma correção de EVP utilizando imagens CT segmentadas e pós processadas com mapeamento de distância. Este método utiliza as bordas delimitadas pelas imagens CT como limite para redistribuição de atividade nas imagens PET, uma vez que estas possuem melhor resolução espacial do que as imagens PET.

Erlandsson, *et al.* (2012) propõem uma revisão das técnicas de correção de efeito de volume parcial para tomografia de emissão e as aplicações em neurologia, cardiologia e oncologia. Neste trabalho os autores explicam que alguns métodos de correção que se baseiam em reverter os efeitos da PSF do sistema causam uma amplificação dos artefatos e ruídos nas imagens.

Pyka, *et al.* (2014) abordaram o efeito da resolução espacial em micro-CT e a complexidade de superfície sobre análises morfológicas 3D de estruturas de poros abertos. O estudo mostrou que configurações de escaneamento e os parâmetros de processamento de imagens precisam ser adaptados as propriedades do material, aos parâmetros morfológicos sobre investigação e as características finais desejadas.

Bettinardi *et al.* (2014) propõem estratégias para uma suposta correção de Efeito de Volume Parcial. Para isso, o artigo explora os impactos nas análises qualitativas e quantitativas das imagens PET. Além disso, seleciona alguns métodos já existentes para correção deste efeito, por exemplo, compensação de EVP usando o método da matriz de transferência geométrica, correção de EVP por coeficientes recuperados.

Portanto, verifica-se que a maioria dos algoritmos de correção de EVP são empregados para imagens PET somente ou imagens PET correlacionadas com imagens CT ou MR. Embora haja diversos trabalhos neste sentido, até o momento nenhum possui qualquer tendência à correção de EVP sobre imagens de microtomografia computadorizada por raios X. Sendo assim, torna-se de extrema valia analisar os efeitos que o volume parcial emprega sobre as imagens de microtomografia, bem como, sugerir um método de correção para tal problema.

# <span id="page-18-0"></span>3. FUNDAMENTAÇÃO TEÓRICA

### <span id="page-18-1"></span>3.1. *RADIAÇÃO IONIZANTE*

Próximo ao final do século XIX, a compreensão humana a respeito da natureza do espaço, tempo, matéria e energia parecia estar fundamentalmente correta. Enquanto muitos trabalhos brilhantes em física ainda estavam por continuar, as leis básicas do universo eram geralmente tomadas como conhecidas o suficiente pelo grupo científico da época. Na verdade, a maioria não previa a revolução que estaria por vir e que transformaria nossa percepção do universo em algo impensável até o início do século XX (TURNER, 2007).

Em 8 de Novembro de 1895, Wilhelm Conrad Röentgen fez a revolucionária descoberta de um novo tipo de radiação misteriosa a qual ele apelidou de "raios X". Estes raios X tomaram atenção de Roentgen quando uma placa de Platinocianeto de Bário apresentou fluorescência no mesmo momento em que ele fazia seus experimentos de descargas elétricas em gases utilizando um tudo de Crookes. Ele observou, mais tarde, que essa radiação se propagava em feixes estreitos, não era refletida, refratada ou desviada por campos elétricos ou magnéticos (GLASSER, 1995).

A radiação pode ser considerada uma energia que viaja através do espaço ou da matéria. A luz visível, ondas de rádio e raios X são diferentes tipos de Ondas Eletromagnéticas (E.M.). A radiação E.M. não possui massa, não sofre qualquer tipo de interação com campos elétricos ou magnéticos e possui uma velocidade constante em um dado meio. No vácuo, as ondas E.M. possuem velocidade  $c = 3 \cdot 10^8$   $m/s$  e, em qualquer outro meio, uma velocidade inferior a esta.

Há, basicamente, dois tipos de radiação E.M.: as ionizantes e as não-ionizantes. O critério para inclusão de uma onda E.M. em um desses dois grupos é o poder de ionização que ela possui. A radiação não-ionizante possui energia suficiente para excitar moléculas e átomos fazendo-as, portanto, vibrarem com uma frequência maior. Radiação desse tipo possui comprimento de onda grande no espectro eletromagnético e situam-se nas regiões de radiofrequência, micro-ondas, visível e uma parte do ultravioleta [\(Figura 1](#page-19-0) – Espectro [Eletromagnético\)](#page-19-0).

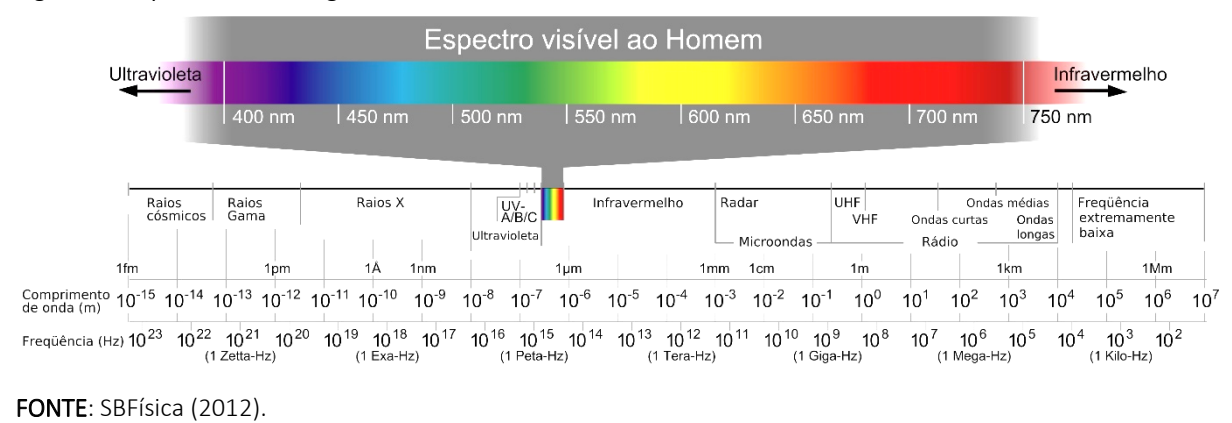

#### <span id="page-19-0"></span>Figura 1 – Espectro Eletromagnético

Por outro lado, a radiação E.M. ionizante é aquela que possui energia suficiente para ionizar átomos ou moléculas e, também, causar mudanças químicas pela quebra de ligações. Portanto, este tipo de radiação pode causar danos ao tecido vivo, por exemplo. As ondas E.M. ionizantes começam na região do ultravioleta de comprimento de onda curto (UV-C) e se estende até os raios gama (ARPANSA, 2012).

Vale ressaltar que radiação ionizante é diferente de radiação E.M. ionizante. Esta é uma categoria daquela. Radiação ionizante inclui, também, partículas sob movimento e.g., feixe de elétrons, partículas alfa, íons pesados. Entretanto, neste trabalho, todo o conceito de radiação ionizante será voltado à radiação E.M.

### <span id="page-20-0"></span>*3.2. INTERAÇÃO DA RADIAÇÃO E.M. IONIZANTE COM A MATÉRIA*

A radiação EM ionizante é caracterizada, no espectro EM, através de três grandezas, o comprimento de onda ( $\lambda$ ), a frequência ( $\nu$ ) e a energia (E). Para cada trinca de valores dessas grandezas, se tem uma onda EM em uma região bem definida do espectro. Por exemplo, uma radiação EM de  $\lambda = 1$  nm, corresponde à região dos raios X, e possui uma energia e uma frequência única. Por outro lado, se pode associar a cada onda EM, um feixe de fótons caracterizado por uma energia  $E$  (Equação 3.1) e que corresponde à energia da respectiva onda EM.

$$
E = hv \tag{3.1}
$$

onde  $h$  é a constante de Planck e  $v$  a frequência da radiação.

Fótons são partículas indiretamente ionizantes (não possuem cargas) e podem depositar energia em um meio absorvedor através de um processo em dois níveis: (1) transferência de energia para uma partícula leve e carregada (e.g., elétron ou pósitron) e (2) deposição desta energia em um meio por uma partícula carregada. Dependendo da energia e do número atômico do absorvedor, fótons podem interagir com o átomo como um todo, com o núcleo de um átomo absorvedor ou com um elétron orbital do mesmo átomo. A probabilidade de uma determinada interação ocorrer depende da energia do fóton, bem como, da densidade e do número atômico do material. Geralmente, a probabilidade de interação é expressa na forma de uma seção de choque de interação (PODGORSAK, 2006).

### <span id="page-20-1"></span>3.2.1. LEI DE ATENUAÇÃO EXPONENCIAL DA RADIAÇÃO

Ao imaginar um experimento de transmissão de radiação, onde uma radiação EM ionizante monocromática é colimada, transmitida através de um material absorvedor de espessura fixa de composição homogênea e, posteriormente, detectada, espera-se que a intensidade da radiação transmitida obedeça uma lei de atenuação exponencial (MAYERHÖFER, 2016).

Cada um dos processos de interação da radiação com a matéria remove uma quantidade de fótons do feixe, seja por absorção (efeito fotoelétrico/ Compton) ou por um espalhamento (Thomson, Compton, Rayleigh). Cada processo pode ser caracterizado por uma probabilidade de ocorrência por unidade de comprimento no absorvedor. A soma dessas probabilidades é simplesmente a probabilidade por unidade de comprimento de que o fóton da radiação ionizante seja removido do feixe. Esta soma é chamada de coeficiente de atenuação linear, representada pela equação 3.2

$$
\mu = \tau_{pair} + \phi_{photo} + a\sigma_R + \sigma_c^{KN} + e\sigma_{Th} \,, \tag{3.2}
$$

onde  $\tau_{pair}$ ,  $\phi_{photo}$ ,  $_a\sigma_R$ ,  $\sigma_c^{KN}$ ,  $_e\sigma_{Th}$ são as seções de choque para a produção de pares, efeito fotoelétrico e espalhamentos Rayleigh, Compton e Thomson, respectivamente.

O número de fótons  $I$  transmitidos através de um material de espessura  $t$  e coeficiente de atenuação linear  $\mu$  é então dado em termos do número de fótons incidentes  $I_0$  como:

$$
\frac{I}{I_o} = \exp -\mu t \tag{3.3}
$$

Os fótons da radiação podem também ser caracterizados pelo livre caminho médio  $\lambda'$ , definido como a distância média percorrida em um absorvedor antes de haver uma interação. Esse valor pode ser calculado e obtém-se a relação:

$$
\lambda' = \frac{1}{\mu} \,. \tag{3.4}
$$

Típicos valores de  $\lambda'$ , para a radiação gama, variam de alguns  $mm$  até dezenas de  $cm$ em sólidos (KNOLL, 1999).

O uso do coeficiente de atenuação linear é limitado pelo fato dele variar com a densidade do material, mesmo que o absorvedor seja o mesmo. Portanto, o coeficiente de atenuação de massa é muito mais usado e definido como:

$$
\mu' = \frac{\mu}{\rho} \tag{3.5}
$$

onde  $\rho$  é a densidade do material absorvedor.

Portanto, em termos do coeficiente de atenuação de massa, a lei de atenuação da radiação pode ser escrita como:

$$
\frac{I}{I_o} = \exp -\mu' \rho t \tag{3.6}
$$

Considerando que o intervalo de energia do feixe de radiação da microtomografia é da ordem de dezenas a centenas de keV, os efeitos de interação da radiação que se destacam perante aos outros – devido a alguns critérios que serão explicados nas próximas seções - são o Espalhamento Compton e o Efeito Fotoelétrico [\(Figura 2\)](#page-22-0) (para mais informações a respeito dos outros processos de interação, consultar o capítulo 2 de Knoll (1999)). Portanto, a equação 3.3 torna-se:

$$
\mu \approx \phi_{photo} + \sigma_c^{KN}.\tag{3.7}
$$

<span id="page-22-0"></span>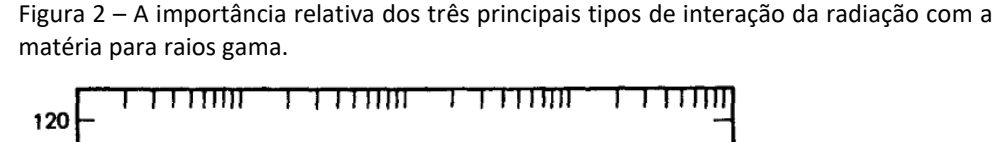

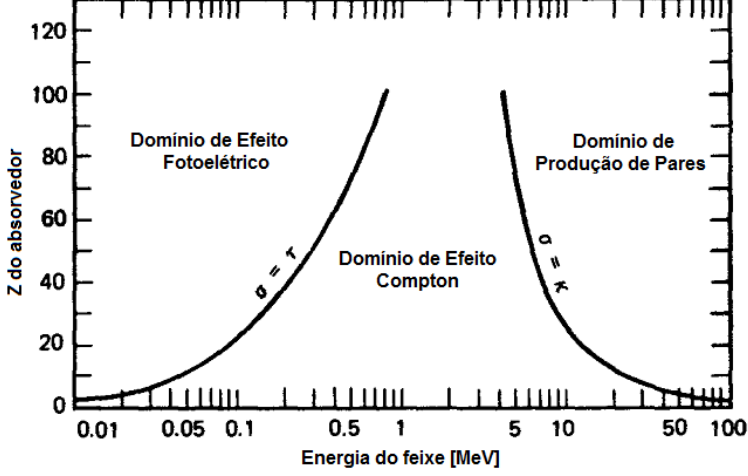

FONTE: Adaptado de KNOLL (1999)

#### <span id="page-22-1"></span>3.2.2. ESPALHAMENTO COMPTON

O espalhamento Compton é uma "colisão" entre um fóton e um elétron orbital fracamente ligado (relativamente à energia do fóton) nas camadas mais externas de um átomo. No espalhamento Compton, devido à alta energia do fóton incidente, isto em muito excede a energia de ligação do elétron atômico, a interação parece uma colisão entre o fóton e um elétron "livre". Por isso, se deve encarar o elétron como sendo fracamente ligado relativo à energia do fóton.

O fóton não desaparece após a interação. Ele é defletido em outra direção com um ângulo de espalhamento θ onde parte da energia inicial do fóton é transferia ao elétron de recuo. A energia do fóton espalhado é relacionada com o ângulo de espalhamento através das considerações de conservação de energia e momento relativístico (Equação 3.8).

$$
E_{esp} = \frac{E_0}{\left[1 + \left(\frac{E_0}{0.511}\right)(1 - \cos\theta)\right]},
$$
\n(3.8)

onde  $E_0$  e  $E_{esp}$  são as energias do fóton incidente e espalhada, respectivamente (CHERRY *et al.,*2012).

Pela Equação 3.8, verifica-se que quando o ângulo de espalhamento é nulo, significa que o fóton não irá perder nenhuma energia, ou seja, não haverá espalhamento Compton. Entretanto, quando o fóton é retroespalhado ( $\theta = 180^\circ$ ), a energia do fóton, após a interação, é a menor possível para determinado valor de  $E_0$ . Esta análise se completa ao se analisar a Figura 3 – [Energia do fóton espalhado contra a energia do fóton incidente para diversos](#page-24-0)  [ângulos de espalhamento no intervalo de](#page-24-0)  $0^{\circ}$  ao  $180^{\circ}$ ., onde é mostrado a energia do fóton espalhado em função da energia inicial dele para cinco diferentes ângulos de espalhamento.

Para  $\theta = 0^{\circ}$ , a energia do fóton espalhado é igual a energia do fóton incidente. Uma vez que neste processo nenhuma energia é transferia ao elétron, então lida-se com o espalhamento clássico Thomson.

O mesmo limite clássico é atingido quando a energia do feixe torna-se  $h v \ll m_e c^2$ , pois, no espalhamento Compton, têm-se que  $h v \thicksim m_e c^2$ .

Para  $\theta > 0$  a energia do fóton espalhado satura em valores altos de  $hv$ ; quanto maior é o ângulo de espalhamento, menor é o valor de saturação de  $hv'$  (energia do fóton espalhado).

<span id="page-24-0"></span>Figura 3 – Energia do fóton espalhado contra a energia do fóton incidente para diversos ângulos de espalhamento no intervalo de 0° ao 180°.

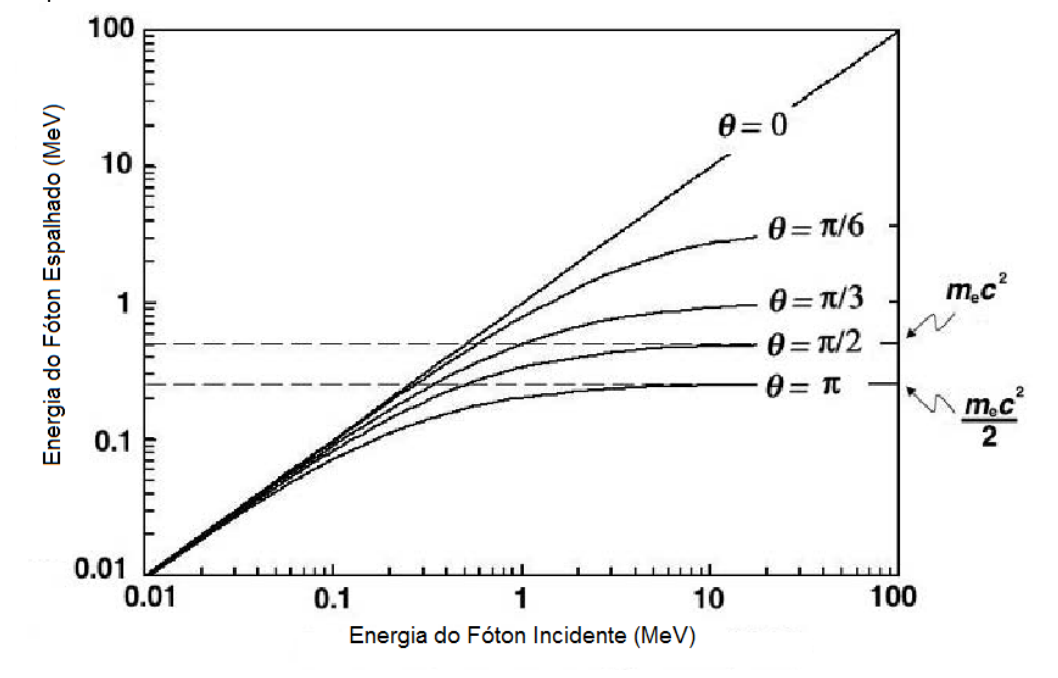

FONTE: Adaptado de PODGORSAK, (2006).

A probabilidade ou seção de choque diferencial para a interação Compton entre um fóton e um "elétron livre" é dado pela expressão de *Klein-Nishima* descrita pela Equação 3.9.

$$
\frac{d\sigma_c^{KN}}{d\Omega} = \frac{d\sigma_{Th}}{d\Omega} F_{KN} \quad , \tag{3.9}
$$

onde,

$$
\sigma_{Th}=\frac{8\pi}{3}r_e^2,
$$

é a seção de choque clássica Thomson,

$$
F_{KN} = \frac{1}{[1 + \varepsilon (1 - \cos \theta)]^2} \left\{ 1 + \frac{\varepsilon^2 (1 - \cos \theta)^2}{[1 + \varepsilon (1 - \cos \theta)] (1 + \cos^2 \theta)} \right\},
$$
(3.10)

 $F_{KN} \rightarrow$  Fator de forma de Klein-Nishina;

 $r_e \rightarrow$  Raio clássico do elétron

e

$$
\varepsilon = \frac{hv}{m_e c^2}.\tag{3.11}
$$

Através da equação 3.10 nota-se que para todo  $\theta$  e  $\varepsilon$ , o valor é sempre  $F_{KN} \leq 1$ . Quando tem-se um ângulo de espalhamento nulo,  $F_{KN} = 1$  para todos os valores de  $\varepsilon$ . Mais ainda,  $F_{KN}$  terá o mesmo valor para qualquer valor que  $\theta$  assuma se  $\varepsilon \to 0$ . Neste caso, a equação (3.9) aproxima-se da equação de espalhamento Thomson.

A seção de choque diferencial Compton é dada na [Figura 4](#page-25-0) contra o ângulo de espalhamento para vários valores de  $\varepsilon$ , indo de  $\varepsilon \approx 0$  a  $\varepsilon = 10$ , para o qual  $F_{KN}$  causa um significante desvio da seção de choque eletrônica Thomson para todos os ângulo  $\theta$ , exceto para  $\theta = 0^{\circ}$  (PODGORSAK, 2006).

<span id="page-25-0"></span>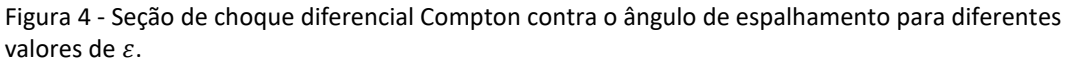

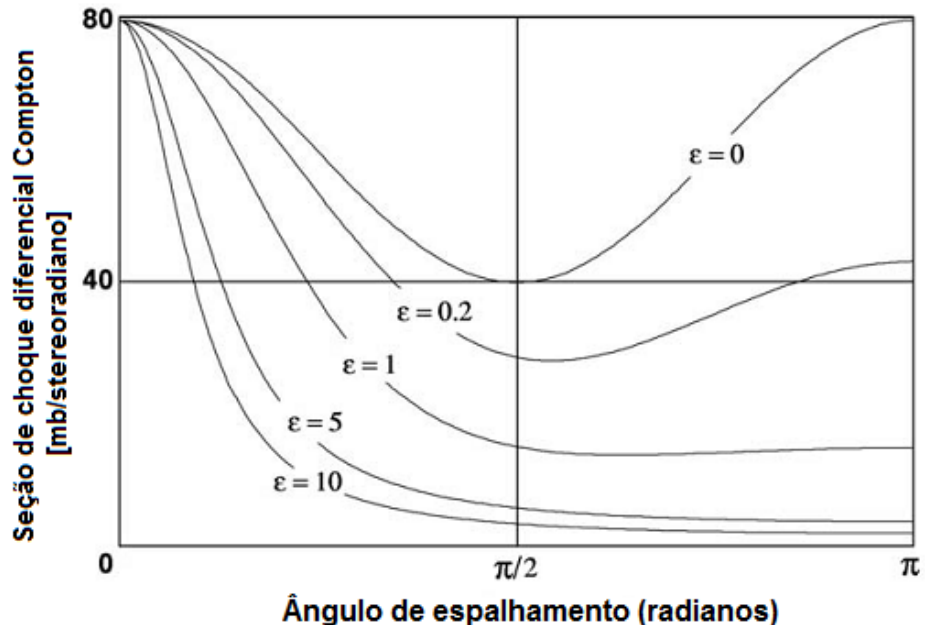

FONTE: Adaptado de PODGORSAK (2006).

*DAL COL, A. H.*

Conclui-se da [Figura 4](#page-25-0) que para baixos valore de  $\varepsilon$ , as probabilidades para espalhamento direto e retroespalhamento são iguais e, à medida que a energia do feixe aumenta, a probabilidade para retroespalhamento diminui e a probabilidade para espalhamento direto permanece a mesma.

Se um feixe de raios X atravessar uma amostra, boa parte da intensidade dele será diminuída, pois, de alguma forma, muitos fótons foram retidos pelo material. Dessa forma, pode-se concluir que, para certa energia do feixe e determinado número atômico efetivo do material, aqueles fótons foram retidos no material devido a contribuição do espalhamento Compton. Para isso, torna-se necessário saber a probabilidade de deposição de fótons através da amostra. Dessa forma, tem-se a seção de choque diferencial de transferência de energia, definida através da Equação 3.12

$$
\frac{(d\sigma_c^{KN})_{Tr}}{d\Omega} = \frac{d\sigma_c^{KN}}{d\Omega} \frac{\overline{E_K}}{h\nu},\tag{3.12}
$$

onde  $\frac{E_K}{h\nu}$ é a energia cinética média do elétron de recuo.

Integrando a equação para seção de choque diferencial Compton para todo ângulo sólido, ter-se-á as equações 3.13 e 3.14 para a seção de choque para o espalhamento Compton e para a transferência de Energia, respectivamente.

$$
\sigma_c^{KN} = 2\pi r_e^2 \left\{ \frac{1+\varepsilon}{\varepsilon^2} \left[ \frac{2(1+\varepsilon)}{1+2\varepsilon} - \frac{\ln(1+2\varepsilon)}{\varepsilon} \right] + \frac{\ln(1+2\varepsilon)}{2\varepsilon} - \frac{(1+3\varepsilon)}{(1+2\varepsilon)^2} \right\},\tag{3.13}
$$

$$
(\sigma_c^{KN})_{Tr} = 2\pi r_e^2 \left(\frac{\overline{E_K}}{hv}\right) \left\{ \frac{1+\varepsilon}{\varepsilon^2} \left[ \frac{2(1+\varepsilon)}{1+2\varepsilon} - \frac{\ln(1+2\varepsilon)}{\varepsilon} \right] + \frac{\ln(1+2\varepsilon)}{2\varepsilon} - \frac{(1+3\varepsilon)}{(1+2\varepsilon)^2} \right\} (3.14)
$$

Dessa forma, se tem, na [Figura 5,](#page-27-0) o gráfico destas duas equações versus a energia do fóton incidente.

Para baixas energias,  $\sigma_c^{KN}$  se aproxima ao caso clássico de Thomson, a qual possui um valor de  $0.665 b$  ( $b \rightarrow barns$ ) que é independente da energia do fóton. Para energias intermediárias,  $\sigma_c^{KN}$  diminui gradualmente à medida que a energia inicial do fóton aumenta. Em contrapartida, o  $(\sigma_c^{KN})_{Tr}$  aumenta nesta etapa, atingindo um máximo em energias próximas de  $1$   $MeV$ . Isto ocorre, pois, o fóton passa a transferir mais energia para o elétron de recuo. Assim, relativamente à energia do fóton incidente, a energia de ligação do elétron fica cada vez mais fraca. Entretanto, quando aumenta-se ainda mais a energia – valores acima de 10 MeV - o espalhamento Compton deixa de atuar gradualmente e o processo de produção de pares sofre aumento da probabilidade de ocorrência.

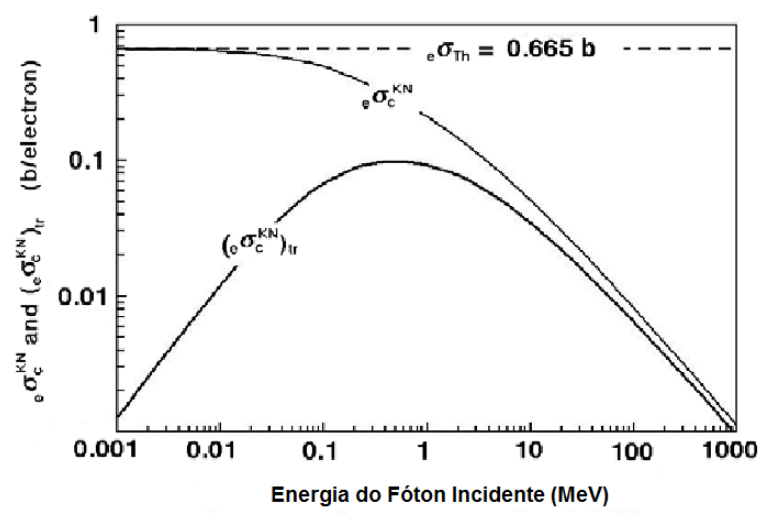

<span id="page-27-0"></span>Figura 5 - Seção de choque eletrônica Compton e seção de choque eletrônica de transferência de energia contra energias do fóton incidente.

FONTE: Adaptado de PODGORSAK (2006).

#### <span id="page-27-1"></span>3.2.3. EFEITO FOTOELÉTRICO

O efeito fotoelétrico envolve a absorção de um fóton por um elétron atômico com a subsequente ejeção deste elétron do átomo. A energia final do elétron passa a ser representada pela diferença entre a energia inicial do fóton e a energia de ligação do elétron no átomo (Equação 3.15).

$$
E = hv - B.E. \t{3.15}
$$

onde  $B.E.$  é a energia de ligação do elétron.

Uma vez que elétrons livres não podem absorver totalmente um fóton e também conservar momento linear, o efeito fotoelétrico sempre ocorrerá sobre elétron ligados, pois os núcleos absorverão o momento de recuo (LEO, 1987).

Quando a energia transferida por um fóton para um elétron atômico é grande comparada com a energia de ligação, então o elétron pode ser tratado como livre e em repouso. Além do mais, a ligação de um elétron e sua interação com o resto do átomo são essenciais para ocorrer o efeito fotoelétrico. Entretanto, o fóton também pode ser espalhado por um elétron com a redução ou não de sua energia incidente (Efeito Compton e Espalhamento Thomson, respectivamente).

Se um elétron, inicialmente "livre" e em repouso, absorve a energia de um fóton de energia  $hv$  e momento  $hv/c$ , então a conservação de energia e momento requerem que

$$
m_e c^2 = \gamma m_e c^2 (1 - \beta) \,, \tag{3.16}
$$

onde  $\gamma = (1-\beta^2)^{-\frac{1}{2}}$  é o fator relativístico e  $\beta = v/c$  é a razão da velocidade do elétron depois de absorver o fóton e a velocidade da luz.

Esta equação possui apenas a solução trivial  $\beta = 0$  e  $\gamma = 1$ . Conclui-se, portanto, que o efeito fotoelétrico ocorre devido ao elétron absorvedor interagir com o núcleo e outros elétrons no átomo absorvendo a energia e momento de todo o processo (TURNER, 2007).

Teoricamente, o efeito fotoelétrico é difícil de se tratar rigorosamente devido a complexidade das funções de onda de Dirac para elétrons atômicos. Para fóton com energia acima da camada K, entretanto, é quase sempre os K elétrons os quais são envolvidos no processo. Assumindo uma energia não relativística, a seção de choque pode ser expressa através da equação (3.17).

$$
\phi_{photo} = 4\alpha^4 \sqrt{2} Z^5 \phi_0 \left(\frac{m_e c^2}{hv}\right)^{\frac{7}{2}},\tag{3.17}
$$

com  $\phi_0$  sendo a seção de choque Thomson e  $\alpha = 1/137$ .

Para energias próximas da camada K, a equação sofre algumas modificações por um fator de correção e é escrita em termos da equação 3.18.

$$
\phi_{photo} = \frac{6.3 \times 10^{-18}}{Z^2} \left(\frac{v_k}{v}\right)^{\frac{8}{3}},\tag{3.18}
$$

onde  $v_k$  é a frequência correspondente à camada K (LEO, 1987).

Levando em conta a seção de choque para regiões próxima das camadas L, obtém-se o gráfico da seção de choque fotoelétrica para o Chumbo em função da energia do feixe incidente [\(Figura 6\)](#page-29-0).

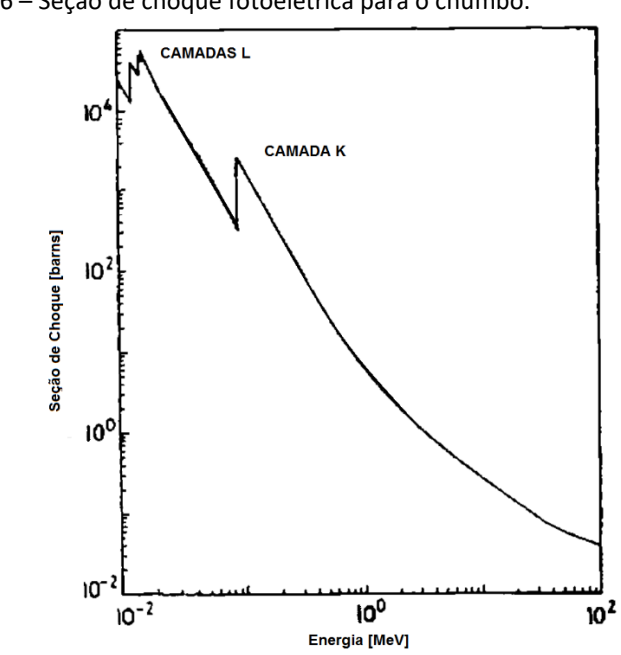

<span id="page-29-0"></span>Figura 6 – Seção de choque fotoelétrica para o chumbo.

FONTE: Adaptado de LEO (1987).

Verifica-se pelo gráfico que a medida que a energia do feixe vai aumentando a probabilidade de interação via efeito fotoelétrico diminui, exceto em algumas energias bem determinadas que correspondem às camadas L e K. Nesta altura, a energia da radiação atinge uma borda de absorção do átomo em questão ejetando um elétron dessa camada e, se a energia for suficiente, o elétron sairá com uma energia cinética diferente de zero.

### <span id="page-30-0"></span>*3.3. DETECTORES FLAT PANEL*

Sistemas de detecção *flat panel* fazem o uso da tecnologia similar àquela utilizada em telas de computadores, e muito disso é feito com a interligação de elementos de imagem individuais. Ao invés de produzir conexões elétricas individuais a cada um dos elementos em um *flat panel*, uma série de fios verticais e horizontais são utilizadas aos quais, quando combinadas com um sistema de leitura lógica apropriado, pode gerar a localização de cada elemento de imagem de um *flat panel*.

Existem dois tipos de detectores *flat panel*. os de detecção direta e indireta. Os de detecção indireta são sensíveis à luz visível e um painel intensificador de raios X é utilizado para converter os raios X incidentes em luz visível, a qual, então, é detectada pelo *flat panel*. O termo indireto surge do fato de os aios X são absorvidos na placa, e a energia absorvida é então entregue ao fotodetector através dos fótons de luz visível. O *flat panel* de detecção direta não faz necessário o uso do painel transformador de raios X (BUSHBERG *et al.,* 2002).

A conversão dos raios X em fótons de luz visível é feita através de um material cintilador. Materiais cintiladores exibem a propriedade conhecida como luminescência. Materiais luminescentes, quando expostos a certas formas de energia, por exemplo, luz, calor, radiação, etc., absorvem e reemitem a energia na forma de luz visível. Se a reemissão ocorre imediatamente após a absorção (dentro de  $10^{-8}$  s), o material é chamado de fluorescente. Entretanto, se a reemissão é lenta, o processo é chamado de fosforescente.

Os raios X, ao penetrarem o material cintilador, depositarão suas energias através dos processos de interação citados na Seção [3.2.](#page-20-0) Quanto mais energia for depositada, maior será a intensidade da luz produzida pelo cintilador. Sendo assim, dentro de um certo intervalo de energia, espera-se um comportamento linear da intensidade da luz de saída com a energia depositada pela radiação. Além do mais, espera-se de um material cintilador alta eficiência na conversão de energia de excitação em radiação fluorescente, transparência à sua própria radiação fluorescente permitindo a transmissão da luz, e um curto tempo de reemissão (LEO, 1987).

Comum tanto para tecnologias de conversão direta ou indireta, a arquitetura básica de um *flat panel* é baseada no arranjo de linhas e colunas de elementos de detecção (um detector *flat panel* pode conter até 2240 x 2240 pixels de 4 μm cada um deles). Dentro de cada elemento de detecção (que corresponde a um pixel da imagem digital resultante) estão o transistor de filme fino (TFT), um eletrodo coletor de cargas e um capacitor coletor de cargas. Interconectando cada elemento TFT e os capacitores, estão as linhas *gate* e *drain (*[Figura 7\)](#page-31-0) (SEIBERT, 2006).

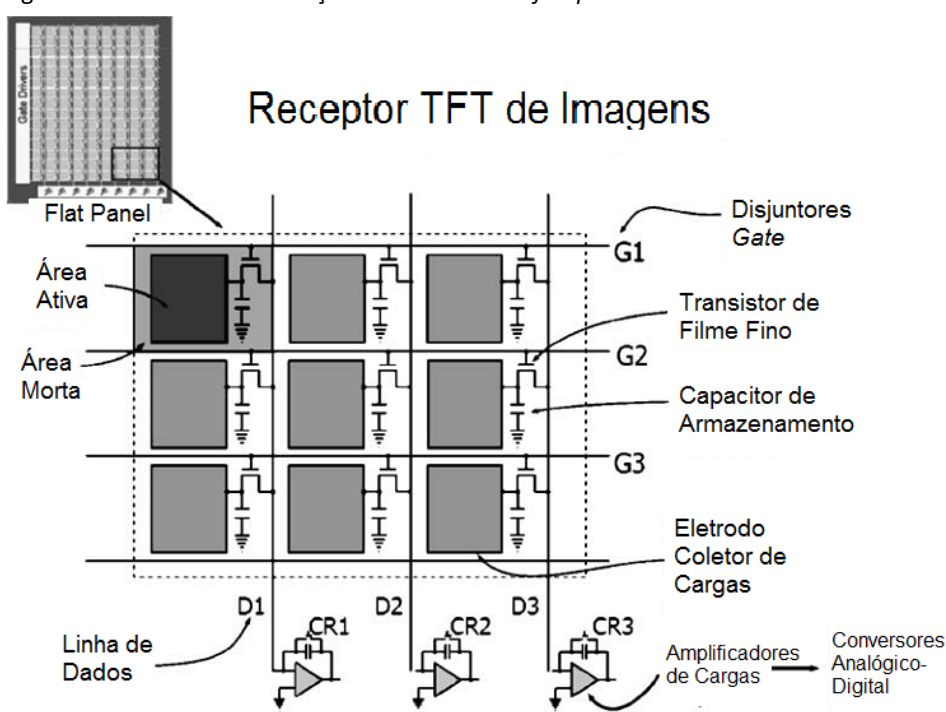

<span id="page-31-0"></span>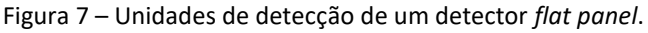

O *flat panel* é composto por um grande número de elementos detectores individuais, cada um capaz de armazenar cargas em resposta à exposição aos raios X. Cada elemento detector possui uma região sensível à luz (área ativa) e uma pequena borda a qual contém a eletrônica do elemento de detecção. Logo antes da exposição à luz, o capacitor, que armazena o sinal acumulado de cada sinal de raios X sobre cada elemento detector, é aterrado, dissipando cargas restantes e neutralizando o dispositivo. A região sensível à luz é um fotocondutor e elétrons são liberados na região ativa devido à exposição a luz visível oriunda da material foto-cintilador. Durante a exposição, cargas são criadas em cada elemento de detecção e levadas até um capacitor pelo eletrodo coletor de cargas. Após a exposição, a carga em cada elemento detector é lida utilizando a eletrônica descrita na [Figura 7,](#page-31-0) explicação essa que pode ser vista detalhadamente na página 302 de Bushberg *et al.* (2002).

FONTE: Adaptado de SEIBERT (2006)

### <span id="page-32-1"></span>*3.4. MICROTOMOGRAFIA COMPUTADORIZADA POR RAIOS X (micro-CT)*

Tomografia refere-se à imagem da seção transversal de um objeto oriundo tanto de uma transmissão quanto de uma reflexão de determinada radiação, coletada pela iluminação do objeto em diferentes direções. O impacto desta técnica no diagnóstico médico foi revolucionário por permitir a visualização de estruturas internas do corpo humano com acurácia e segurança ao paciente, o que, até então, nunca haviam sido alcançadas por outras técnicas (AVINASH, 1999).

Há inúmeras outras aplicações fora do ramo de diagnóstico médico dessa metodologia. Pesquisadores já aplicam uma variante dessa metodologia, a microtomografia computadorizada por raios X, para o estudo da escala de poros em rochas carbonáticas (SOK *et al.* 2010), imageamento do sistema vascular de órgãos de roedores (DING *et al.,* 1999), Tamanho de garganta de poros e determinação da conectividade de poros em ossos e tecidos ósseos implantados (OTSUKI *et al.* 2006).

A microtomografia possui os mesmos princípios da tomografia. O diferencial está na capacidade de discriminar objetos cada vez menores. Por exemplo, um tomógrafo médico atual possui capacidade de distinguir objetos da ordem de 1 mm. Por outro lado, há microtomógrafos com capacidade de resolver objetos com até 1 μm de tamanho.

Fundamentalmente, a tomografia computadorizada lida com a reconstrução de imagens oriunda de projeções. No sentido lato da palavra, a projeção em um dado ângulo é a integral da imagem na direção especificada pelo ângulo, como ilustrado na [Figura 8.](#page-32-0)

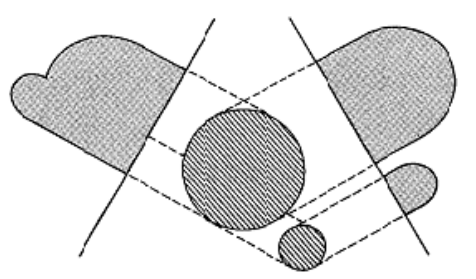

<span id="page-32-0"></span>Figura 8 – Duas projeções são mostradas de um objeto consistindo de um par de cilindros.

**FONTE:** AVINASH (1999).

Entretanto, no senso comum, projeção significa a informação derivada de uma transmissão de energia, quando um objeto é iluminado por um ângulo em particular.

Embora a solução para os problemas de como reconstruir uma função dos dados de projeção data por volta de 1917 através do trabalho de Radon, o atual lisonjeio pela tomografia computadorizada originou-se com Hounsfield, que inventou o primeiro escâner de tomografia computadorizada por raios X, que o fez ganhar o prêmio Nobel em Física de 1972. Prêmio este que foi compartilhado por ele com Allan Cormack, quem, independentemente, desenvolveu alguns dos algoritmos para tornar este projeto factível (AVINASH, 1999).

### <span id="page-33-1"></span>3.4.1. GEOMETRIA DE AQUISIÇÃO

Há dois tipos de configurações de escaneamento que leva a coleção rápida de dados. São eles: i) feixe em cone com fonte e detector rotativos; ii) feixe em cone com fonte e detector fixos. O desenvolvimento do texto será feito em cima dos tomógrafos com fonte e detector fixos, uma vez que o sistema utilizado neste trabalho possui esta característica [\(Figura 9\)](#page-33-0).

<span id="page-33-0"></span>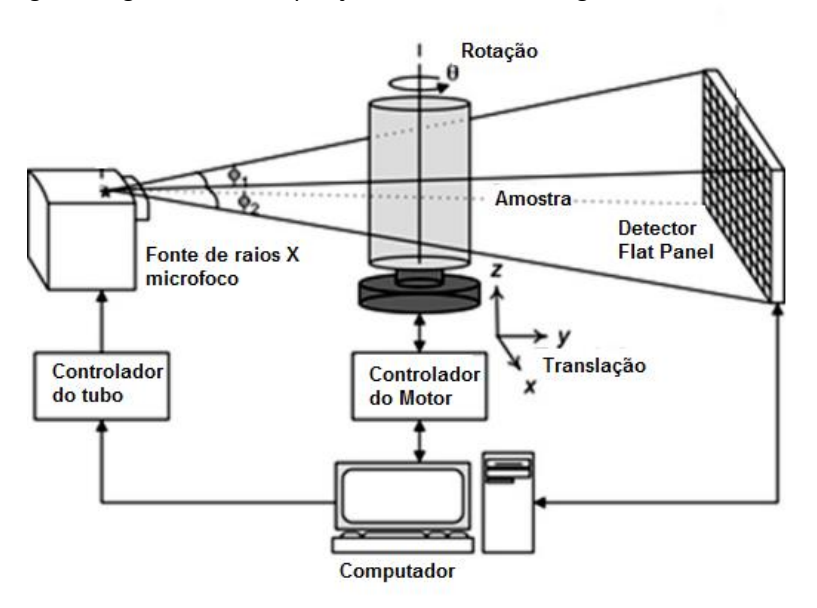

Figura 9 – geometria de aquisição de um microtomógrafo: fonte-detector fixos.

**FONTE:** Adaptado de KIM *et al.* (2011).

#### <span id="page-34-1"></span>3.4.2. PRINCÍPIOS DA TOMOGRAFIA COMPUTADORIZADA POR RAIOS X

Quando fótons interagem com a matéria, eles são absorvidos, espalhados, difratados, refratados, ou transmitidos através da amostra. Durante a absorção dos fótons, evidencia-se a emissão de elétrons, emissão de luz visível, e raios X. Considerando um feixe monocromático de fótons com uma intensidade  $I$ , eles irão interagir com o material e sofrerão uma atenuação que pode ser descrita pela lei da atenuação exponencial da radiação descrita na Seção [3.2.1.](#page-20-1)

Considerando o experimento ilustrado n[a Figura 10,](#page-34-0) onde temos um secção transversal de um corpo humano sendo irradiado, por um determinado ângulo, com raios X e nos confinando apenas no plano 2D, podemos considerar que  $\mu$  seja uma função das coordenadas espaciais desse plano.

<span id="page-34-0"></span>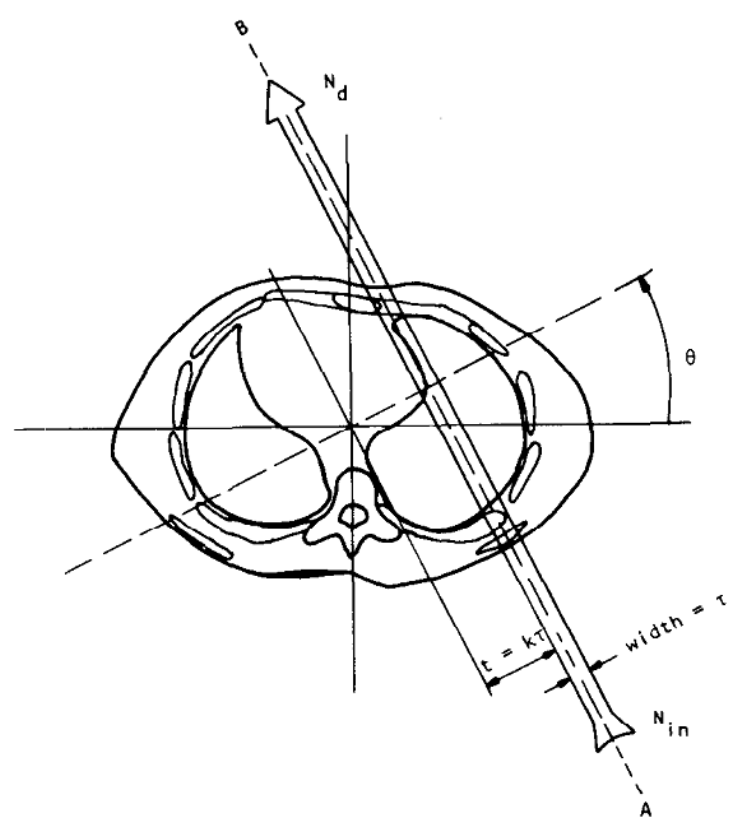

Figura 10 – Feixe de radiação paralelo é mostrado propagando através de uma secção do corpo humano.

**FONTE:** AVINASH (1999).

Dessa forma, a lei de atenuação exponencial da radiação tomará a forma:

$$
\frac{I}{I_o} = \exp\left[-\int \mu(x, y)ds\right],\tag{3.19}
$$

onde  $ds$  é um elemento de comprimento onde a integração é tomada ao longo da reta  $AB$ mostrada na [Figura 10.](#page-34-0)

Pode-se escrever a equação 3.19 isolando-se a integral para uma projeção.

$$
\int \mu(x, y) ds = \ln \frac{I_o}{I}
$$
\n(3.20)

Portanto, medidas como  $\ln \frac{I_o}{I}$  tomadas para diferentes raios em diferentes ângulos são usadas para gerar dados de projeção para a função  $\mu(x, y)$ . Entretanto, esta premissa só é válida para raios X monocromáticos.

Quando se trabalha com feixes policromáticos, o que é o equivalente do caso real, se deve trabalhar com a equação 3.20 ao invés da 3.19.

$$
I = \int S_o(E) \exp\left[-\int \mu(x, y) ds\right] dE , \qquad (3.21)
$$

onde  $S<sub>o</sub>(E)$  representa a densidade do número de fótons incidentes (também chamado de densidade de energia espectral dos fótons incidentes).  $S_o(E)dE$  é o número total de fótons incidentes na energia no intervalo de  $E \text{ e } E + dE$ . Esta equação incorpora o fato de que o coeficiente de atenuação linear, no ponto  $(x, y)$ , é também uma função da energia e a projeção levará em conta a informação "média" adquirida pelo feixe de radiação ao interagir com o material durante o percurso da fonte até o detector (AVINASH, 1999). Essa informação "média" será expressa pelo valor de  $\mu_{mediado}$  dado por:

$$
\mu_{\text{mediao}} \approx \frac{\int \mu(E) S_{\text{saida}}(E) dE}{\int S_{\text{saida}}(E) dE}, \tag{3.22}
$$
onde  $S_{\text{safida}}(E)$  é o espectro de energia dos fótons que atravessam a amostra dado por:

$$
S_{saida}(E) = S_o(E) \exp\left[-\int \mu(x, y, E) ds\right]
$$
 (3.23)

Para a soma de todos os raios, por toda a amostra e em um dado ângulo, dá-se o nome de projeção. Nela estão contidas todas a informações sobre a densidade do objeto naquela tomada de dados, pois uma quantidade  $x$  de raios X, com diferentes intensidades e energias, atinge uma unidade detectora do *flat panel*, que obtém-se uma quantidade média de cargas que serão coletadas e, posteriormente, são transformadas em uma tonalidade de cinza.

O algoritmo que está sendo utilizado em quase todas as aplicações de tomografia por raios X é o algoritmo de retroprojeção filtrada. Este se mostrou ser extremamente acurado e de implementação rápida. Ele é derivado utilizando o Teorema da Fatia de Fourier (TFF), que é trazido em contexto reescrevendo a transformada inversa de Fourier em coordenadas polares e rearranjando os limites de integração para este espaço.

O TFF é derivado pela tomada da transformada de Fourier unidimensional de uma projeção e notando que isto é igual a fatia de uma transformada de Fourier bidimensional do objeto original.

Considere que a função objeto é representada por  $f(x, y)$ . Tomando a transformada de Fourier 2D dessa função obteremos a função  $F(u, v)$  descrita pela equação 3.22.

$$
F(u,v) = \int_{-\infty}^{\infty} \int_{-\infty}^{\infty} f(x,y) \exp{-i2\pi(ux+vy)} dxdy , \qquad (3.24)
$$

onde  $u$  e  $v$  são coordenadas retangulares no domínio das frequências. Tomando-se a transformada de Fourier 2D inversa em  $F(u, v)$ , encontrar-se-á uma equação para  $f(x, y)$ . Alterando as coordenadas retangulares para polares, obter-se-á:

$$
f(x,y) = \int_0^{2\pi} \int_0^{\infty} F(r,\theta) \exp i2\pi r(x\cos\theta + y\sin\theta) r dr d\theta.
$$
 (3.25)

*DAL COL, A. H.* Quebrando esta integral em duas partes: de 0° a 180° e 180° a 360°, e utilizando a propriedade de  $F(r, \theta)$  por rotação de 180°:

$$
F(r, \theta + \pi) = F(-r, \theta) \tag{3.26}
$$

Se pode escrever a equação 3.25 de outra forma, levando em conta as duas considerações impostas, o que resulta na equação 3.27.

$$
f(x,y) = \int_0^{\pi} \left[ \int_{-\infty}^{\infty} F(r,\theta) |r| \exp i2\pi r \rho \, dr \right] d\theta \tag{3.27}
$$

onde  $\rho \equiv x \cos \theta + y \sin \theta$ .

Considerando que  $P(\rho, \theta)$  é a projeção do objeto  $f(x, y)$  expressa em um sistema de coordenadas rotacionado em  $\theta$  no sentido anti-horário com relação ao sistema original  $x, y$ , então a transformada de Fourier unidimensional dessa quantidade será:

$$
S(r,\theta) = \int_{-\infty}^{\infty} P(\rho,\theta) \exp{-i2\pi r\rho} \, d\rho \,. \tag{3.28}
$$

Portanto, como o TFF diz que  $S(r, \theta) = F(r, \theta)$ , substitui-se 3.27 em 3.24 para obter a equação 3.29.

$$
f(x,y) = \int_0^{\pi} \left[ \int_{-\infty}^{\infty} S(r,\theta) |r| \exp i2\pi r \rho \, dr \right] d\theta \,. \tag{3.29}
$$

Dessa forma, a integral pode ser executada pois, uma vez conhecendo as projeções (que são adquiridas pelo microtomógrafo), conhece-se  $S(r, \theta)$  e, por fim,  $f(x, y)$ .

Esta integral é chamada de retroprojeção filtrada, pois ela refaz o caminho – para cada ângulo  $\theta$  - que cada fóton da radiação executou ao atravessar a amostra. O termo "filtrada" surge do jacobiano da transformação das coordenadas retangulares para as polares  $|r|$ . Este se comporta como um filtro rampa no espaço das frequências, eliminando o *Blurring* sobre as imagens que são reconstruídas utilizando apenas a retroprojeção (sem mudança de coordenadas) [\(Figura 11\)](#page-38-0). Um desenvolvimento mais detalhado pode ser encontrado pelo leitor em Avinash (1999) e uma aplicação da retroprojeção filtrada para o caso de feixe de radiação em cone pode ser encontrada em Turbell (2001).

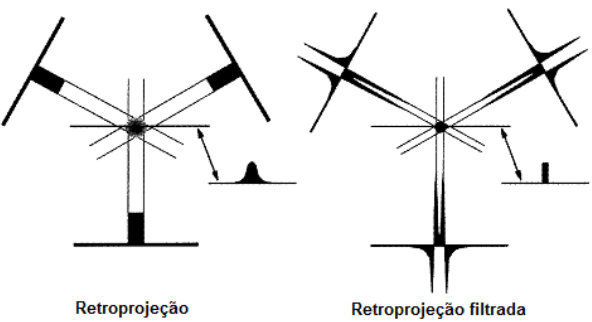

<span id="page-38-0"></span>Figura 11 – Retroprojeção simples à esquerda e retroprojeção filtrada à direita.

FONTE: Adaptado de BUSHBERG *et al.,*(2002).

Na [Figura 11](#page-38-0) apresenta-se somente três projeções para cada amostra. Entretanto, em uma aquisição tomográfica, muitas projeções são adquiridas. O perfil através do objeto circular, derivado pela retroprojeção, mostra um *Blurring* característico a 1/r. Com a retroprojeção filtrada, a projeção crua é filtrada pelo termo  $|r|$  e resulta em um perfil de intensidade com as bordas ressaltadas (parecido com a sombra de um objeto cilíndrico).

# *3.5. IMAGENS DIGITAIS*

Uma imagem digital é aquela que possui eventos localizados dentro de uma matriz que carrega um finito número de elementos de imagem discretos, chamados de pixels (CHERRY *et al.,* 2012).

#### <span id="page-39-0"></span>3.5.1. FORMAÇÃO DE IMAGENS DIGITAIS

O primeiro passo para se obter uma imagem digital é executar o processo de aquisição por algum sistema de detecção. Por exemplo, uma câmera fotográfica, um escâner, um detector *flat panel*. Este, por sua vez, foi citado nas seções anteriores como sendo utilizado na detecção de raios X. Cada unidade detectora de imagem desse *flat panel* descrita na [Figura 7](#page-31-0) – [Unidades de detecção de um detector](#page-31-0) *flat panel*., fará o papel da quantização das coordenadas espaciais da imagem (*Sampling)*. Vale relembrar que uma imagem pode ser interpretada como uma função de coordenadas espaciais  $f(x, y)$  para o caso 2D, e, para o caso 3D (Voxel), multiplica-se cada valor dessa função pela espessura da fatia, em um processo de aquisição de microtomografia.

Cada unidade detectora de um *flat panel* possui uma localização discreta, por exemplo,  $x = 5$  e  $y = 6$ . Neste tipo de detector, há uma classificação quanto ao campo de visão da painel (*Field Of View – FOV*). Em um *flat panel* com um FOV de 40  $cm \times 40$   $cm$ , pode ser dividido uma rede que possua 128 pixels, com cada pixel tendo dimensões de  $0.3125$   $cm \times$  $0.3125$   $cm$ . Cada pixel corresponde ao intervalo de possíveis localizações dentro de uma imagem. Se há um evento na localização  $x = 4.8$  cm e  $y = 12.4$  cm na imagem original  $f(x, y)$ , a localização apropriada no domínio dos pixels para este evento será:

$$
coordenada x (pixel) = \frac{4,8 \text{ cm}}{0,3125 \frac{\text{ cm}}{\text{pixel}}} = 15,36 \rightarrow \text{int}(15,36) = 15
$$
\n
$$
coordenada y (pixel) = \frac{12,4 \text{ cm}}{0,3125 \frac{\text{ cm}}{\text{pixel}}} = 39,68 \rightarrow \text{int}(39,68) = 40
$$

onde a função *int*(*n*) resulta no valor inteiro do número *n* (CHERRY *et al.*,2012). .

Este processo, denominado *Sampling*, resume um dos passos para a digitalização de uma imagem analógica. Até o momento, a função  $f(x, y)$  possui somente o domínio quantizado. Faz-se necessário, agora, quantizar a imagem dessa função (Discretização).

Em um *flat panel,* cada unidade detectora pode armazenar um número finito de eventos. Muitos sistemas possuem capacidade de 8-bits e outros de até 16-bits (CHERRY *et al.*, 2012). Dessa forma, o sinal de saída de cada unidade detectora não pode obter qualquer valor mas, sim, um número bem determinado entre  $L$  níveis possíveis. Uma unidade detectora com L níveis necessita de  $N = \log_2 L$  bits para representá-los. Assim, com N bits, poder-se-á obter  $L = 2<sup>N</sup>$  níveis (ANBARJAFARI, 2014). Portanto, em um *flat panel* com unidades detectoras com 8-bits, pode-se armazenar até 256 níveis de tom de cinza. Além do mais, cada pixel deverá ter um nível com valor inteiro e entre 0 e 255. Assim, as cores de um objeto, que pode ser representado por uma função contínua, deverão ser representadas em uma imagem digital através de valores inteiros [\(Figura 12\)](#page-40-0).

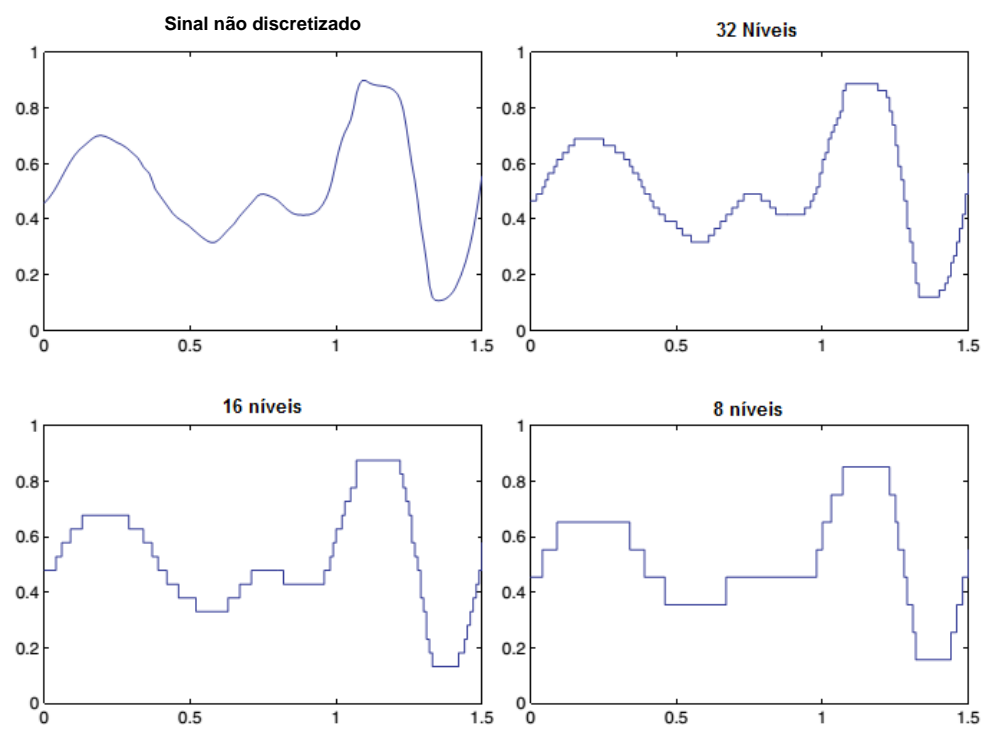

<span id="page-40-0"></span>Figura 12 – Sinal analógico para diferentes níveis de discretização.

FONTE: Adaptado de ANBARJAFARI (2014).

 O resultado das mudanças dos níveis de discretização em cada pixel pode ser visualizado diretamente em uma imagem em tons de cinza [\(Figura 13\)](#page-41-0). Observa-se que à medida que estes níveis diminuem, uma variedade menor de tonalidade de cinza é verificada. A imagem binarizada (preto e branco) seria um caso de uma imagem digital discretizada com dois níveis.

> Figura 13 – Resultado da variação do nível de quantização para imagem, inicialmente, em 256 tons de cinza (256 níveis de quantização).

<span id="page-41-0"></span>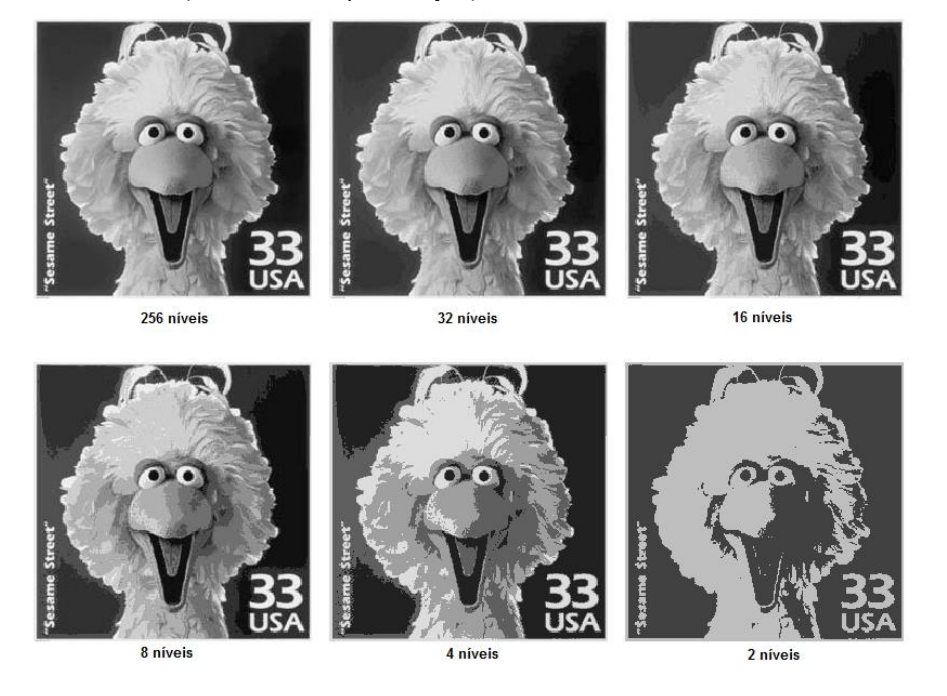

FONTE: Adaptado de ANBARJAFARI (2014).

#### 3.5.2. CARACTERIZAÇÃO DE IMAGENS DIGITAIS

Imagens digitais são matrizes caracterizadas pelo tamanho dela e a profundidade de cor dos pixels. O tamanho da matriz refere-se ao número de elementos de imagem discretos na matriz. Isto influencia o grau de detalhe espacial que pode ser apresentado. Com matrizes grandes, espera-se representar objetos com grande detalhe (CHERRY *et al.,*2012). Em microtomografia, se pode encontrar *flat panels* com até 2240×2240 pixels, cujo tamanho de cada unidade detectora pode chegar até 4 μm (BRUKER 1173, 2016).

A profundidade de cor dos pixels refere-se ao número máximo de eventos que pode ser gravado por pixel. Como citado na seção anterior, há pixels com 8-bits, outros com 16-bits. No caso de 256 níveis, vale a pena ressaltar que cada valor neste intervalo é lido pelo computador através de números binários. Então, cada valor deve, ainda, ser transformado em números binários, processo esse que pode ser visto com mais detalhe em Rosen (1995).

# 3.5.3. RESOLUÇÃO ESPACIAL

A resolução espacial de uma imagem digital é governada por dois fatores: i) a resolução espacial do equipamento capturador de imagens e ii) o tamanho de pixel utilizado para representar a imagem digitalizada (CHERRY *et al.,*2012). Para um FOV fixo, quanto maior o número de pixels (i.e., maior a dimensão da matriz), menor será o tamanho do pixel [\(Figura](#page-42-0)  [14\)](#page-42-0).

 $128 \times 128$  $256 \times 256$  $64 \times 64$  $32 \times 32$ 

<span id="page-42-0"></span>Figura 14 – Imagens digitais de um fígado e um baço para diferentes tamanhos de matriz.

Verifica-se que quanto maior o tamanho da matriz, mais detalhes da imagem são possíveis de serem vistos, mas, além de determinado ponto, não há qualquer melhora na imagem devido as limitações na resolução do aparelho de aquisição da imagem.

A resolução espacial de um sistema de aquisição de microtomografia ( $\sigma_{\scriptscriptstyle S}$ ) é determinada pelo tamanho do ponto focal da fonte de raios X  $(\sigma_x)$ , pela resolução espacial do detector  $(\sigma_d)$  e pelo coeficiente de magnificação (M) (Equação 3.30).

$$
\sigma_s = \sqrt{\left[\frac{(M-1)\sigma_x^2}{M}\right]^2 + \left(\frac{\sigma_d}{M}\right)^2},\tag{3.30}
$$

onde,

 $\sigma_d \approx 2p$ 

FONTE: CHERRY *et al.* (2012).

sendo  $p$  o tamanho do pixel, e

$$
M=\frac{DOF}{DDF} ,
$$

onde DOF é a distância objeto-fonte e DDF é a distância detector fonte de um sistema diagramado na [Figura 9.](#page-33-0) Vale lembrar que quanto menor o valor de  $\sigma_{\rm s}$  mais detalhes é possível de serem percebidos em uma imagem digital, ou seja, melhor a resolução (YANG *et al.*, 2010).

## 3.5.4. RESOLUÇÃO DE CONTRASTE

A resolução de contraste pode ser descrita em termos da diferença em alguma quantidade mensurável entre duas partes de uma imagem. De forma geral, o contraste de uma imagem pode ser descrito através de dois tipos: contraste radiográfico e contraste do detector.

O contraste radiográfico pode ser definido como sendo a diferença no número de fótons de radiação que surgem de regiões adjacentes do objeto analisado. Além do mais, reflete a energia do espectro de bremsstrahlung ou da radiação monoenergética emitida da fonte, ou diferenças no número atômico, densidade física, densidade eletrônica, espessura de duas regiões adjacentes. (APPOLONI e CESAREO, 1994).

Sabe-se que o contraste depende da espessura e da densidade de duas regiões adjacentes, bem como do coeficiente de atenuação, o qual depende da energia da radiação incidente, do número atômico médio e da densidade eletrônica. Entretanto, o único parâmetro modulável é a energia do feixe incidente. De forma geral, a resolução de contraste depende da(o):

- Resolução espacial;
- **·** Intensidade da radiação;
- Distribuição da energia da radiação incidente;
- Tempo de exposição para cada aquisição de dados;
- Número de amostras para cada projeção;
- Número de projeções (para o caso específico da tomografia).

Toda discussão feita até este momento é considerando a ausência de radiação espalhada, principalmente por espalhamento Compton.

#### 3.5.5. MÉTODOS DE SEGMENTAÇÃO BINÁRIA EM IMAGENS DIGITAIS

A segmentação envolve separar uma imagem em regiões correspondentes aos objetos. Geralmente, tenta-se segmentar regiões pela identificação de propriedades comuns que os elementos de imagem possuem dentro dela. Ou, semelhantemente, identifica-se contornos através das diferenças entre regiões (bordas)

A propriedade mais simples que pixels podem compartilhar em uma região da imagem é a intensidade. Assim, uma forma natural de segmentar tais regiões é através da limiarização (a separação entre regiões brancas e pretas) (BRYAN, 2000).

A limiarização transforma imagens em tons de cinza (e.g. 8-bits) em imagens binarizadas levando todos os pixels, abaixo de algum limiar, ao valor 0 (zero) e todos acima desse limiar ao valor 1 (um). Se  $t(x, y)$  representa a imagem binarizada de  $f(x, y)$  através de um valor de limiar global  $T$ , então,

$$
t(x, y) = \begin{cases} 1 & \text{se } f(x, y) \ge T \\ 0 & \text{caso contrário'} \end{cases} \tag{3.31}
$$

O maior problema com a limiarização está em considerar apenas a intensidade dos pixels como elemento criterioso. Não há nenhuma garantia que os pixels identificados pelo processo de limiarização são relacionados. O processo pode incluir, facilmente, pixels que não são parte da região desejada. Esses efeitos podem ficar ainda piores se uma imagem com ruídos estiver sendo segmentada (BRYAN, 2000).

A limiarização pode ser executada através de três maneiras: i) escolha manual (através de um operador treinado); ii) através de um algoritmo global; iii) através de um algoritmo local ou adaptativo.

A escolha manual de limiar acaba se tornando algo subjetivo. Isto inicia-se pelo fato do ser humano conseguir distinguir apenas 40 tonalidades de cinza, em média (CHERRY *et al.,* 2012). Outro ponto é que a retina de uma pessoa não necessariamente é idêntica à de outra. Dessa forma, o limiar determinado por um, pode não ser o mesmo limiar determinado por outro. Portanto, quando se trabalha com a escolha manual de limiar, deve-se realizar análise estatística para avaliar o grau de correlação interoperadores.

Na limiarização global, um único valor de limiar para a imagem toda é utilizado. Quando os valores dos pixels da região de interesse estiverem muito bem destacados da região de fundo, então o algoritmo de limiar global pode ser utilizado (DEVI, 2006).

Na limiarização adaptativa, diferentes valores de limiar para diferentes locais na imagem são utilizados.

Neste trabalho as escolhas dos limiares foram feitas i) manualmente; e através de dois algoritmos: ii) *Otsu* (global); iii) *Adaptative*.

# i) LIMIARIZAÇÃO MANUAL:

Uma imagem em tons de cinza de 8-bits pode ser segmentada em regiões de interesse. A imagem antes de ser segmentada pode ser descrita através de um histograma de tons de cinza.

Um histograma de tons de cinza é um gráfico de distribuição de pixels em valores entre 0 a 255 (para uma imagem em 8-bits). Por exemplo, pode-se verificar o histograma de tons de cinza para o brasão do Laboratório de Física Nuclear Aplicada da UEL [\(Figura 15-](#page-45-0)a) e as versões segmentadas em preto e branco com os respectivos limiares (Figura 15-b e 15-c). Nota-se, nas versões segmentadas, que o histograma correspondente apresenta também a porcentagem dos pixels para cada valor de tom de cinza selecionado.

<span id="page-45-0"></span>Figura 15 – Imagem em tons de cinza de 8-bits com as respectivas imagens binarizadas no nível 43 e 112 de tom de cinza. a) b) c)

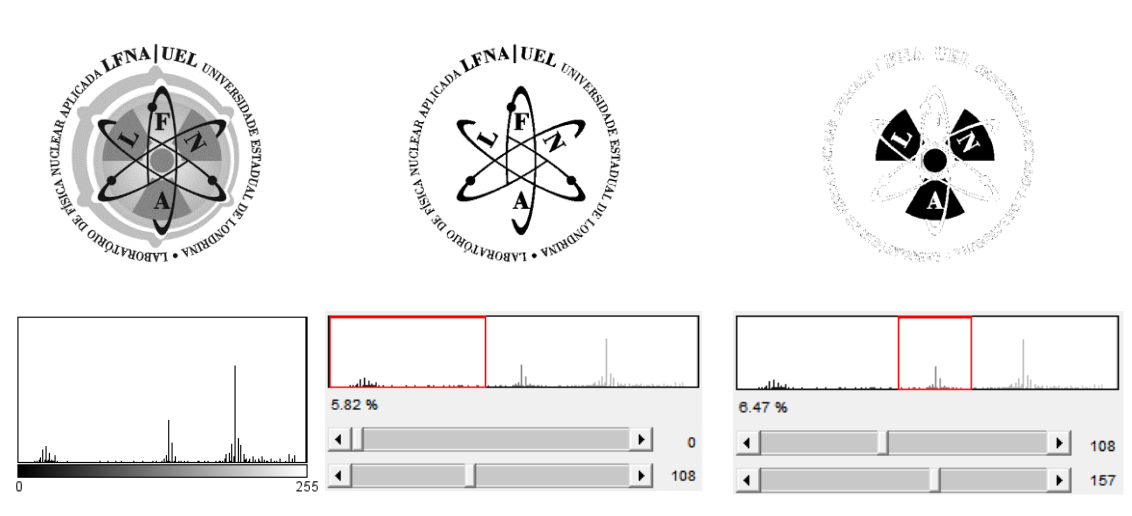

FONTE: Próprio autor.

Como se pode notar, a seleção do limiar é feita manualmente, ou seja, o operador deve ser treinado para que a segmentação da imagem seja feita de forma mais acurada possível. Entretanto, esta escolha pode torna-se tendenciosa, uma vez que as tonalidades de cinza variam ligeiramente para diferentes pessoas. Portanto, faz-se necessário a repetição das escolhas dos limiares por diferentes operadores, empregando um teste estatístico adequado para avaliar o grau de concordância entre estes.

### ii) MÉTODO *OTSU* (GLOBAL)

O método de *Otsu* global é um tipo de algoritmo que depende somente do valor de tom de cinza que a imagem possui. Este método foi proposto por Nobuyuki Otsu em 1979. Ele é utilizado amplamente devido a ser simples e efetivo. Entretanto, devido ao caráter unidimensional ao qual considera somente o nível de cinza, ele não entrega a melhor segmentação esperada (VALA, 2013).

O algoritmo assume que todos os objetos da imagem se distribuem segundo um histograma bimodal que distingue duas classes de pixels (pixels de fundo e de primeiro plano). Então, calcula o melhor limiar separando as duas classes de pixels tal que a variância intraclasse seja mínima ou, equivalentemente, máxima (OTSU, 1979).

O objetivo do método de *Otsu* global é encontrar um valor de limiar entre os 256 possíveis ao qual minimiza a variância intraclasse descrita pela equação 3.32.

$$
\sigma_w^2(t) = q_1(t)\sigma_1^2(t) + q_2(t)\sigma_2^2(t) , \qquad 3.32
$$

onde as probabilidades das classes são estimadas como:

$$
q_1(t) = \sum_{i=1}^t P(i) \quad e \quad q_2(t) = \sum_{i=t+1}^l P(i)
$$

E as médias e as variâncias das classes são dadas por:

$$
\mu_1(t) = \sum_{i=1}^t \frac{iP(i)}{q_1(t)}, \quad \sigma_1^2(t) = \sum_{i=1}^t [i - \mu_1(t)]^2 \frac{P(i)}{q_1(t)}
$$

e

$$
\mu_2(t) = \sum_{i=t+1}^I \frac{iP(i)}{q_2(t)}, \quad \sigma_2^2(t) = \sum_{i=t+1}^I [i - \mu_2(t)]^2 \frac{P(i)}{q_2(t)}
$$

onde  $P(i)$  é a probabilidade de ocorrência do i-ésimo nível (OTSU, 1979).

<span id="page-47-0"></span>Na [Figura 16](#page-47-0) se pode verificar uma foto de um granito polido em 8-bits a qual foi segmentada pelo método de *Otsu* global.

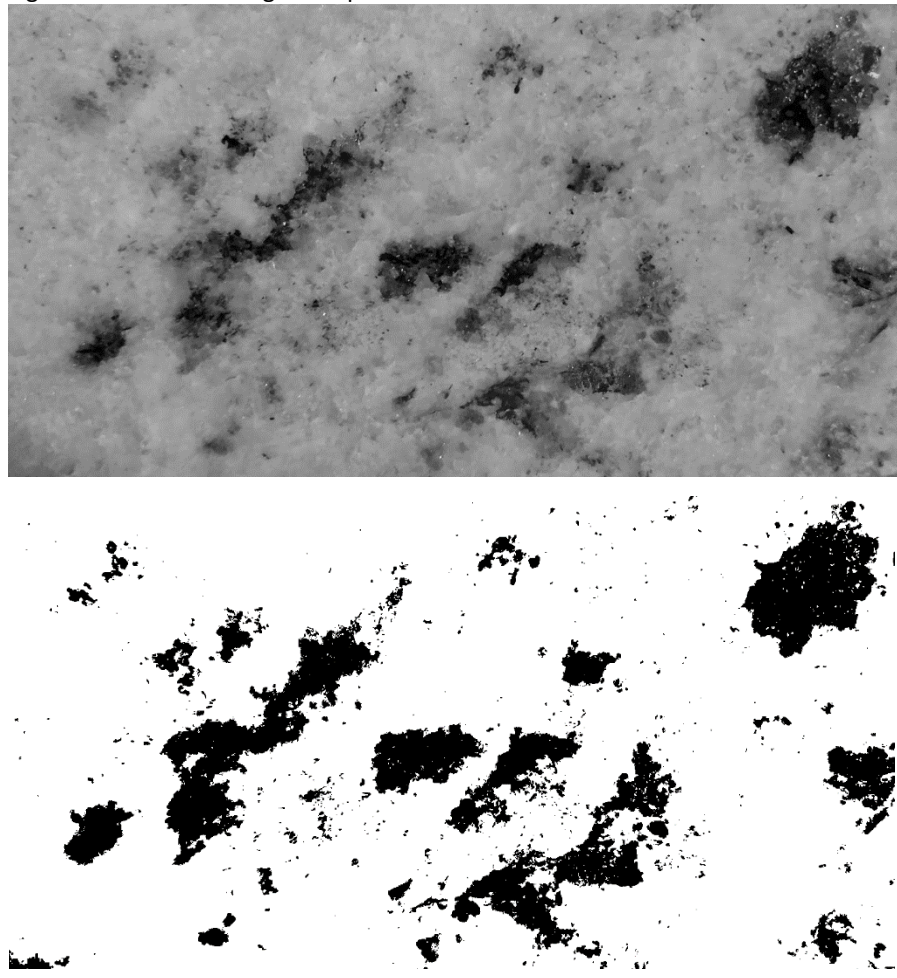

Figura 16 – Foto de um granito polido em 8-bits em cima e binarizada embaixo.

## iii) MÉTODO ADAPTATIVO

A limirização global nem sempre é suficiente para uma adequada segmentação. Amostras que contém tanto estruturas finas como grossas, do mesmo tipo de material, são difíceis de ser limiarizadas devido ao Efeito de Volume Parcial (EVP): estruturas finas aparentam ter menor densidade comparadas com estruturas mais grossas com a mesma composição química, especialmente em baixas resoluções (BRUKER, 2012).

O método de limiarização adaptativo é geralmente determinado pelos valores da vizinhança de um pixel. Assim, este método trabalha a partir de uma premissa de que a iluminação pode diferir através da imagem, mas pode-se assumir, em primeira aproximação, como uniforme em uma região local suficientemente pequena (vizinhança local).

O valor do limiar local  $t$  em um método adaptativo pode ser baseado e alguns métodos estatísticos. Tipicamente, o limiar pode ser escolhido como sendo

$$
t = m\acute{e}dia + C ,
$$
  

$$
t = mediana + C ,
$$

ou

$$
piso \ \left[\frac{max - min}{2}\right] + C \ ,
$$

de uma vizinhanca local de dimensões  $N \times N$  de um pixel. A constante C é escolhida de forma compensatória aos possíveis ruídos que a imagem tenha. A escolha de  $N$  é importante e deve ser grande o suficiente para abranger pixels de fundo e de primeiro plano em cada ponto mas não tão grande a ponto de deixar ser influenciado pela deficiência na iluminação (SOLOMON, et al., 2011).

No exemplo 1 pode-se verificar uma aplicação do limiar *adaptative mean* para uma vizinhança de tamanho  $N = 15$  e  $C = 20$ . Na [Figura 17](#page-49-0) pode-se notar a separação quase perfeita da região de primeiro plano do fundo.

# EXEMPLO 1.

# Código (MATLAB)

 $I = \text{imread}('rice . png');$  $Im = infilter(I, fspecial('average', [15,15]),' replicate');$  $It = I (Im + 20);$ 

 $Ibw = im2bw(It, 0);$ 

 $subplot(1,2,1), imshow(I);$  $Subplot(1,2,2), imshow(Ibw);$ 

**Fonte:** Adaptado de Solomon *et al.* (2011).

# O que ocorre?

%Carrega a imagem %Cria uma imagem média %Subtrai imagem média (+ constante C=20) %Segmentação

%Mostrar imagem %Mostrar resultado

<span id="page-49-0"></span>Figura 17 – Limiarização adaptativa aplicada sobre uma imagem amostral.

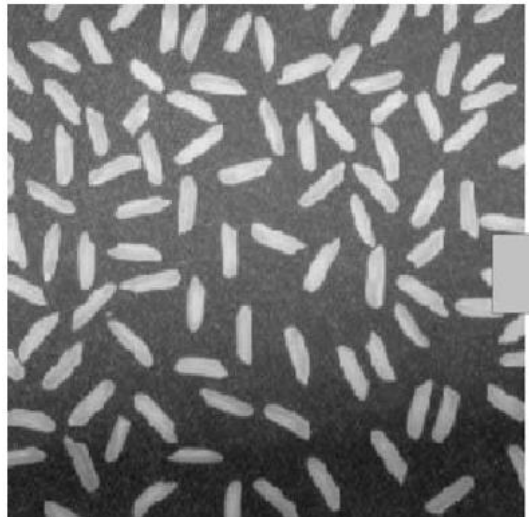

Fonte: Solomon *et al*. (2011)

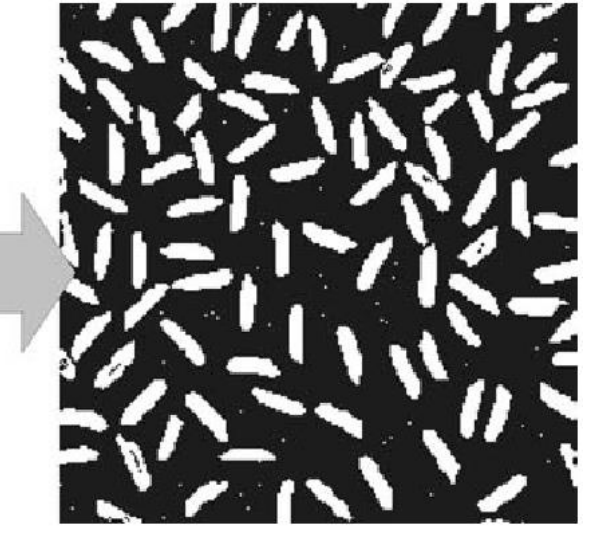

O leitor que se interessar em se aprofundar neste assunto pode consultar Solomon, (2011).

# *3.6. EFEITO DE VOLUME PARCIAL (EVP)*

O Efeito de Volume Parcial ocorre quando um objeto é parcialmente introduzido dentro de uma unidade de detecção. Se a espessura da imagem tomográfica (imagem CT) aumenta, por exemplo, de 1 a 10 mm, então o efeito de volume parcial aumenta (HSIEH, 2009). Devido ao fato de que cada pixel na imagem CT representa as propriedades de atenuação de um material específico, se esse elemento de área é composto de um número diferente de substâncias, então o valor do nível de cinza resultante representará a média de suas propriedades (KETCHAM, 2001). Portanto, devido às limitações inerentes à resolução da tomografia e até mesmo da microtomografia computadorizada por raios X, todas as regiões de borda ou contorno presentes nas imagens tomográficas serão borradas por algumas extensões [\(Figura 18\)](#page-50-0).

Ao analisar [a Figura 18,](#page-50-0) nota-se que a imagem com resolução espacial menor apresenta uma definição das bordas bem mais acentuada. O perfil de valor de cinza torna esta análise ainda mais clara, pois os picos de intensidade são mais resolvidos. Se ajustarmos para ambas as curvas uma gaussiana, notaremos que o FWHM (Full Width at Half Maximum) para a resolução menor será menor para ambos os picos do que para a resolução de 14,9 µm [\(Figura](#page-51-0)  [19\)](#page-51-0).

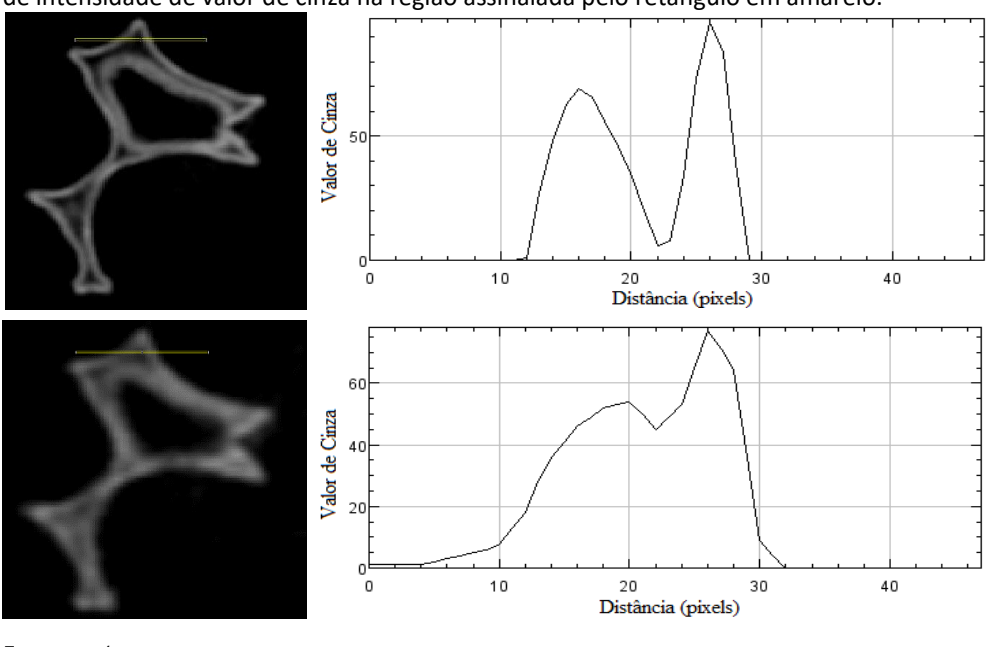

<span id="page-50-0"></span>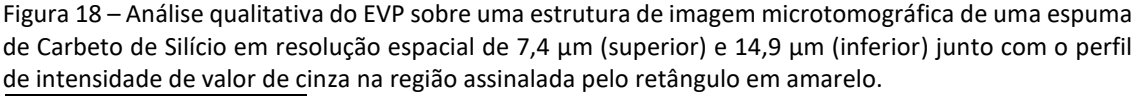

*DAL COL, A. H.* Fonte: Próprio autor.

A interpretação dos gráficos da [Figura 19](#page-51-0) vem do fato de que cada unidade detectora do *flat panel* resolve apenas uma fração do objeto real, e esta unidade representa um pixel (ou voxel no caso 3D). Então há apenas um valor médio de tom de cinza ponderado pela quantidade de radiação que descreve espaço vazio e radiação que descreve espaço sólido. Portanto, ao analisar a imagem digital, não se distingue o contorno dos objetos de forma fiel, mas sim uma região borrada ao redor deles.

Esse problema não afeta somente imagens de microtomografia, mas qualquer tipo de imagem digital. Toda imagem com essa característica passa pelo processo de *Sampling* – como foi discutido na seção  $3.5.1 - o$  $3.5.1 - o$  que torna as coordenadas espaciais de uma imagem quantizada. Por exemplo, no ramo do radiodiagnóstico, este EVP é conhecido como Efeito de Fração de Tecido, pois se trabalha com Tomografia Computadorizada (TC) e Imageamento por Ressonância Magnética (IRM) (KJELL et al., 2012).

<span id="page-51-0"></span>Figura 19 – Ajuste Gaussiano e respectivos FWHM para cada pico: resolução 7,4 µm (a); resolução 14,9 µm (b).

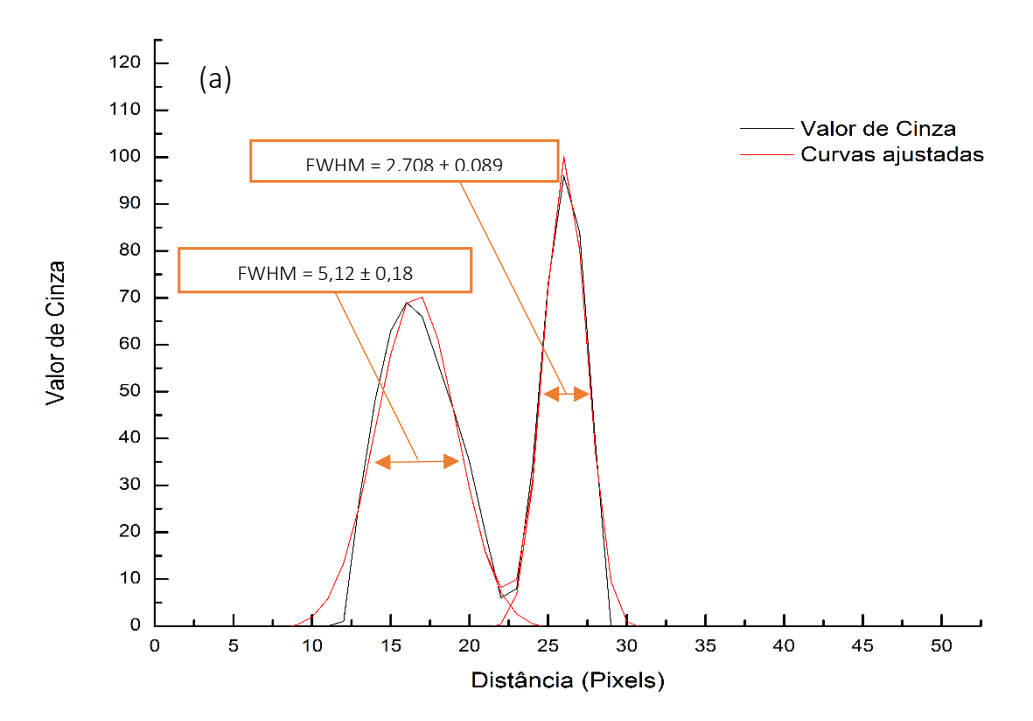

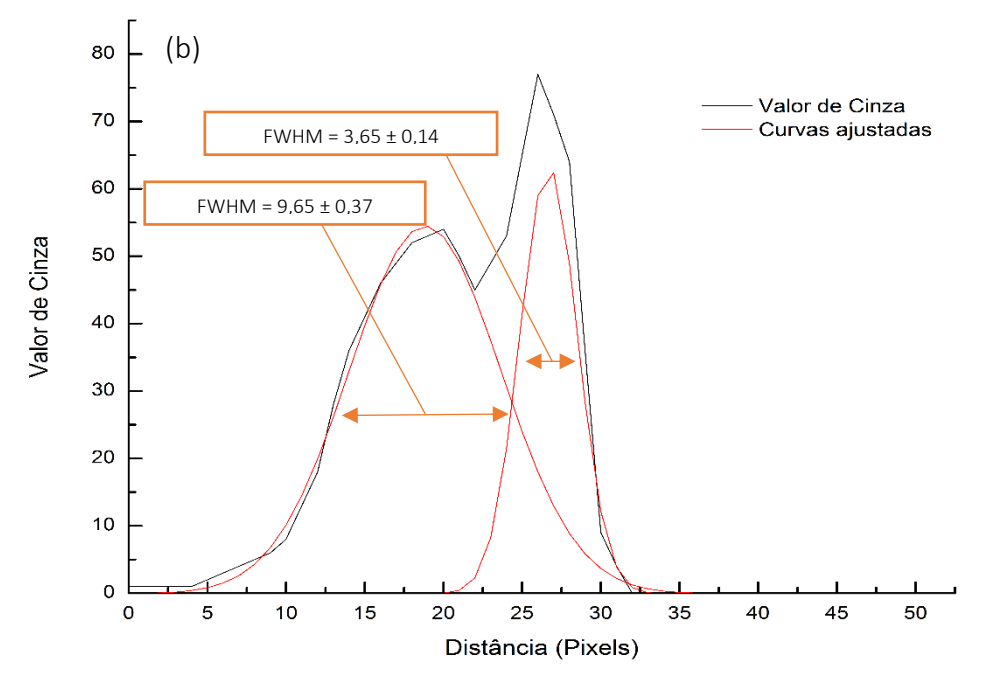

Fonte: Próprio autor.

Portanto, para determinado nível de resolução e acurácia desejados, torna-se necessário propor uma correção desse efeito, por exemplo, sobre imagens de microtomografia.

# *3.7. TRATAMENTO ESTATÍSTICO DE DADOS*

Todo trabalho científico que se preze deve se basear em testes ou análises estatísticas para validar ou invalidar resultados e torná-los universais. A estatística é vista, muitas vezes, como algo não prazeroso de se trabalhar para muitos dos pesquisadores ou engenheiros. Entretanto, não se deve deixá-la de lado. Deve-se utilizá-la tanto para o planejamento quanto para a análise dos resultados. Começar-se-á a introduzir alguns conceitos relacionado à estatística como, erros, média, desvios, tipos de distribuição, intervalos de confiança e finalizar-se-á com alguns testes estatísticos de comparação entre resultados.

#### 3.7.1. ERROS

Antes de definir os tipos de erros, convém fixar que erros surgem de um conjunto de variáveis, as quais são propriedades ou características de algum evento, objeto ou pessoa, e que pode tomar diferentes valores ou quantidades. Quando se faz ciência, sempre se lida com variáveis. Por exemplo, um experimental pode comparar a efetividade de quatro tipos de antidepressivos. Nesse caso, a variável é o "tipo de antidepressivo". E mais, chama-se esta variável de "variável independente" pois ela pode ser manipulada pelo pesquisador. Entretanto, o resultado da ingestão do antidepressivo depende do tipo de droga que foi tomada. Neste caso, define-se que este "resultado" é a variável dependente, pois ela depende da variável independente.

Um ponto que não se questiona é que qualquer tipo de medida de uma variável é afetado por erros. Se erros forem insignificante, ótimo. Se não forem, corre-se o risco de fazer inferências incorretas a partir dos resultados experimentais. Portanto, deve-se conhecer o tipo e o comportamento dos erros experimentais relacionados à uma variável medida.

#### i) ERRO GROSSEIRO

Um erro grosseiro surge de uma situação onde as condições experimentais estão, gritantemente, fora de controle. Por exemplo, um caso onde se tem um renomado laboratório que possui um acelerador de partículas (atingindo energias que nenhum outro já atingiu) e, um certo dia, notícias dizem que foi descoberto uma partícula que pode percorrer distâncias a uma velocidade maior do que a da luz. Entretanto, alguns meses depois, este mesmo laboratório toma a posição de desfazer a inferência tomada por conta de um erro grosseiro no sistema de detecção (um cabo de fibra óptica foi acoplado de forma inapropriada a um dispositivo do sistema) (STEPHENS, 2015).

## ii) ERRO SISTEMÁTICO

Quando um conjunto de variáveis apresenta um erro sistemático, todas as variáveis são afetadas na mesma proporção por esse erro. Estes erros são devidos a causas identificáveis e podem, em princípio, ser eliminados. Erros sistemáticos resultam em valores que são sistematicamente mais altos ou mais baixos que o real. Há quatro tipos de erros sistemáticos:

- 1. *Instrumentais:* O caso onde um instrumento de medida está mal calibrado, tal como um dinamômetro com uma mola de rigidez quase totalmente rompida. Todas as aferições das forças terão valores afetados por este defeito na mesma proporção.
- 2. *Observacionais:* A situação onde um químico faz a leitura do menisco da solução em uma angulação errada.
- 3. *Ambientais:* O caso onde se objetiva detectar determinada transição nuclear de um radionulídeo e a radiação cósmica de fundo ou a radiação oriunda de objetos ao redor influencia no espectro.
- 4. *Teóricos:* Devido a simplificações do modelo teórico ou aproximações nas equações. Por exemplo, a atuação de forças não conservativas, na vida real, e que não são levadas em conta no modelo teórico de sistemas mecânicos (PRESTON *et al.*, 1991).

# iii) ERROS ALEATÓRIOS

Em contraste com o erro sistemático e o erro grosseiro, erros aleatórios podem ser tratados pela teoria estatística. Estas incertezas podem surgir de imprecisões instrumentais, e/ou da natureza estatística inerente ao fenômeno observado. Estatisticamente, ambas situações são tratadas da mesma forma como incertezas que surgem de uma **amostragem** finita de uma população infinita de eventos (LEO, 1987).

O pesquisador procura determinar os parâmetros de uma população ou distribuição muito grande de eventos tomando amostras aleatórias finitas dessa população usando os parâmetros amostrais para estimar (inferir) os parâmetros populacionais. Portanto, para executar esta inferência da forma mais acurada e precisa, deve-se minimizar os erros aleatórios e, na medida do possível, excluir os erros sistemáticos do conjunto de variáveis adquiridas da amostra.

#### 3.7.2. COMO DESCREVER AS CARACTERÍSTICAS DA AMOSTRA

Antes de começar a descrição dos parâmetros que descrevem uma amostra, tomar-seá uma situação experimental: o objetivo será conhecer o diâmetro médio de um conjunto de 140 bolas de tênis. Nota-se que as 140 bolas de tênis é a dimensão do conjunto amostral, pois a população de bolas seria todas as bolas de tênis existentes no mundo até a data de execução deste experimento.

As aferições poderão ser realizadas por um operador utilizando um paquímetro. Todos os valores que ele obtiver deverá ser relacionado em uma tabela e, se o paquímetro estiver calibrado e o operador executar as medidas de forma correta, as variáveis serão influenciadas apenas pelos erros aleatórios.

Após todo esse processo de medida, o operador deverá agrupar os dados do menor ao maior valor. Feito isso, o operador notará que a maior quantidade de bolas de tênis possui um valor de diâmetro intermediário. A este valor, pode-se dar o nome de média aritmética (ou somente "média"), a que é a soma dos resultados da variável dividida pela quantidade total de elementos da amostra:

$$
\bar{x} = \sum_{i=1}^{n} \frac{x_i}{n},
$$

onde  $x_i$  é o valor que a variável assume para cada  $i -$ ésimo elemento da amostra.

Tomando o tamanho amostral como infinito ( $n \rightarrow \infty$ ), ou seja, poder mensurar todas as bolas de tênis existentes no mundo, teremos a média populacional.

$$
\mu = \lim_{n \to \infty} \sum_{i=1}^{n} \frac{x_i}{n}.
$$

Outro ponto que o operador irá observar que existirá uma quantidade menor de elementos com diâmetros maiores e menores que o médio. Estes valores não intermediários possuem um desvio com relação ao valor médio amostral, definido por:

$$
d_i = x_i - \bar{x} \,. \tag{3.35}
$$

Se aplicar um somatório de todos os desvios quadráticos para toda a amostra e dividir por  $n - 1$ , o resultado é a **variância** do conjunto de observações.

$$
s^{2} = V(x) = \sum_{i=1}^{n} \frac{(x_{i} - \bar{x})^{2}}{n-1} .
$$
 3.36

Nota-se que a variância é uma espécie de média dos desvios quadráticos. Entretanto, o denominador não é o número de elementos da amostra. No caso das bolas de tênis, a amostra tinha dimensão  $n = 140$ . Para este valor dá-se o nome de graus de liberdade pois temos 140 variáveis independentes (aleatórias). Entretanto, o desvio amostral (Equação 3.26), impõe um vínculo sobre a amostra. Sabe-se da álgebra linear que para cada  $t$  vínculos do sistema, os graus de liberdade são reduzidos para  $n - t$ . Portanto, no exemplo citado, ter-seá 139 graus de liberdade e por isso divide-se, na equação 3.36, por  $n - 1$ .

Por fim, define-se como desvio padrão amostral a raiz quadrada da variância amostral:

$$
s = \sqrt{V(x)}.
$$

No limite do grupo amostral tendendo à dimensão da população ( $n \rightarrow \infty$ ), ter-se-á a variância e o desvio padrão populacionais, respectivamente:

$$
\sigma^2 = \lim_{n \to \infty} \sum_{i=1}^n \frac{(x_i - \bar{x})^2}{n - 1} \,,
$$

$$
\sigma = \sqrt{\lim_{n \to \infty} \sum_{i=1}^{n} \frac{(x_i - \bar{x})^2}{n - 1}}.
$$

#### 3.7.3. DISTRIBUIÇÃO DE PROBABILIDADE

A estatística lida com processos aleatórios. Estes processos são descritos por uma função densidade de probabilidade que gera a frequência de ocorrência para cada resultado possível de uma amostra. Mais formalmente, o resultado de um processo aleatório é representado por uma variável aleatória  $x$  (aquela que já foi mencionada na seção anterior), que assume todos os valores possíveis na amostra. Assim, a variável aleatória  $x$  é, então, dita ser distribuída através de uma função  $P(x)$ .

Dependendo do processo de obtenção da amostra, a variável aleatória pode ser contínua ou discreta. Se  $x$  é discreta,  $P(x_i)$  gera a frequência em cada ponto  $x_i$ . Se, por outro lado,  $x$  for contínua, esta interpretação não é possível e somente probabilidades de encontrar x em um intervalo finito possui significado. Portanto,  $P(x)$  é uma densidade de probabilidade contínua tal que a probabilidade de encontrar x entre o intervalo  $x \in x + dx \in P(x)dx$ .

A forma como  $P(x)$  distribui os valores de  $x$  é chamada de distribuição de probabilidade e existe uma quantidade razoável de tipos distribuição de probabilidade. Entretanto, existe uma que é a mais adequada para a maioria dos experimentos afetados apenas por erros aleatórios. Mas, antes, convém reafirmar o teorema do limite central:

> "*Se a flutuação total numa certa variável aleatória for o resultado da soma das flutuações de muitas variáveis independentes e de importância mais ou menos igual, a sua distribuição tenderá para a normalidade, não importa qual seja a natureza das distribuições das variáveis individuais. "* (NETO *et al.*, 2001).

O teorema do limite central nos mostra que a distribuição normal é a mais geral em casos onde se têm apenas erros aleatórios. Além do mais, ainda em casos onde a aplicação da distribuição normal não é a mais adequada, a Gaussiana, geralmente, providencia uma boa aproximação à distribuição que governaria a situação de uma forma melhor (LEO, 1987).

Entretanto, para um conjunto amostral cujo os graus de liberdade no cálculo do desvio padrão amostral é inferior a 30, costuma-se utilizar a distribuição t de Student a qual será tratada nas próximas seções (NETO *et al.*, 2001).

## i) DISTRIBUIÇÃO NORMAL (GAUSSIANA)

A função densidade de probabilidade para uma distribuição normal possui a forma algébrica de uma Gaussiana. Esta possui característica de ser contínua e simétrica com relação à média.

$$
P(x) = \frac{1}{\sigma\sqrt{2\pi}}\exp\left[-\frac{(x-\mu)^2}{2\sigma^2}\right].
$$
 3.40

A forma gráfica de uma Gaussiana pode ser verificada através da [Figura 20,](#page-58-0) que ilustra esta distribuição para vários desvios padrões  $\sigma$ . A significância de  $\sigma$  quanto a medida da largura da distribuição é claramente vista. Através da equação 3.31, mostra-se que o desvio padrão corresponde a meia largura do pico quando se está à 60% da altura total. Em algumas aplicações, entretanto, usa-se a largura total à meia altura (FWHM). Esta quantidade é ligeiramente maior do que o desvio padrão e é dada por:

$$
FWHM = 2\sigma\sqrt{2\ln 2} \tag{3.41}
$$

<span id="page-58-0"></span>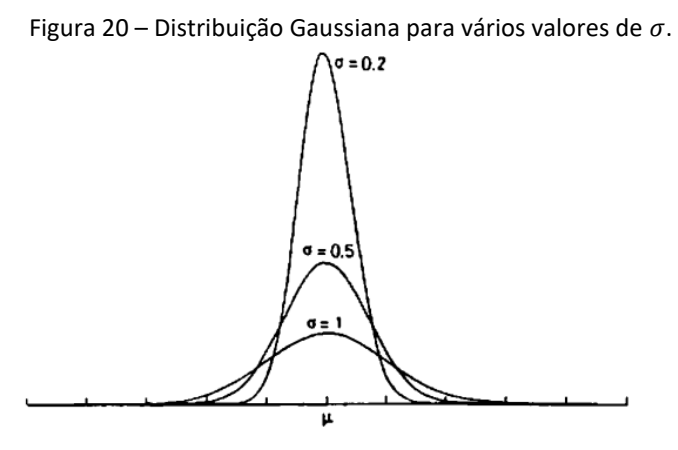

**Fonte:** Adaptado de LEO (1987).

Entretanto, a integral de  $P(x)$  Gaussiana não pode ser calculada analiticamente, somente através de soluções numéricas. Portanto, encontra-se na literatura tabelas dos valores dessa integral. Estas são criadas em termos de uma Gaussiana reduzida com  $\mu = 0$  e  $\sigma^2=1$ , resultante de uma transformação de coordenadas:

$$
z = \frac{x - \mu}{\sigma/\sqrt{n}} \,. \tag{3.42}
$$

Uma nota prática importante é a área sob a Gaussiana entre intervalos de integração de  $\sigma$ . A [Figura 21](#page-59-0) mostra alguns desses resultados. Estes valores devem ser mantidos em mente quando se for interpretar medidas de erros. A representação de um resultado como  $x \pm \sigma$  significa, de fato, que os valores verdadeiros possuem ~68% de probabilidade de residirem entre os limites  $x - \sigma e x + \sigma$ . Por outro lado, os valores reais possuirão 95% de probabilidade de residir entre  $x - 2\sigma e x + 2\sigma$ , etc. Note que para um sigma de intervalo, há quase 1/3 de probabilidade de que o valor verdadeiro esteja fora desses limites! (LEO, 1987).

<span id="page-59-0"></span>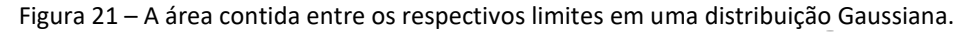

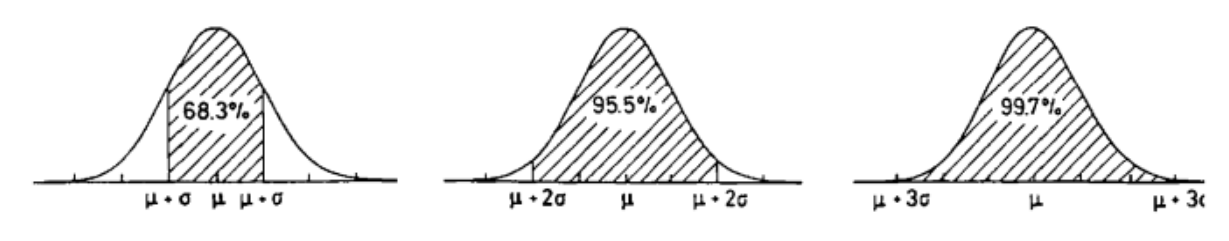

Fonte: LEO (1987).

Através da distribuição normal, portanto, pode-se expressar intervalos de confiança para uma média populacional. Para um intervalo de confiança de 95% em uma amostra de 10 elementos, o valor de z é 1,96. Isso significa que há 95 chances em 100 de que −1,96 < z < 1,96, ou de que:

$$
\bar{x} - 1,96\frac{\sigma}{\sqrt{n}} < \mu < \bar{x} + 1,96\frac{\sigma}{\sqrt{n}}
$$

De forma geral, para um intervalo de confiança arbitrário:

*DAL COL, A. H.*

$$
\bar{x} - z\frac{\sigma}{\sqrt{n}} < \mu < \bar{x} + z\frac{\sigma}{\sqrt{n}} \,. \tag{3.43}
$$

### ii) DISTRIBUIÇÃO *t* DE *STUDENT*

Na distribuição normal necessita-se admitir o valor de  $\sigma$  (um parâmetro populacional) para poder expressar intervalos de confiança. Entretanto, nem sempre isto é a melhor aproximação. Dependendo da dimensão da amostra, esta suposição torna-se tendenciosa, pois a amostra pode não ser representativa.

*Student* desenvolveu uma forma de não precisar mais se referir a parâmetros populacionais para gerar intervalos de confiança. Ele propôs uma mudança na estrutura da Gaussiana reduzida, alterando o parâmetro z, pelo parâmetro:

$$
t_{n-1} = \frac{\bar{x} - \mu}{s / \sqrt{n}} \ .
$$

Nota-se que, que agora faz-se referência ao desvio amostral s. Quanto maior o tamanho da amostra, mais  $s$  se aproxima de  $\sigma$ , ou seja, a distribuição de *Student* se aproxima de uma distribuição Gaussiana (Figura 22).

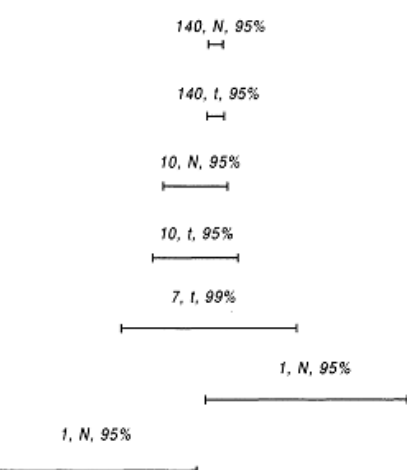

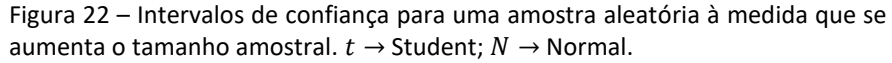

**Fonte:** Adaptado de Neto *et al.* (2001).

Da equação 3.44, é possível gerar um intervalo de confiança para a média populacional, desde que se consulte os valores de  $t_{n-1}$  em uma tabela para os intervalos de confiança desejados.

$$
\bar{x} - t_{n-1} \frac{\sigma}{\sqrt{n}} < \mu < \bar{x} + t_{n-1} \frac{\sigma}{\sqrt{n}}. \tag{3.45}
$$

Para 95% de intervalo de confiança em uma amostra de 10 elementos, tem-se que  $t<sub>9</sub> =$ 2,262. Assim,

$$
\bar{x} - 2,262\frac{\sigma}{\sqrt{n}} < \mu < \bar{x} + 2,262\frac{\sigma}{\sqrt{n}}.\tag{3.46}
$$

o intervalo para a média populacional é bem maior quando expressado com base na distribuição de *Student* do que quando expressado pela distribuição normal. Este é o ponto chave desta nova distribuição, considerar o tamanho da amostra na estimativa dos valores populacionais, eliminando, a princípio, tendências que podem levar às inferências equivocadas.

# 3.7.4. LÓGICA DO TESTE DE HIPÓTESES

Quando se interpreta um dado experimental, questiona-se se os dados tomados foram ao acaso. Dessa forma, o teste de hipóteses é um procedimento estatístico para testar se o acaso é uma explicação plausível de um achado experimental (LANE, 2016).

Imagine uma situação onde um professor prefira vinhos chilenos a argentinos. Um dia, este professor participa de uma degustação de um conjunto de 16 vinhos de origens chilena e argentina. Após a degustação, pergunta-se para o professor dizer qual a origem de cada vinho (se é chileno ou argentino). Pois bem, o professor acerta 13 dos 16 vinhos degustados. Isto prova que ele possui certa habilidade em dizer se o vinho era chileno ou argentino?

Este resultado não prova que ele possua esta capacidade; poderia acontecer de ele ter tido sorte em acertar 13 dos 16 vinhos. Entretanto, o quão plausível é esta explicação de que aquilo foi somente sorte? Para acessar esta plausibilidade, baseia-se no valor da probabilidade desta situação ocorrer assumindo um tipo de distribuição das variáveis aleatórias (gaussiana, *student*, etc.).

Por ser uma situação binária (a avaliação está correta ou errada), trata-se de uma distribuição binomial, a qual o leitor pode se aprofundar em Lane (2016). O valor da probabilidade (o valor-p) de se adivinhar 13/16 vezes ou mais é 0,0106. Este é um valor muito baixo e, portanto, alguém teria que ser muito sortudo para estar correto 13 das 16 vezes degustadas apenas adivinhando. Assim, o professor foi muito sortudo ou ele realmente tem a capacidade de julgar as origens dos vinhos. A hipótese de que ele estava apenas adivinhando não é provada falsa, mas é lançada uma dúvida considerável sobre ela. Portanto, há forte evidencia de que o professor tenha utilizado sua experiência em vinhos ao julgar a origem de cada um deles.

É muito importante entender precisamente o que o valores de probabilidade (o valorp) significa. No exemplo do professor, a probabilidade calculada de 0,0106 é a probabilidade que ele teria de estar correto em 13 ou mais testes de degustação (de um grupo de 16 vinhos) se ele estivesse apenas adivinhando (não considerando que ele entenda de vinhos). Um erro comum seria interpretar esta probabilidade como a probabilidade de ele não poder dizer a diferença. O valor de 0,0106 é a probabilidade de um certo resultado (13 ou mais, sobre 16) assumindo um certo contexto (O professor estava apenas adivinhando). Este não é a probabilidade de o contexto ser verdadeiro. Assim, uma vez que o professor - o qual apenas adivinhando - acertaria 1,06 % das vezes, estes dados não providenciam um resultado convincente de que o professor contou com a sorte.

Em estatística, é conveniente referir-se as possibilidades como hipóteses, uma vez que elas são um contexto hipotetizado de uma situação. No caso do professor, a hipótese seria que ele acertou os vinhos apenas ao acaso; outra forma seria dizer que o professor não possui experiência em julgar a nacionalidade dos vinhos. Entretanto, como a probabilidade foi baixa, se têm a evidencia de que ele pode julgar a diferença.

Usando esta terminologia, o valor de probabilidade é a probabilidade de um resultado, dada a hipótese. Este valor não é a probabilidade de uma hipótese, dado um resultado. Se a probabilidade de um resultado, dada uma hipótese, é suficientemente pequena, se tem, portanto, evidencia de que a hipótese é falsa. Entretanto, não se calcula a probabilidade de a hipótese ser falsa (LANE, 2016).

# i) HIPÓTESE NULA  $(H_0)$

A hipótese em que um efeito aparente é devido ao acaso é chamada de hipótese nula. Por exemplo, uma situação onde se tem duas amostras e pretende-se julgar se ambas pertencem a populações diferentes. A hipótese nula será aquela em que as médias serão iguais, pois qualquer diferença entre os conjuntos foi ao acaso. A hipótese nula pode ser escrita como  $\mu_1 = \mu_2$ .

Uma dica é considerar a hipótese nula como aquela oposta às hipóteses dos pesquisadores. No exemplo das duas médias amostrais citada anteriormente, o que se quer observar é a diferença. Então, a hipótese nula lançada é de que não há diferença, com a esperança de que ela seja rejeitada no final das análises.

Se a hipótese nula for rejeitada, então uma hipótese alternativa  $(H_1)$  a hipótese nula é aceita. A hipótese alternativa é simplesmente o inverso da hipótese nula. Portanto,  $H_1$  será  $\mu_1 > \mu_2$  ou  $\mu_1 < \mu_2$ .

Naturalmente, o teste estatístico utilizado para avaliar a hipótese nula determinará qual das duas situações da hipótese alternativa estará ocorrendo.

Note que falhar em rejeitar  $H_0$  não significa que a hipótese nula é verdadeira. Não há resultado formal que diga " $H_0$  aceita". Isto significa somente que não se tem evidencia suficiente para suportar a hipótese alternativa (PAIVA, 2010).

# ii) TESTE DE SIGNIFICÂNCIA

Um valor de probabilidade baixo joga sobre a hipótese nula algumas dúvidas. Sendo assim, quão baixo o valor da probabilidade deve ser para concluir que não se tem evidência de que  $H_0$  seja verdadeira? Geralmente, em teste de hipóteses, adota-se que a hipótese nula é falsa quando o valor da probabilidade é menor do que 0,05. Pesquisadores mais conservadores utilizam que a hipótese nula não pode ser sustentada quando a probabilidade é menor do que 0,01. Estes dois valores refletem o nível de significância em um teste de hipóteses.

O nível de significância ( $\alpha$ ) reflete o limiar entre sustentar ou não  $H_0$ . Este valor determina a ocorrência do erro de tipo 1. Este erro resume-se em rejeitar a hipótese nula enquanto os resultados apontam que ela pode ser sustentada (falso positivo).

*DAL COL, A. H.*

Portanto, especificando um valor para  $\alpha$ , se os dados analisados resultam em um valor de probabilidade menor que  $\alpha$ , então conclui-se que a hipótese nula não pode ser dita como verdadeira. De acordo com esta definição, se um resultado é significativo, então não importa o quão significativo ele é, ou seja, não importa o quão distante o valor da probabilidade está do nível de significância. O mesmo se aplica quando o resultado não possui significância, não importa o quão menor a probabilidade é do nível de significância.

#### 3.7.5. TESTES DE HIPÓTESES

## i) ANÁLISE DE VARIÂNCIA (ANOVA)

A Análise de Variância (ANOVA, do inglês *Analysis of Variance*) é um método estatístico utilizado para testar diferenças entre duas ou mais médias. Pode parecer estranho que a técnica e chamada de "Análise de Variância" ao invés de "Análise das Médias". Como será visto, o nome é apropriado pois se faz inferências sobre as médias através da análise da variância (LANE, 2016).

Sabe-se que uma variável independente é aquela que pode ser manipulada pelo operador. Em um exemplo onde se quer determinar o diâmetro de bolas de tênis, medidas poderão ser feitas por cinco pessoas e pode-se querer comparar se as medidas desses cinco operadores são estatisticamente iguais. Portanto, define-se que a variável independente é "o diâmetro das bolas de tênis". Na análise ANOVA, cada variável independente é vista como um "fator". Portanto, a medidas do diâmetro das bolas de tênis é um experimento de um fator.

À ANOVA aplicada a um exeperimento onde se tem apenas um fator, tem-se o nome de "ANOVA fator único" e, para situações onde se tem dois fatores, "ANOVA fator duplo". Na situação de um fator do experimento das bolas de tênis, cada conjunto de valores tomados por um operador é chamado de "grupo". Portanto, tem-se cinco grupos e a comparação deverá ser efetuada entre os grupos.

A hipótese nula testada pela ANOVA é que a média populacional para todos os grupos são as mesmas. Isto pode ser expresso como  $H_0$ :  $\mu_1 = \mu_2 = \mu_3 = \mu_4 = \mu_5$ .

Se a hipótese nula for rejeitada, então a única conclusão que se tira é que ao menos uma das médias populacionais é diferente de, pelo menos, uma outra média populacional.

Antes de começar a realizar os testes ANOVA é importante levar em consideração três caraterísticas que a população deve conter: 1. As populações devem ter a mesma variância; 2. as populações devem estar normalmente distribuídas; 3. cada valor em um grupo deve ser independente do outro.

Estas considerações também devem ser levada em conta para o teste-t (LANE, 2016). O teste estatístico para ANOVA fator únido entre grupos é feito calculando as grandezas que seguem:

### 1. Soma dos quadrados entre grupos:

A soma dos quadrados entre grupos é a medida do quão diferente suas médias estão uma da outra.

$$
SQ_{eg} = \sum_{i=1}^{k} (\bar{x}_i - \bar{x})^2, \qquad 3.47
$$

onde  $k$  é o número total de grupos,  $\bar{x}_i$  é o valor médio dos valores do i-ésimo grupo, e  $\bar{x}$  é a média de todas as observações feitas em todos os grupos (chama-se de média maior).

#### 2. Soma dos quarados dentro dos grupos

Esta grandeza representa a quantidade de variação aleatória que se tem nas observações.

$$
SQ_{dg} = \sum_{i=1}^{k} \sum_{j=1}^{n} (x_{ij} - \overline{x}_i)^2, \qquad 3.48
$$

onde o termo  $x_{ij}$  representa o valor da j-ésima variável no i-ésimo grupo.

#### 3. Média quadrática entre e dentro dos grupos

Estas gradezas são calculadas através da divisão das somas quadráticas entre e dentro de grupos pelo respectivos graus de liberdade. A soma quadrática entre grupos possui  $k - 1$  graus de liberdade, enquanto que a soma quadrática dentro dos grupos possui  $n - k$  graus de liberdade. Portanto,

$$
MQ_{eg} = \frac{SQ_{eg}}{k-1}
$$

e

$$
MQ_{dg} = \frac{SQ_{dg}}{n-k} \ . \tag{3.50}
$$

A média quadrática dentro dos grupos é sempre igual a variância tomada através de todos os grupos (DECOSTER, 2006).

O valor p para este teste estatístico pode ser tomado de uma distirbuição F.

Para entender a distribuição F tomar-se-á um exemplo de duas amostras aleatórias extraídas de duas distribuições normais possivelmente diferentes. A variância de cada uma delas segue sua própria distribuição qui-quadrado com os respectivos graus de liberdade (Equação 3.51).

$$
\chi_{\nu 1}^2 \approx \nu_1 \frac{s_1^2}{\sigma_1^2} e \chi_{\nu 2}^2 \approx \nu_2 \frac{s_2^2}{\sigma_2^2} , \qquad 3.51
$$

onde  $v_1$  e  $v_2$  são os graus de liberdade das amostras 1 e 2 respectivamente.

Ao dividir as duas equações em 3.51 pelos respectivos graus de liberdade e tomar a razão entre estas novas quantidades, verifica-se que este novo termo passa a seguir uma distribuição F (Equação 3.52).

$$
\frac{s_1^2}{s_2^2} = \frac{\sigma_1^2}{\sigma_2^2} F_{\nu 1, \nu 2} \,,
$$
 3.52

Com base nisso, usa-se a hipótese de que se duas amostras correspondem à mesma população. Então, a variâncias populacionais de ambas devem ser iguais. Assim, quanto mais próximo do valor de  $F_{\nu1,\nu2}$  (valor tabelado para o conjunto de graus de liberdade) for a razão

de s<sup>2</sup> por s<sup>2</sup> maiores são as chances de estar se tratando da mesma população (NETO *et al.*, 2001).

Aplicando o teste ANOVA, a equação 3.52 toma a forma:

$$
F_{\nu_{eg},\nu_{dg}} = \frac{MQ_{eg}}{MQ_{dg}}.
$$

onde  $v_2 = k - 1$  e  $v_2 = n - k$ .

Altos valores de F significa que a diferença entre as médias é grande comparada à variabilidade aleatória nas medidas. Assim, é menos provável que tenha se observado resultado devido somente ao acaso.

<span id="page-67-0"></span>Portanto, o resultado de uma ANOVA é geralmente resumido em uma "tabela ANOVA" igual a [Tabela 1.](#page-67-0)

| Tabela 1 - Tabela ANOVA |                                      |                 |                 |                         |
|-------------------------|--------------------------------------|-----------------|-----------------|-------------------------|
| Fonte                   | SO                                   | υ               | МO              | Teste                   |
| Grupo                   | $SS_{ea}$                            |                 | $k-1$ $MQ_{eq}$ | $F_{\nu_{eg},\nu_{dg}}$ |
| Erro                    | $SS_{dg}$                            | $n-k$ $MQ_{da}$ |                 |                         |
| Total                   | $SS_{tot} = SS_{eg} + SS_{dg}$ $n-1$ |                 |                 |                         |
| .                       |                                      |                 |                 |                         |

**Fonte:** Próprio autor.

### i) TESTE-t

Um dos mais simples testes de hipóteses que se pode realizar é a comparação de uma média estimada com um valor constante. Outra alternativa é comparar a média de um grupo amostral com a média de outro grupo amostral para verificar se ambos correspondem a mesma população. Um grupo pode possuir características de uma variável aleatória sob uma condição e o outro grupo, as mesmas características, porém, observadas em outra condição (espera-se ter a mesma variância para ambos). Por outro lado, cada grupo de dados pode ser adquirido de formas diferentes (e.g., o grupo de pessoas que adquire os dados do grupo 1 não necessariamente coletará os dados do grupo 2). Sendo assim, para este, pode-se inferir variâncias diferentes (NETO *et al.*, 2001).

Assumindo variâncias iguais para comparação entre médias de dois grupos e levando em conta uma hipótese nula e outra alternativa, o teste estatístico t é:

$$
t = \frac{\overline{x_1} - \overline{x_2}}{s_d / \sqrt{n}} \,,
$$

onde  $\overline{x_1}$  e  $\overline{x_2}$  são as médias do primeiro e segundo grupo, respectivamente e  $s_d$  é o desvio padrão da diferença.

O valor-p para a distribuição t pode ser tomado de forma a validar ou não a hipótese nula. Realizando o teste t uni-caudal, pode-se interpretar a hipótese alternativa como sendo  $\mu_1 > \mu_2$  ou  $\mu_1 < \mu_2$ .

Assumindo variâncias diferentes para a comparação entre médias de dois grupos, se tem que o teste estatístico t pode ser calculado por:

$$
t = \frac{\overline{x_1} - \overline{x_2}}{\sqrt{\frac{s_1^2}{n_1} + \frac{s_2^2}{n_2}}},
$$
 3.55

onde  $s_1^2$  e  $s_2^2$  são as variâncias de cada grupo.

### 3.7.6 ÍNDICE DE CORRELAÇÃO INTRACLASSE

Imagine um experimento onde um número  $k$  de avaliadores irá retirar valores do diâmetro de bolas de tênis de um número  $n$  de bolas. Para se chegar a um valor médio final, espera-se que todas as medidas realizadas pelos  $k$  avaliadores sejam precisas. A precisão de uma medida, também chamada de "confiabilidade" é o grau ao qual medidas aleatórias possuem os mesmos resultados ou similares. Precisão significa pequenos erros (FERRANTE *et al.*, 2009).

Para acessar um grau de confiança em uma medida, deve-se realizar uma quantidade grande de medidas seja pelo mesmo operador em diferentes ocasiões ou por diferentes operadores em apenas uma ocasião. À primeira situação dá-se o nome de repetitividade e, para a segunda, nomeia-se reprodutibilidade.

Muitos dos parâmetros disponíveis que mensuram a confiabilidade de medidas podem ser vistos como versões de um Coeficiente de Correlação Intraclasse (CCI), o qual é, tipicamente, a razão entre a variância de interesse e a soma da variância somada com um erro (SHROUT *et al.*, 1979).

Há diversas versões de CCI que podem dar resultados diferentes quando aplicados a um mesmo conjunto de dados. Este uso, geralmente, é feito de forma errônea, o que pode acarretar na inferência errada de determinada característica populacional. As regras a seguir para escolher um CCI adequado são: (a) A análise dos dados são melhor descritos por uma ANOVA fator único ou duplo? (b) As diferenças entre as médias das análises dos avaliadores são relevantes para a confiabilidade que se está interessado? (c) As análises são feitas apenas uma vez por cada operador ou é uma média de várias avaliações? (FERRANTE *et al.*, 2009).

Em um típico estudo de análise interoperador (reprodutibilidade), cada amostra de um total de  $n$  amostras aleatórias são avaliadas independentemente por  $k$  avaliadores. Assim, surge três tipos de CCI:

- 1. Tipo 1 CCI (1.1): Cada objeto é avaliado por um grupo de  $k$  juízes diferentes, aleatoriamente selecionados de uma população de juízes maior.
- 2. Tipo 2 CCI (2,1): Uma amostra aleatória de  $k$  juízes é selecionada de uma população maior, e cada juiz avalia cada objeto, ou seja, cada juiz avalia  $n$  objetos como um todo.
- 3. Tipo 3 CCI (3.1): Cada objeto é avaliado por cada um dos mesmos  $k$  juízes, os quais são os únicos juízes de interesse (não se refere a uma população de juízes).

O ponto crucial é saber escolher entre os tipos de CCI. Neste trabalho, todos os dados serão oriundos através da determinação de um limiar em tom de cinza apropriado. Entretanto, assim como discutido nas seções anteriores, não existe um algoritmo de segmentação binária que seja confiável em gerar resultados acurados de algum parâmetro físico almejado. Sendo assim, necessita-se da influência de um operador, o qual utiliza sua experiência para escolher o limiar entre 256 tonalidades de cinza. Entretanto, a estatística exige que, para se ter resultados precisos, deve-se ter o máximo de dados possíveis sobre a mesma condição física. Portanto, um grupo de  $k$  operadores deve ser utilizado para a determinação dos limiares de tom de cinza.

Considerando que qualquer pessoa de visão saudável e treinada é capaz de julgar um tom de cinza adequado para determinada finalidade, então o grupo de  $k$  operadores pode ser aleatório. Independente do operador pertencente a este grupo, não alterar-se-á o comportamento dos dados (e.g., os dados por ele coletados não serão *outliers* devido a erros sistemáticos ou grosseiros).

Por outro lado, como hipótese, pode-se considerar também que os valores obtidos através da escolha de um limiar de tom de cinza, para estimar os parâmetros físicos estruturais de um objeto (e.g., porosidade), sejam casos particulares de um grupo de operadores escolhidos ao acaso de uma população deles.

Paralelo a estas duas hipóteses, convém utilizar tanto o CCI de 2° tipo como o de 3° tipo. Dessa forma, ter-se-á condições de estimar a concordância e a consistência dos resultados gerados pelos operadores, uma vez que

> "*... Quando a variância dos avaliadores é ignorada, o índice de correlação pode ser interpretado em termos da consistência das avaliações ao invés da concordância entre as avaliações...se, por exemplo, dois juízes são utilizados para avaliar os mesmos alvos, a consistência dos dois avaliadores é mensurada por CCI (3,1), tratando os juízes como efeitos fixos. Para estimar a concordância entre estes juízes, o CCI (2,1) é utilizado, e os juízes podem ser considerados aleatórios, possibilitando a generalização dos resultados. "* (SHROUT *et al.*, 1979).

Tanto para o CCI do tipo 2 quanto para o tipo 3, precisa-se realizar uma ANOVA de fator duplo. As equações para o tipo 2 e tipo 3 são apresentadas a seguir. Porém, convém fazer algumas definições:

 $MQE \rightarrow M\acute{e}dia$  quadrática entre elementos da amostra;

- $MQJ \rightarrow M\acute{e}dia$  quadrática entre juízes;
- $MOR \rightarrow Média$  quadrática residual;
- $MQD \rightarrow M\acute{e}dia$  quadrática dentro dos elementos da amostra.

#### 1. CCI TIPO 2.

O valor do coeficiente de correlação intraclasse do tipo 2, para  $k$  juízes avaliando um conjunto amostral de dimensão  $n$  pode ser calculado através da equação 3.56.

$$
CCI(2,1) = \frac{MQE - MQR}{MQE + (k-1)MQR + k(MQJ - MQR)/n}.
$$

O intervalo de confiança com  $(1 - \alpha)$ . 100% pode ser calculado através de:

$$
\frac{n(MQE-F_SMQR)}{F_S[kMQ]+(kn-k-n)MQR]+nMQE} < ICC(2,1) < \frac{n(F_lMQE-MQR)}{kMQJ+(kn-k-n)MQR+nF_lMQE},
$$

onde  $F_S = F_{1-\frac{\alpha}{2}}$  $_{\frac{\alpha}{2}}[(n-1),v]$  e  $F_{I} = F_{1-\frac{\alpha}{2}}$  $\frac{\alpha}{2}$ [ $v$ ,  $(n-1)$ ] são os valores superior e inferior da distribuição F para os respectivos graus de liberdade representados dentro dos colchetes;  $\alpha$  é o nível de significância e  $v$  é representado por:

$$
v = \frac{(k-1)(n-1)\{kICC(2,1)F_j + n[1 + (k-1)ICC(2,1)] - kICC(2,1)\}^2}{(n-1)k^2ICC^2(2,1)F_j^2 + \{n[1 + (k-1)ICC(2,1)] - kICC(2,1)\}^2},
$$

onde  $F_I = MQJ/MQR$  (SHROUT *et al.*, 1979).

# 2. CCI TIPO 3

Utilizando as mesmas definições para o Tipo 2, a equação para o CCI (3,1) pode ser expressa como:

$$
CCI(3,1) = \frac{MQE - MQR}{MQE + (k-1)MQR},
$$

Note que a forma algébrica deste tipo de CCI difere do tipo 2 apenas pela falta da última parcela do denominador. Este termo faltante, é exatamente a parcela relacionada a variação entre os avaliadores.

*DAL COL, A. H.*
O intervalo de confiança com  $(1 - \alpha)$ . 100% pode ser calculado através de:

$$
\frac{F'_l - 1}{F'_l + (k - 1)} < CCI(3, 1) < \frac{F'_S - 1}{F'_S + (k - 1)}
$$

onde  $F'_I = F_0 F_{1-\frac{\alpha}{2}}$  $\frac{a}{2}[(n-1),(n-1)(k-1)]$  e  $F'_{S} = F_{0}/F_{1-\frac{a}{2}}$  $\frac{\alpha}{2}[(n-1)(k-1), (n-1)]$ , são o  $(1-p)100$  percentual da distribuição F com os respectivos graus de liberdade dentro dos colchetes.  $F_0$  é o valor do parâmetro F na tabela ANOVA, ou seja,  $F_0 = MQE/MQR$  (SHROUT *et al.*, 1979).

De acordo com Ferrante *et al.* (2009), os valores do CCI podem ser classificados como:

- i) Menor do que 0,40: pobre concordância entre observadores;
- ii) Maior do que 0,40 e menor do que 0,60: concordância moderada;
- iii) Maior do que 0,60 e menor do que 0,80: boa concordância;
- iv) Maior do que 0,80 e menor do que 1,0: concordância muito boa.

# 4. MATERIAIS E MÉTODOS

## *4.1. ESPUMAS INDUSTRIAIS DUOCEL® DE CARBETO DE SILÍCIO (SiC)*

As espumas de Carbeto de Silício (SiC) são estruturas porosas abertas feitas de ligamentos cerâmicos interconectados. O padrão das células e ligamentos repetem-se regularmente através de toda a espumas, providenciando característica uniformes através do material [\(Figura 23\)](#page-73-0).

Figura 23 – Espumas Duoel® de SiC.

<span id="page-73-0"></span>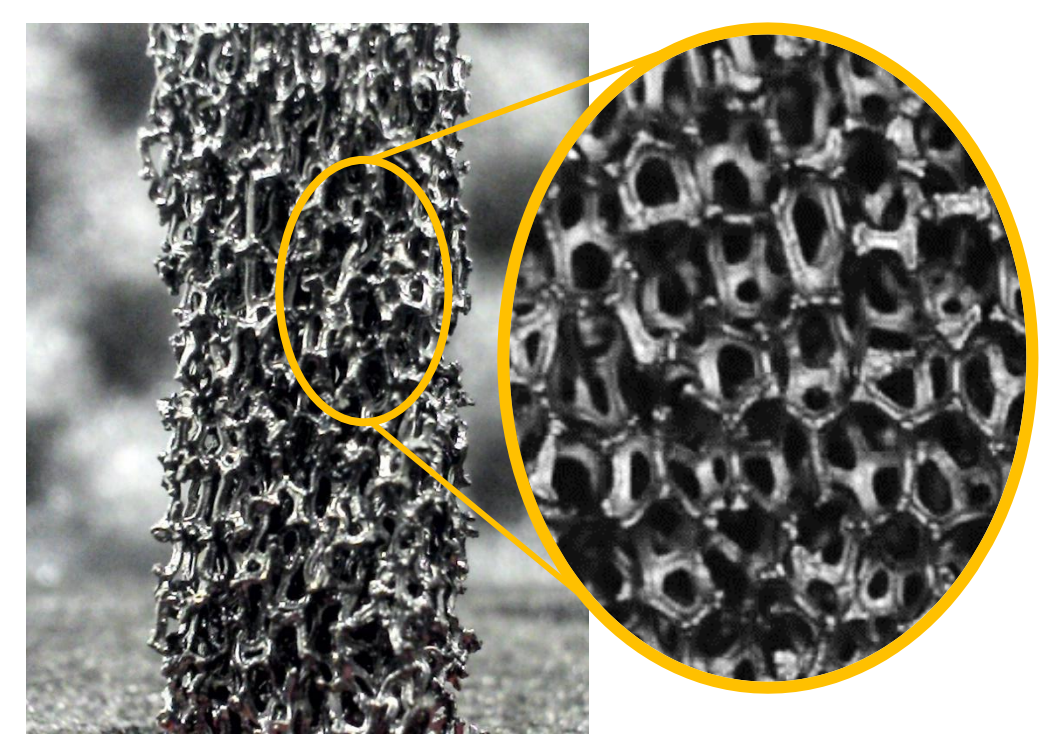

**Fonte:** Próprio autor.

Estas espumas são fabricadas pela empresa norte americana ERG *Aerospace Corporation* que produz esses materiais porosos desde 1967. As espumas podem ser metálicas, de carbono ou de materiais cerâmicos. Para este trabalho, as de material cerâmico foram utilizadas. A finalidade dessas espumas é na aplicação de componentes aeroespaciais, defesa nacional, manufatura de materiais semicondutores, biotecnologia e outras indústrias de alta tecnologia (ERG, 2016).

A esponja resultante possui uma estrutura de alto volume vazio, ampla área superficial e baixa resistência à fluídos. A leveza, rigidez e resistência a choques térmicos e fraturas as tornam objetos de alta relevância na indústria *hightech* (MATWEB, 2016)

Devido ao alto grau de homogeneidade da estrutura porosa e também da composição química das esponjas, tornou-se altamente conveniente trabalhar o EVP sobre tomografias adquiridas dessas amostras. Dessa forma, a tonalidade de cinza seria constante por todas regiões correspondentes àsregiões sólidas das espumas e, além do mais, sabe-se a porosidade nominal dessas amostras, que foi fornecida pelo fabricante.

A medida da porosidade destas espumas é fornecida pelo fabricante através da unidade linear ppi (*pores per inch –* poros por polegadas). Por exemplo, uma amostra de 100 ppi, terá uma quantidade de 100 poros por polegada linear de amostra. As espumas utilizadas para a obtenção das projeções foram de 30, 80 e 100 ppi [\(Figura 24\)](#page-74-0). A escolhas dessas dimensões de porosidade refletirá a influência que estruturas pequenas tem sobre o EVP. Quanto maior o valor da porosidade (maior o valor do ppi), menores são os poros e as estruturas que o circunda.

<span id="page-74-0"></span>Figura 24 – Amostras de Espumas Duocel® utilizadas neste trabalho: 30, 80 e 100 ppi, respectivamente sobre o porta amostras. Todas as amostras possuem as mesmas dimensões.

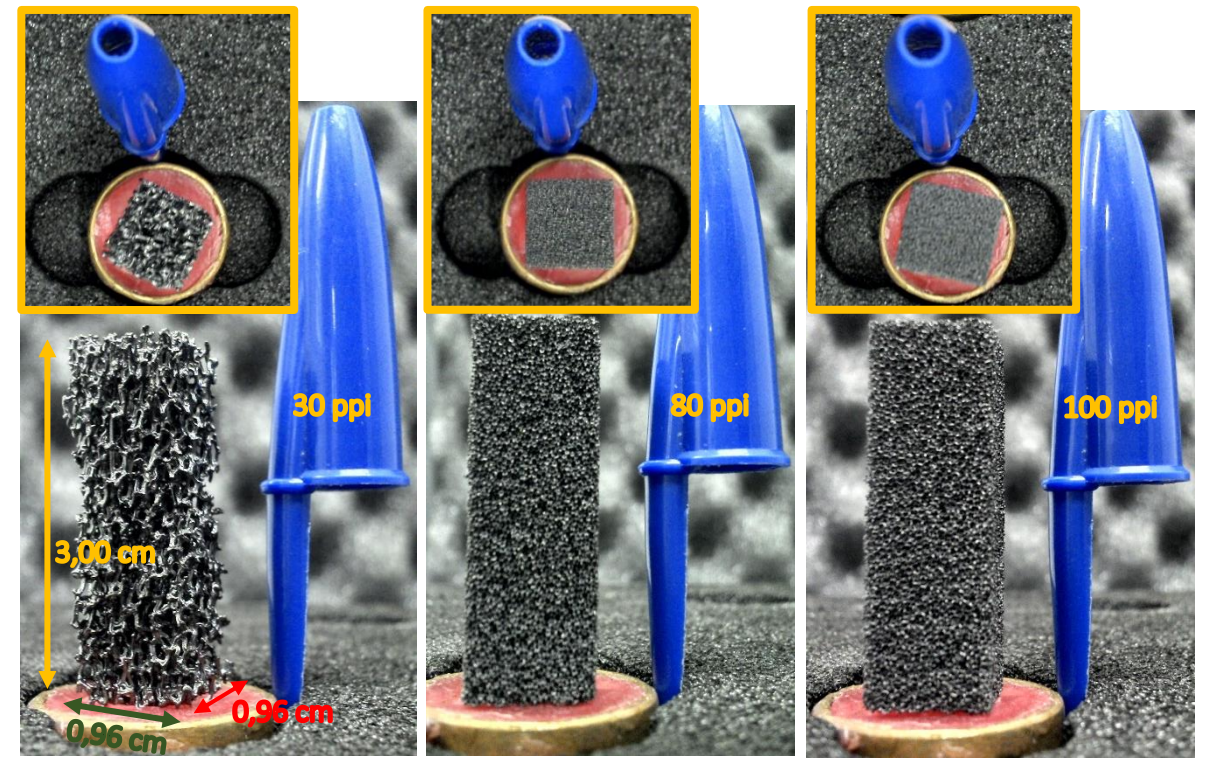

**Fonte:** Próprio autor.

Os valores das porosidades, em porcentagem, fornecidas pelo fabricante e também estimados pelos trabalhos de Rocha (2005) e Nagata (2010) através da metodologia de micro-CT encontram-se na Tabela 2.

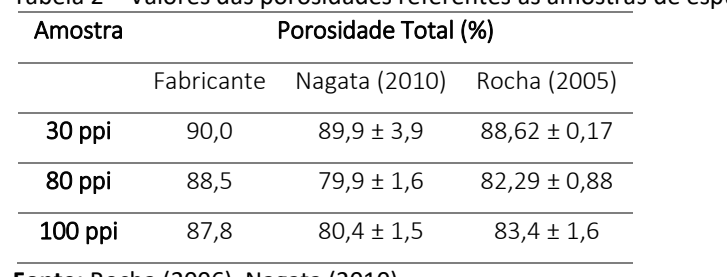

Tabela 2 – Valores das porosidades referentes às amostras de espumas de SiC.

**Fonte:** Rocha (2006), Nagata (2010).

Nota-se que estas espumas possuem um grande volume de espaços vazios. Além do mais, os autores comentam que aproximadamente 97% dos porros correspondem a poros conectados, característica que fica evidente ao analisar a amostra de 30 ppi descrita n[a Figura](#page-74-0)  [24,](#page-74-0) pelo fato desta possuir estruturas maiores do que as outras. Devido a possuir estas características, portanto, estas espumas - neste trabalho - foram alvos da análise do EVP sobre o volume de estruturas sólidas e, posteriormente, um estudo dos parâmetros estruturais foi realizado para entender a influência deste efeito.

# *4.2. MICROTOMÓGRAFO SKYSCAN 1173*

O microtomógrafo utilizado situa-se no Laboratório de Análise por Raios X (LARX) da Universidade Estadual de Londrina, o qual é um laboratório multiusuário da universidade. O equipamento utilizado é do modelo SkyScan 1173 (Figura 25), desenvolvido pela BRUKER. Este equipamento é conhecido por ser um escâner de alta energia, designado, principalmente, para objetos grandes e densos possuindo a possibilidade de executar escaneamento em espiral (técnica que ajuda a reduzir alguns artefatos nas imagens reconstruídas).

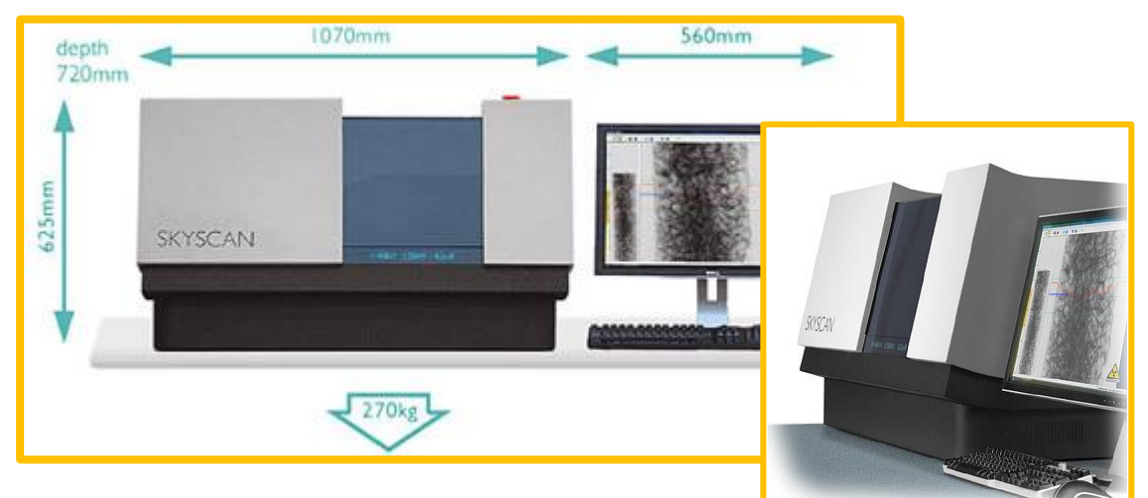

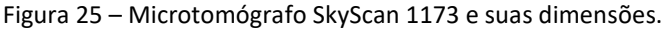

#### **Fonte:** adaptado de TEKNOGEN (2016)

O equipamento de microtomografia é composto por uma fonte de raios X microfoco que trabalha em um intervalo de diferença de potencial de 40-130 kV (8 W), com um *spot size* menor que 5 µm. O sistema de detecção é composto por um sensor *flat panel* com 2240 x 2240 unidades de detecção (pixels), cada uma com 12-bits de capacidade de armazenamento. O equipamento ainda conta com um poder de detecção de objetos (resolução espacial) com até 4 µm em amostras de até 14,0 x 20,0 cm de diâmetro e comprimento, respectivamente (BRUKER SKYSCAN 1173, 2016).

O microtomógrafo conta com a opção *binning,* a qual permite juntar um conjunto de dois ou quatro pixels para funcionar como apenas um elemento de imagem, obtendo, portanto, resoluções de 1120 x 1120 pixels ou 560 x 560 pixels, respectivamente.

*DAL COL, A. H.* A estrutura do laboratório referente ao microtomógrafo 1173 ainda conta com um microcomputador DELL com processador Intel® Xeon® de 2,60 GHz, memória RAM de 16,0 Gb e sistema operacional Windows 7 64-bits. Os *hardwares* de vídeo são duas placas *off-board* da marca NVídea modelo Quadro K4000 e K600. Ambas placas fornecem altíssima performance para aplicações gráficas. Incluem memória integrada de 3 Gb e 1 Gb, respectivamente. A estrutura de duas placas de vídeo independentes permite manter processos de aquisição e reconstrução paralelamente. Entretanto, para o SkyScan 1173 do LARX, trabalha-se apenas com um monitor acoplado à placa K4000, pois há outros microcomputadores disponíveis para o processo de reconstrução das projeções.

As espumas são colocadas em um porta amostras fornecido pelo fabricante do microtomógrafo com o auxílio de uma cera ortodôntica para imobilização da amostra através da base (Figura 26). Deve-se fazer o máximo esforço possível para ajustar o eixo de simetria de cada amostra com o eixo de rotação do porta amostras, de forma que a precessão seja minimizada ao máximo durante a aquisição no microtomógrafo SKYSCAN 1173.

Figura 26 – Fixação da espuma de SiC de 30 ppi para o processo de aquisição de imagens.

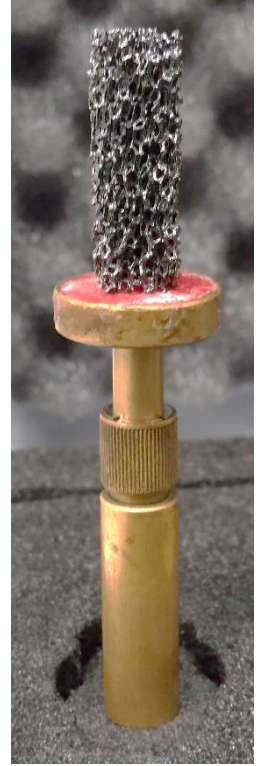

**Fonte:** Próprio autor.

Após o alinhamento das espumas com a base do porta amostras, coloca-se o conjunto dentro do sistema de aquisição descrito pel[a Figura 27.](#page-78-0)

<span id="page-78-0"></span>Figura 27 – Ilustração da localização da amostra de 30 ppi dentro da câmara de aquisição de projeções no microtomógrafo SkyScan 1173.

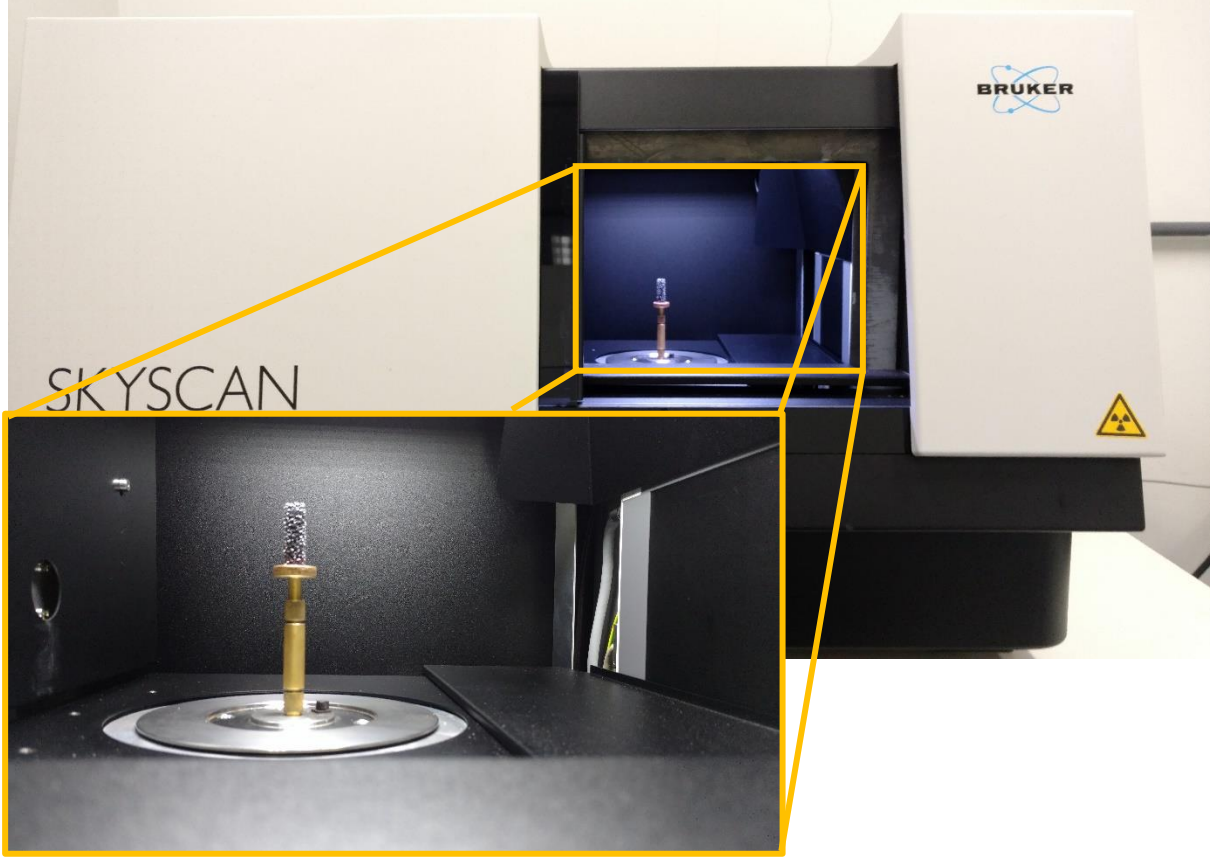

**Fonte:** Próprio autor.

#### <span id="page-78-1"></span>4.2.1. PARÂMETROS DE AQUISIÇÃO E RECONSTRUÇÃO

As aquisições das projeções das espumas foram realizadas em três resoluções espaciais diferentes: 29,9 µm, 14,9 µm e 7,4 µm. Cada amostra de espuma (30, 80 e 100 ppi) foi submetida as estas resoluções espaciais, as quais correspondem as opções de *binning, se*ndo assim, a imagem tomográfica possuirá 2240 x 2240, 1120 x 1120 e 560 x 560 pixels (*binning* máximo), respectivamente. Para cada aquisição de uma mesma amostra, esta não foi retirada de dentro do equipamento, de forma que sempre o mesmo volume foi escaneado.

As aquisições das projeções foram realizadas em uma revolução total de 180°. Após a reconstrução, as análises foram divididas em duas etapas: a primeira, dedicada à avaliação da precisão interoperador (reprodutibilidade) e a segunda, realizada obedecendo as mesmas condições experimentais da primeira, com o objetivo de avaliar a precisão intraoperador (repetitividade). Por fim, devido aos fatos citados no item (i) da seção [4.2.2,](#page-86-0) surgiu-se a necessidade de se avaliar o limiar de tom de cinza escolhido pelo algoritmo *adaptative* (a amostra de 30 ppi foi submetida a mais 7 aquisições para cada resolução de 29,9 e 14,9 µm)*.* Os parâmetros de aquisição foram, respectivamente, iguais para cada etapa, obedecendo sempre os valores verificados na [Tabela 3](#page-79-0) (a explicação de cada parâmetro é apresentada nos parágrafos que seguem).

| <b>Amostras</b><br>(ppi) | Resolução<br>Espacial $(\mu m)$ | Tensão<br>(kV) | Corrente<br>$(\mu A)$ | <b>Frames</b> | Random<br><b>Movement</b> | Passo<br>Angular (°) | Tempo de<br>Exposição<br>(ms) |
|--------------------------|---------------------------------|----------------|-----------------------|---------------|---------------------------|----------------------|-------------------------------|
|                          | 29,9                            | 80             | 33                    | 3             | 5                         | 0,8                  | 125                           |
| 30                       | 14,9                            | 67             | 70                    | 3             | 5                         | 0,4                  | 250                           |
|                          | 7,4                             | 80             | 100                   | 3             | 5                         | 0,2                  | 675                           |
|                          | 29,9                            | 80             | 33                    | 3             | 5                         | 0,8                  | 125                           |
| 80                       | 14,9                            | 67             | 70                    | 3             | 5                         | 0,4                  | 250                           |
|                          | 7,4                             | 80             | 100                   | 3             | 5                         | 0,2                  | 675                           |
|                          | 29,9                            | 80             | 33                    | 3             | 5                         | 0,8                  | 125                           |
| 100                      | 14,9                            | 67             | 70                    | 3             | 5                         | 0,4                  | 250                           |
|                          | 7,4                             | 80             | 100                   | 3             | 5                         | 0,2                  | 675                           |

<span id="page-79-0"></span>Tabela 3 – Parâmetros de aquisição para as três aquisições realizadas.

**Fonte:** Próprio autor.

A resolução espacial é determinada através de um conhecimento prévio da estrutura da amostra estudada. O usuário escolhe a resolução mais apropriada para que consiga distinguir nas imagens tomográficas as estruturas de interesse. Por exemplo, se em uma rocha quer-se verificar se há poros de 3 μm de diâmetro, então deve-se fazer uma aquisição com resolução espacial inferior a este valor. Caso a escolha for feita em uma resolução espacial do tamanho daquele diâmetro, ter-se-á o problema do Efeito de Volume Parcial predominando sobre as análises. Este efeito poderá influenciar na obtenção dos parâmetros microestruturais da amostra, podendo fazer o usuário inferir conclusões equivocadas a respeito do parâmetro estudado (e.g., porosidade).

Cada material é composto por átomos diferentes e arranjos atômicos diferentes. Esses critérios influenciam no coeficiente de atenuação linear das amostras. Para materiais com elevado coeficiente de atenuação, deve-se aplicar uma diferença de potencial (d.d.p) alta no tubo de raios X. Consequentemente, a radiação adquire energias maiores. Por outro lado, para materiais com baixo coeficiente de atenuação linear, emprega-se tensões menores.

Entretanto, há outro fator que se deve levar em conta: a espessura da amostra. Quanto mais fina ela for, menor será a necessidade de se trabalhar com d.d.p's elevadas para se obter um contraste relevante entre objetos na imagem tomográfica, pois a radiação atravessará a amostra com maior facilidade, assim como constatado na seção [3.2.1](#page-20-0) com a Lei de Atenuação Exponencial da Radiação. .

Para que se obtenha uma boa resolução de contraste nas imagens tomográficas, devese prestar atenção na linha que representa o perfil de transmissão dos raios X pela amostra. Esta linha está presente no campo de visão (FOV – *Field Of View)* do *software* de aquisição de imagens SkyScan 1173 (Figura 28).

<span id="page-80-0"></span>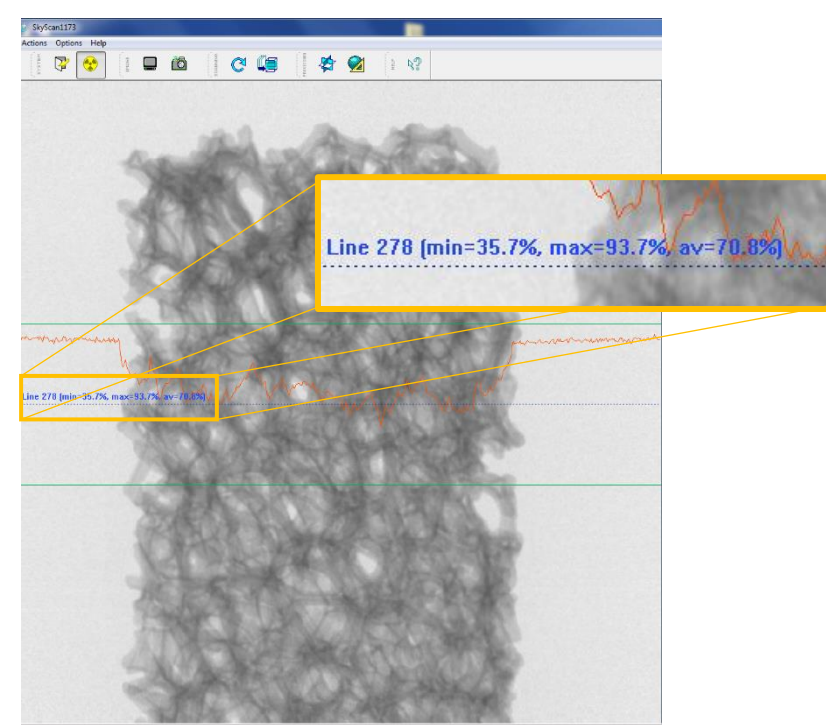

Figura 28 – Perfil de atenuação de radiação para amostra de 30 ppi em uma d.d.p de 80 kV e corrente elétrica de 33 µA.

**Fonte:** Próprio autor.

Não há uma regra geral quanto aos critérios para se obter uma resolução de contraste adequado baseando-se no perfil de atenuação de radiação. Entretanto, o fabricante aconselha observar o valor mínimo da linha alaranjada. Este valor deve ficar entre 25 a 35% de atenuação mínima [\(Figura 28\)](#page-80-0). Um fator que contribui para o ajuste do perfil de atenuação é a corrente elétrica. Quanto maior o valor da corrente elétrica no tubo de raios X, maior será a intensidade de raios X e maior será a quantidade de raios X transmitidos pela amostra. Sendo assim,

melhora-se a resolução de contraste da imagem tomográfica, pois, uma intensidade baixa de radiação, resulta em um aumento de ruído nela.

Outra maneira de verificar se o contraste está aceitável, é retirar a amostra por completo do FOV do *flat panel* e analisar o valor da transmissão média de radiação [\(Figura 29\)](#page-81-0). Um valor entre 40-60% sem a correção de *Flat Field* é tomado como aceitável (porém, o ideal é estar próximo de 50%). Entretanto, se estiver abaixo de 40%, dever-se-á aumentar a corrente elétrica ou o tempo de exposição, caso contrário a imagem reconstruída possuirá uma alta concentração de ruídos. Por outro lado, se o perfil de atenuação estiver acima de 80%, a o *flat panel* começará a responder às intensidades de forma não linear. Portanto, deve-se reduzir o tempo de exposição ou a corrente elétrica de forma que a atenuação média reduza para um valor abaixo de 60%, o qual é o critério adotado para o limite superior deste intervalo.

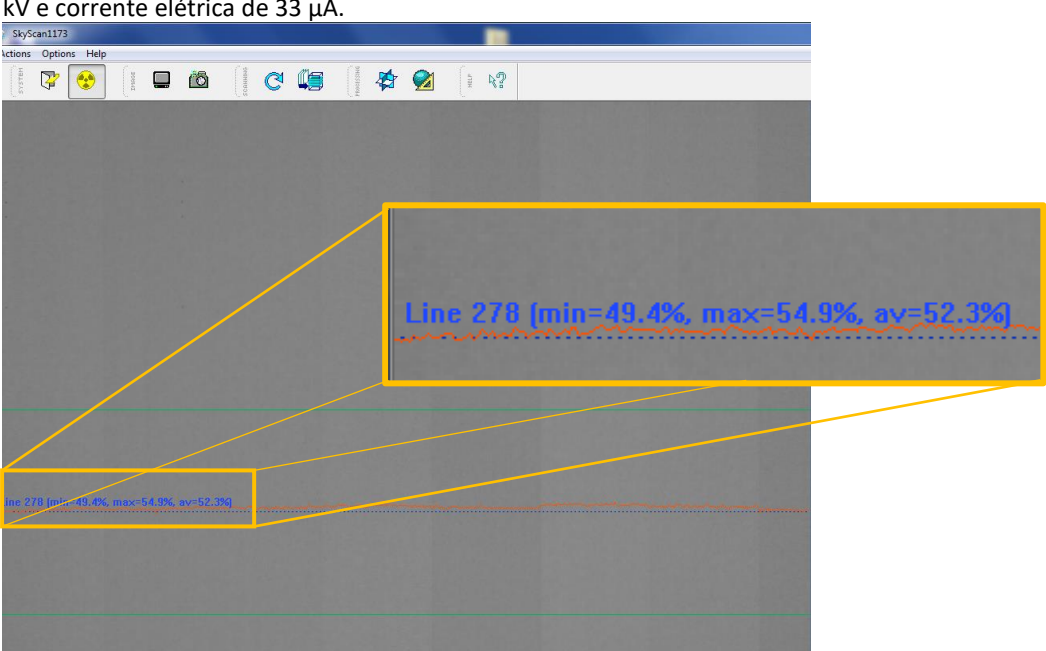

<span id="page-81-0"></span>Figura 29 – Perfil de atenuação sem correção de *Flat Field* para espumas de 30 ppi em uma d.d.p de 80 kV e corrente elétrica de 33 µA.

**Fonte:** Próprio autor.

O tempo de exposição é o tempo ao qual a amostra ficará exposta a radiação em cada passo angular. Sendo assim, quanto maior este tempo, maior será a duração de uma aquisição completa de projeções. Outra consequência é que o valor médio do perfil de atenuação da radiação aumentará, pois, maior será o tempo ao qual o *flat panel* ficará exposto à radiação, aumentando, portanto, a quantidade de fótons que chega até as unidades de detecção.

O passo angular é o parâmetro que regula o quanto a amostra irá girar em cada aquisição de uma projeção. Portanto, quanto menor o passo angular, mais detalhes se consegue resolver da amostra, entretanto, maior será o tempo de aquisição total das projeções. Além do mais, para determinada largura do objeto e da resolução espacial utilizada, a diminuição do passo angular não resultará em uma melhora significativa das imagens tomográficas. Os valores apresentados na [Tabela 3](#page-79-0) foram selecionados à partir de uma predefinição do fabricante do equipamento que garante a melhor reconstrução para o conjunto de parâmetros selecionados.

Os *Frames* são médias que o sistema tomográfico faz para cada projeção. Ao escolher 5 frames, o microtomógrafo faz 5 aquisições de imagem na mesma posição angular e, entre as cinco, o sistema faz uma média aritmética com todos os pixels da projeção e a saída é uma imagem com níveis de cinza médios. Se o passo angular for de 0,25° e a rotação total for de 360°, então a cada 0,25° o equipamento fará 5 aquisições de imagens e tirará a média. Como se pode notar, quanto maior o número de *frames* maior será o tempo de aquisição total das imagens.

A vantagem de se usar este parâmetro na aquisição de dados, é que ele propicia uma redução nos ruídos das imagens tomográficas. Entretanto, de acordo com Fernandes (2009), não há mudanças significativas para número de frames maior que 5, o que acontece é apenas um aumento no tempo total de medida, o que não é desejável.

O *Random Movement* é um parâmetro que, quando ativo no processo de aquisição, translada a amostra no eixo ortogonal ao plano do porta amostras, de forma a corrigir os pixels oriundos de unidades detectoras do *flat panel* que possam estar com um comportamento não linear à radiação. Este processo garante a minimização da formação de círculos concêntricos nas imagens reconstruídas [\(Figura 30\)](#page-83-0), os quais caracterizam os artefatos anéis que são explicados com maiores detalhes em Raven (1998).

O processo de reconstrução das imagens foi realizado sem nenhum tipo de correção de artefatos. Os artefatos que geralmente podem estar presentes em imagens tomográficas são os ruídos, os artefatos anéis e o efeito de endurecimento de feixe. Este último resulta do fato que o espectro de radiação que emana do tubo de raios X é policromático. Desta forma, quando se trabalha com amostras de densidade alta, os raios X menos energéticos são atenuados logo na superfície do material.

<span id="page-83-0"></span>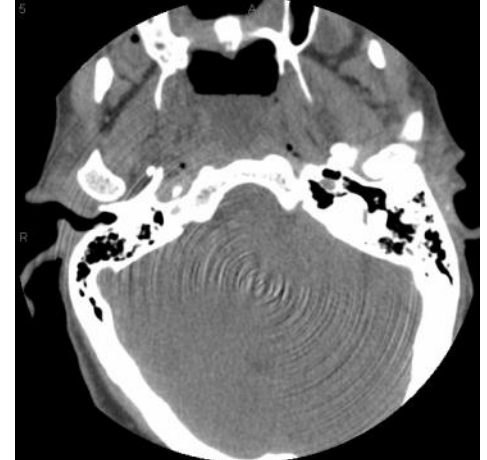

Figura 30 – Artefatos anéis em imagem tomográfica de cabeça.

**Fonte:** Upstate (2016).

O resultado disso é uma tonalidade de cinza mais baixa nas regiões internas das amostras, pois a energia média do feixe aumenta e o poder de penetração da radiação através da amostra também aumenta depois que a radiação "passou" pela superfície da amostra. Esta característica é observada na [Figura 31](#page-83-1) onde se observa uma intensidade maior de tom de cinza nas regiões próximas das superfícies externas do objeto.

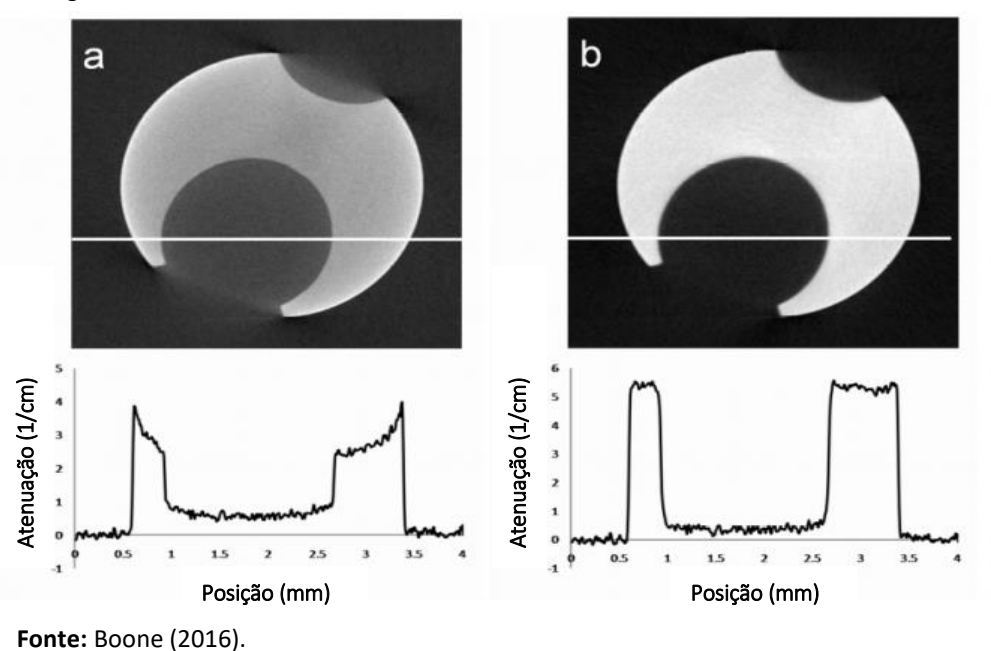

<span id="page-83-1"></span>Figura 31 – Efeito de endurecimento de feixe: (a) imagem com o efeito; (b) imagem com o efeito corrigido.

Por conseguinte, utilizando o *software* NRecon (fornecido junto com o equipamento de microtomografia e disponível para download em BRUKER SOFTWARES (2016[1])). Esse cronograma é seguido para todas as amostras de espuma, pois o objetivo deste trabalho tornar-se-á mais acurado à medida que as estruturas presentes nas imagens tomográficas corresponderem, de forma fiel (ou o mais fiel possível), às estruturas reais das amostras. Paralelamente, é sabido que estes parâmetros de correção alteram a tonalidade de cinza dos pixels das imagens tomográficas (KIM, *et al.,* 2014; KOUBAR, *et al.,* 2015)

Como se tem grande interesse em manter as tonalidades de cinza originais após a reconstrução, então deve-se tomar um cuidado com o histograma de tom de cinza disponibilizado pelo *software* NRecon. Durante o processo de reconstrução ele fornece um comando ao qual é livre ao usuário selecionar os limites superiores e inferiores do histograma, de forma a tentar eliminar ruídos de fundo ou melhorar o contraste da imagem. Nesta etapa, e para toda as aquisições, aplicou-se um *preview* na fatia de reconstrução mais rápida (informação fornecida na página principal do programa) e selecionou-se como tom de cinza máximo aquele cuja a distribuição atinge um valor nulo à direita e, como tonalidade mínima, o valor zero. [\(Figura 32\)](#page-84-0).

<span id="page-84-0"></span>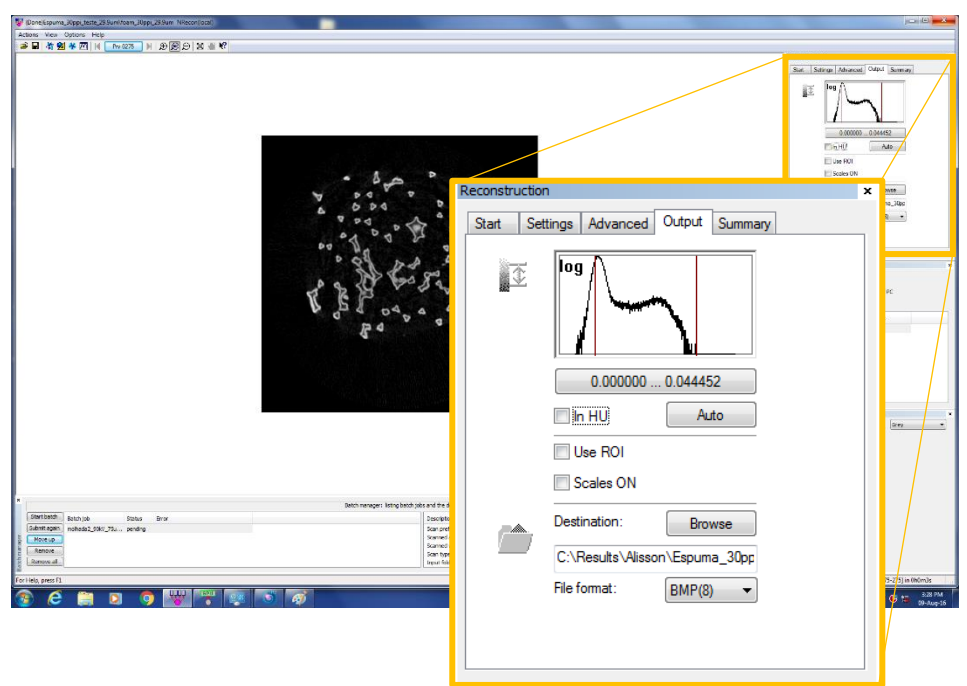

Figura 32 – Seleção da região de interesse do histograma durante o processo de reconstrução.

**Fonte:** Próprio autor.

Após cada processo de reconstrução, obtiveram-se as imagens tomográficas, as quais serão utilizadas para a análise do efeito de volume parcial com base no volume dos objetos referentes à matriz sólida das espumas (Figura 33).

Figura 33 – Imagens tomográficas das respectivas espumas em uma mesma região para diferentes resoluções espaciais.

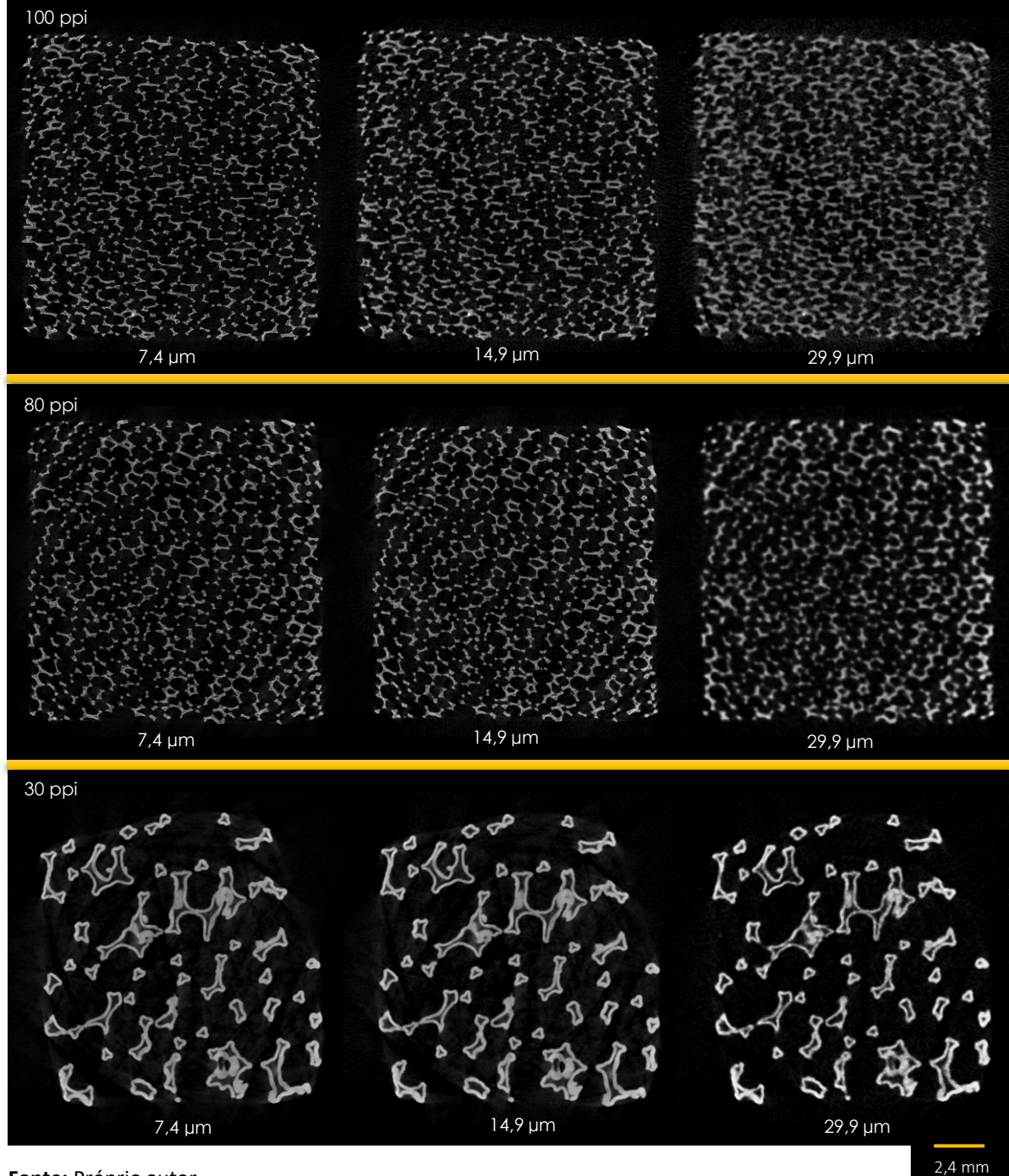

**Fonte:** Próprio autor.

#### 4.2.2. SEGMENTAÇÃO BINÁRIA

<span id="page-86-0"></span>As imagens tomográficas obtidas devem sofrer um processo de segmentação binária para a estimativa dos volumes das regiões claras e, posteriormente, selecionando-se um ROI, para a obtenção dos parâmetros físicos microestruturais das espumas como, porosidade, distribuição de tamanho de poros, e perfil de porosidade. Além do mais, volumes 3D's serão gerados para cada uma das amostras, com o objetivo de se fazer análises qualitativas do EVP.

Assim como citado na seçã[o 3.5.5,](#page-44-0) optou-se por realizar a segmentação binária através da escolha manual de um limiar e também através de dois algoritmos: Otsu global e o limiar adaptativo (*máx. e min.)* fornecido pelo *software* CTAn (programa fornecido junto ao equipamento de microtomografia da empresa BRUKER e disponível para *download* em BRUKER SOFTWARES (2016)) (Figura 34). A escolha manual dos limiares e a determinação de um limiar pelo método de Otsu também foram realizadas através do CTAn.

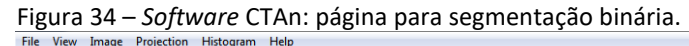

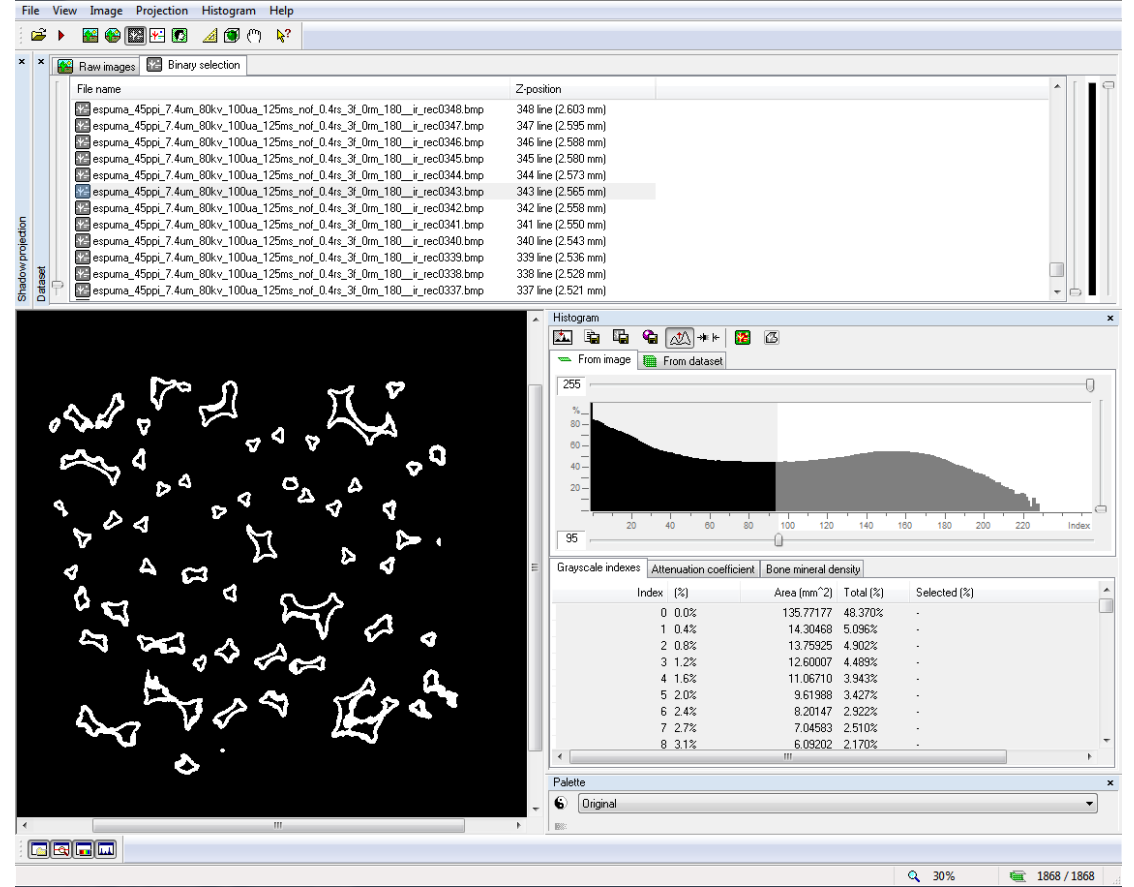

**Fonte:** Próprio autor.

A escolha manual de um limiar envolveu cinco operadores, os quais são numerados de 1 (um) a 5 (cinco) e foi garantida nenhuma influência entre cada um deles. A determinação do limiar de cada um será apresentada em tabelas e, testes estatísticos mencionados no ite[m 3.7,](#page-53-0) tais como, teste de hipóteses ANOVA e CCI, serão utilizados para avaliar a concordância e a correlação entre cada operador, bem como, entre os operados e os algoritmos. Estes testes darão uma avaliação da precisão interoperador, que é conhecida também como reprodutibilidade.

Após uma semana da primeira segmentação pelos cinco operadores, novas aquisições de imagens foram realizadas. Todos os limiares escolhidos na primeira aquisição foram, a princípio, reutilizados (o que trouxe em contexto, posteriormente, a inconsistência entre histogramas). Além disso, executou-se a comparação entre as análises realizadas nessas duas etapas diferentes através do teste de hipóteses (teste-t), objetivando-se mensurar a precisão intraoperador, ou seja, avaliar a repetitividade experimental.

Para o algoritmo *adapative (máx. e mín.)* o valor máximo de tom de cinza escolhido sempre foi o 255. Para o valor mínimo, os valores da [Tabela 4](#page-87-0) foram selecionados para cada aquisição.

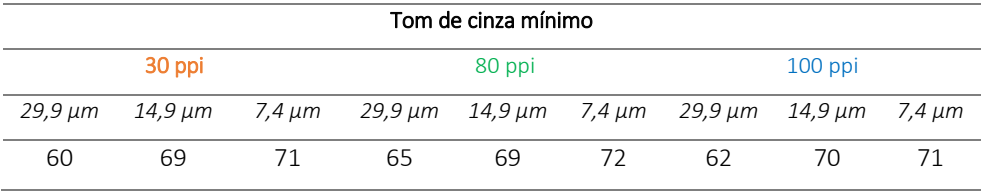

<span id="page-87-0"></span>Tabela 4 - Valores de tons de cinza mínimos para o limiar *adaptative.*

Fonte: Próprio autor.

Tanto para a primeira quanto para a segunda etapa de aquisições, os mesmos valores citados n[a Tabela 4](#page-87-0) foram utilizados para o limiar *adaptative.*

#### i) INCONSISTÊNCIA ENTRE HISTOGRAMAS

*DAL COL, A. H.* Uma inconsistência foi observada na segunda etapa do experimento. Utilizando os mesmos valores de limiar de tom de cinza da primeira etapa de aquisições, volumes diferentes dos daquela etapa foram gerados, ou seja, os histogramas entre aquisições - sob os mesmos parâmetros de aquisição e reconstrução de imagens - sofreram alterações. Isto não deveria ocorrer se considerar que todos os parâmetros de aquisição e reconstrução se mantiveram os mesmos. Entretanto, a posição da amostra no porta amostras não é a mesma entre estas duas etapas. Isto, portanto, poderia ter influenciado na alteração do histograma.

Para avaliar esta dúvida, optou-se em repetir aquisições, nas mesmas condições experimentais, mais sete vezes (em dias diferentes), somente para a amostra de 30 ppi e na resolução de 29,9 e 14,9 µm (totalizando um conjunto de 18 aquisições). Para cada aquisição, foram analisados de forma qualitativa os histogramas de tom de cinza. Os volumes para a comparação foram gerados através da segmentação binária realizada apenas pelo algoritmo *adaptative* (onde os valores máximo e mínimo foram os mesmos da tabela 4 para as respetivas aquisições). Para a comparação entre os volumes gerados, realizou-se um teste de hipóteses com base na ANOVA de fator único, onde a hipótese nula testada foi: "Não há diferenças significativas entre os volume estimados através das aquisições realizadas em dias diferentes". O nível se significância adotado foi de  $\alpha = 5\%$ . Portanto, somente valores p menores do que 0,05 levará a hipótese nula a ser desconsiderada. Por outro lado, para avaliar a concordância entre os grupos, calculou-se o coeficiente de correlação intraclasse do tipo 2. A escolha pelo tipo 2 foi feita com o intuito de se obter uma generalização caso se verifique que as medidas concordam entre si. O valor do CCI(2,1) foi calculado junto com um intervalo de confiança com 95%.

Não se observou diferença estatisticamente significativa entre os volumes gerados através do algoritmo *adaptative.* Entretanto, verificou-se que todos os histogramas sofreram alterações e, devido a retirada constante da amostra do porta amostras entre as aquisições, o mesmo VOI pode não ter sido adquirido, mas, sim, um equivalente.

Considerando que os volumes entre as nove aquisições são estatisticamente equivalentes, optou-se por alterar os limiares escolhidos apenas pelo operador 1 de forma que gerasse volumes mais próximos possíveis dos adquiridos pelo mesmo operador na primeira etapa de aquisições. Após feito isso, a diferença entre os limiares da segunda e da primeira etapa de aquisições (valor de compensação) é aplicada para todos os outros operadores na segunda etapa. Por exemplo, se para a aquisição de 29,9 μm da espuma de 30 ppi houve um valor de compensação de -4 em tom de cinza para o operador 1, então o mesmo valor de -4 será aplicado para o operador 2, operador 3, 4 e assim por diante. Assim, se antes as escolhas haviam sido 86, 80, 87, 88, 90 para os operadores 1, 2, 3, 4 e 5, respectivamente, após a correção tornar-se-ão 82, 76, 83, 84, 86.

*DAL COL, A. H.*

#### 4.2.3. PARÂMETROS FÍSICOS MICROESTRUTURAIS

Os parâmetros físicos microestruturais que serão apresentados neste trabalho serão, a porosidade 3D, a distribuição de tamanho de poros e o perfil de porosidade 2D através da amostra. Como análise qualitativa complementar, será gerado o volume 3D de cada amostra de espuma em cada resolução espacial.

#### i) POROSIDADE

A porosidade, representada pela letra ϕ, é geralmente considerada em termos dos poros individuais – um conceito artificial que permite quantificações de suas características essenciais – e são regiões no interior de um material que não são ocupadas por qualquer tipo de material, ou seja, são espaços vazios (NIMMO, 2004).

Este parâmetro é definido quanto a quantidade de regiões vazias existentes em uma amostra. Pportanto, a relação é dada por:

$$
\Phi = \frac{V_p}{V} = \frac{V - V_s}{V} \tag{4.1}
$$

onde  $V_n$  é a soma volumétrica de todos os  $i$  –ésimos voxels presentes no objeto reconstruído referentes aos poros,  $V_s$  é a soma feita sobre todos os voxels que representam a matriz sólida do objeto e  $V$  é a soma volumétrica de todos os voxels que representam o objeto.

A diferença quanto a porosidade 3D e 2D está em considerar pixels ou voxels na equação 4.1. No caso 2D, V representará a soma feita sobre todos os pixels que representam uma imagem tomográfica do objeto,  $V_p$  será o somatório de todos os pixels que representa espaço vazio sobre a imagem tomográfica e  $V_s$  a soma dos pixels que representam áreas da matéria sólida do objeto. Portanto, nota-se que a porosidade nunca assumirá valores maiores do que 1 (100%).

#### ii) DISTRIBUIÇÃO DE TAMANHO DE POROS

O tamanho dos poros é geralmente especificado através de um raio efetivo do corpo do poro ou da garganta dele (Figura 35 – [Estrutura física de um poro.\)](#page-90-0). A distribuição de tamanho de poro é a quantidade relativa de cada tamanho de poro em um volume representativo do objeto em análise. Esta quantidade pode ser representada por uma função  $f(r)$ , a qual tem um valor proporcional ao volume combinado de todos os poros aos quais os raios efetivos estão dentro de um intervalo infinitesimal centrado em r (NIMMO, 2004).

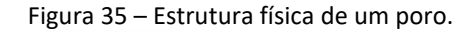

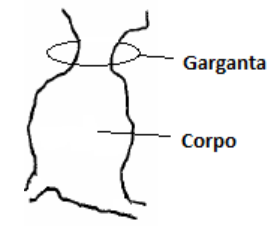

**Fonte:** Adaptado de NIMMO (2004).

<span id="page-90-0"></span>A morfologia matemática sobre imagens digitais serve de *background* para o leitor entender a estimativa da distribuição de tamanho dos poros. Este parâmetro é obtido via processos de abertura e fechamento com um elemento estruturante pré-determinado (o leitor que queria se aprofundar mais no assunto deverá ler a seção 4.4 do trabalho de Fernandes (2002)).

Para a determinação da distribuição de tamanhos de poros, utiliza-se uma sequência de aberturas com elementos estruturantes, os quais possuem raio crescente à medida que se aplica cada operação. Estes raios crescem até um valor máximo, mas, suficiente, para aproximá-lo ao raio real do poro. Neste ponto, se tem uma quantificação de "esferas" crescidas dentro de cada poro. Portanto, um gráfico de distribuição pode ser construído onde o eixo das ordenadas é referente a frequência de poros e o eixo das abscissas refere-se ao raio das esferas crescidas no interior dos poros (Figura 36).

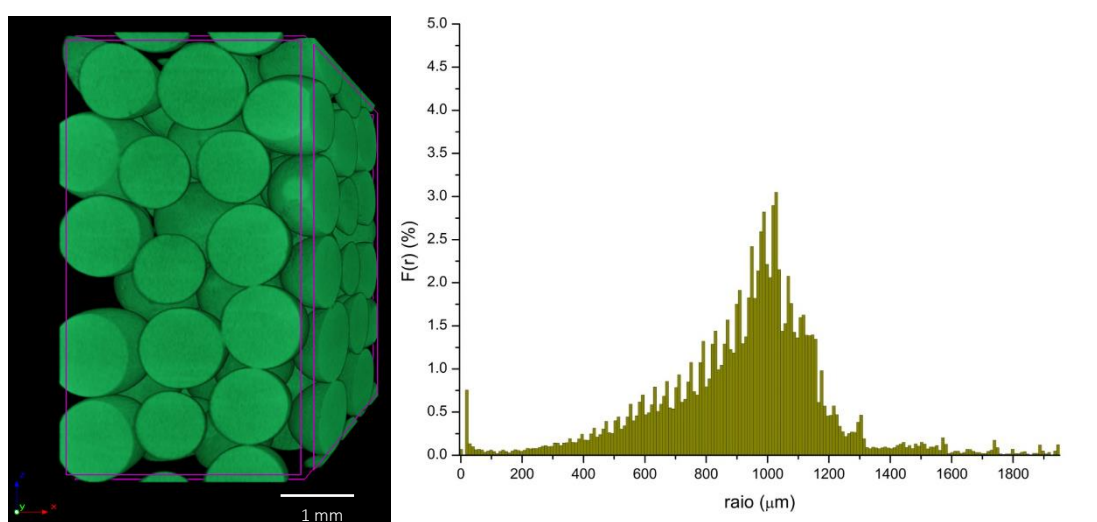

Figura 36 – Distribuição de tamanho de objetos para uma aquisição de tomografia de esferas de vidro compactadas: (a) Volume renderizado do conjunto de esferas de vidro; (b) distribuição do raio das esferas.

**Fonte**: Próprio autor.

# *4.3. MÉTODO PARA CONSTATAÇÃO DO EVP*

A análise do Efeito de Volume Parcial é realizada através da comparação dos subvolumes reconstruídos das espumas em três resoluções espaciais diferentes (7,4; 14,9 e 29,9 µm). As espumas foram escolhidas com intuito de avaliar a influência que o tamanho das estruturas da amostra exerce sobre o EVP. Portanto, espumas de 30, 80 e 100 ppi foram selecionadas (onde a última possui estruturas menores, entre as três).

As comparações não foram realizadas com base em todo o volume tomografado. Através do *software* CTAn, selecionou-se, para uma mesma espuma, uma altura correspondente a 9 mm e mantendo as seções de área originais do objeto. Na Figura 37, temse um processo de seleção de subvolume. O critério adotado resume-se em começar da fatia com a posição Z mais alta e ir descendo para valores de Z menores. No momento que começar a aparecer objetos nas imagens tomográficas (Primeiro sinal), deve-se anotar qual é a altura correspondente (14,839 mm para o caso da Figura 37). A partir deste valor, desce-se mais 2 mm e começa-se a contar os 9 mm a partir de então.

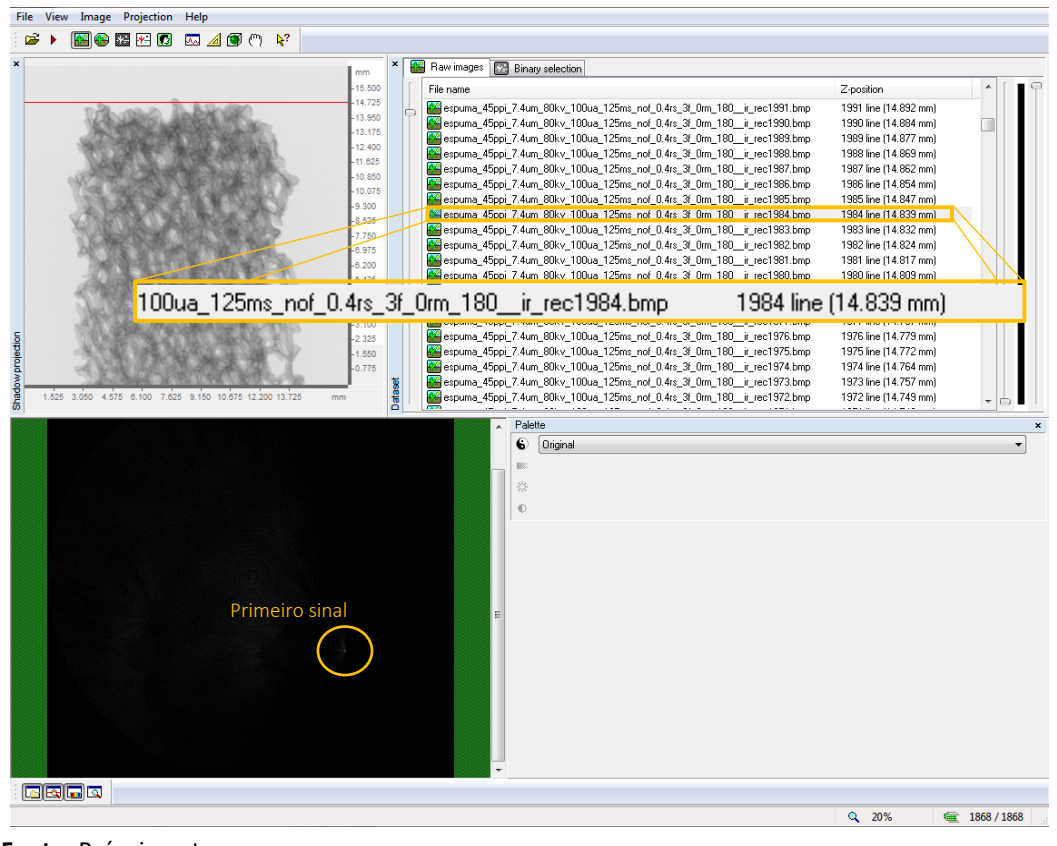

<span id="page-92-0"></span>Figura 37 – Processo de obtenção dos subvolumes. Destaca-se a fatia referente ao primeiro sinal de região sólida.

**Fonte:** Próprio autor.

Este processo de obtenção de subvolume foi adotado com a finalidade de se obter um subvolume que exclua as fatias localizadas nas extremidades da amostra e que se mantenha os mesmos critérios para a mesma espuma nas três resoluções espaciais diferentes (pois a constatação ou não do EVP deve ser realizada com base na comparação de volumes com semelhança maximizada). Sendo assim, qualquer altura e qualquer valor diferente de 2 mm podem ser escolhidos, desde que se mantenham os objetivos citados.

Nenhuma Região de Interesse (ROI) foi escolhida para a comparação volumétrica das estruturas sólidas das espumas. Neste tipo de comparação, a ROI não é um fator que exerceria influência no parâmetro que se busca: volume de regiões sólidas. Entretanto, se o objetivo for mensurar qualquer parâmetro referente à porosidade, deve-se, a princípio, selecionar uma região de interesse. Para a quantificação da porosidade, foram escolhidos os ROI's descritos na [Figura 38.](#page-93-0)

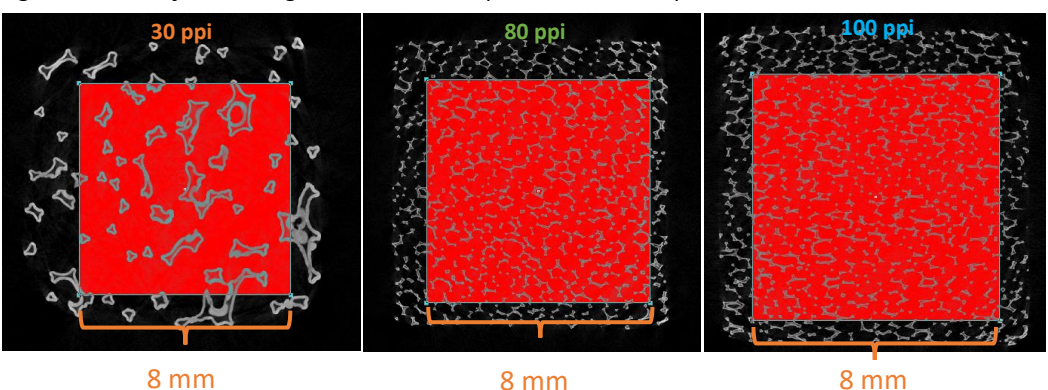

8 mm

8 mm

<span id="page-93-0"></span>Figura 38 – Seleção das Regiões de Interesse para a análise da porosidade 3D.

**Fonte:** Próprio autor.

Uma vez que aquisições de imagens em resolução espacial baixa são menos afetadas pelo EVP, assim como mostrado nos artigos expostos na seção 2 referente a revisão dos artigos sobre EVP disponíveis na literatura científica, optou-se por tomar como comparativo as aquisições na resolução espacial de 7,4 µm. Portanto, assume-se que todas as aquisições em 7,4 µm são as mais acuradas, dentro das perspectivas deste trabalho.

O teste estatístico empregado para esta comparação é o teste-t de *Student* unicaudal através de um teste de hipóteses. A comparação foi feita em pares assim como exemplificado no esquema representado pela [Figura 39](#page-94-0) gerando, para cada espuma de SiC, três resultados que validará ou não a hipótese nula.

**O3**

<span id="page-94-0"></span>Figura 39 – Esquema para comparação entre os volumes para as espumas de SiC: T, O e C representam as

**O2**

**C1**

**C3**

**C2**

7,4 µm

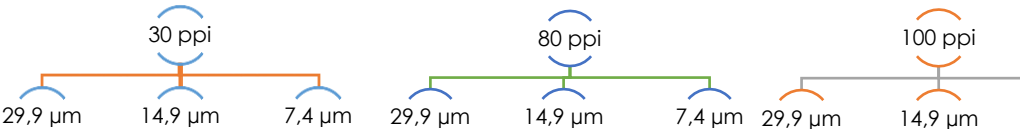

**O1**

**Fonte:** Próprio autor.

**T3**

**T2**

**T1**

Todas as análises estatísticas realizadas neste trabalho foram feitas no Excel através do pacote de dados disponível para instalação como plug-in. Neste pacote, são fornecidos três tipos de teste-t: para amostras presumindo variâncias diferentes, assumindo variâncias iguais e em par para médias. As duas primeiras são utilizadas para comparar populações independentes enquanto que a última é utilizada para comparar populações pareadas, a qual se resume em analisar os mesmos indivíduos de uma amostra duas vezes.

Como, a princípio, não são comparadas duas amostras dependentes (pois cada uma foi adquirida em resolução espacial diferente), então opta-se por utilizar uma das duas primeiras opções de teste-t.

Entretanto, precisa-se de um parâmetro que diga se as variâncias são iguais ou não. Este parâmetro se torna o teste-F, que compara as variâncias de duas populações independentes. Portanto, se o teste de hipótese com base no teste-F mostrar que as variâncias são iguais, então utilizar-se-á o teste-t presumindo variâncias iguais. Caso contrário, será utilizado o teste-t presumindo variâncias diferentes.

O teste-t unicaudal permite considerar uma hipótese nula  $(H_0)$  e outra alternativa  $(H_1)$ . A hipótese nula sempre será empregada assumindo que não há qualquer diferença entre a média das populações comparadas. A alternativa afirmará que a média de uma população é maior ou menor do que a da outra. Mas, para isso, dever-se prestar atenção no sinal do parâmetro t. Se o teste-t for realizado e um valor  $p < \alpha$  for encontrado, então desconsiderarse-á a hipótese nula e se  $t_{calc} < 0$  então  $\mu_1 < \mu_2$ . Mas, se  $t_{calc} > 0$ , então  $\mu_1 > \mu_2$  (BERNAL, 2012).

# *4.4. MÉTODO PARA CORREÇÃO DO EVP.*

Na literatura científica encontra-se uma quantidade razoável de sugestões/métodos e algoritmos para correção de EVP em imagens de tomografia de emissão, e nenhum trabalho, até o momento, sugerindo qualquer tipo de correção em imagens de microtomografia. Apesar da potencialidade da micro-CT frente à CT quanto a resolução espacial, ainda é um problema para esta metodologia lidar com separação de objetos da ordem da resolução espacial utilizada. Além do mais, o volume dos objetos, na grande maioria das vezes, é inferido de forma equivocada e o problema está principalmente na má escolha de um limiar de tom de cinza adequado.

A [Figura 18](#page-50-0) retrata um dos principais problemas que o EVP traz às imagens de microtomografia. As bordas e contornos dos objetos são equivocadamente estimados, de forma que não se tem certeza absoluta da interface objeto-vazio. Esta região de incerteza é devido a inserção parcial de um objeto em uma unidade de detecção, o que resulta em uma tonalidade de cinza abaixo daquele referente à região sólida.

Na [Figura 40](#page-96-0) se tem uma representação de uma situação 2D onde a unidade de detecção encontra uma fronteira de um objeto real (designado pela interface vermelho-preto; vermelho referente ao objeto e preto ao vazio). Esta unidade de detecção possui aresta medindo  $d$ , portanto, detecta uma área  $d^2$  do objeto escaneado ou um volume  $d^3$  no caso 3D. Nota-se que quanto menor a porção do objeto dentro de uma unidade detectora, menor será o valor de cinza no pixel correspondente.

No caso de amostras quimicamente homogêneas, têm-se que as regiões em uma imagem tomográfica referentes as regiões sólidas da amostra, possuirão – em média - a mesma tonalidade de cinza, uma vez que o coeficiente de atenuação de massa da amostra, para determinada radiação, será o mesmo para toda a amostra. A partir disso, é possível determinar um tom de cinza médio  $T$  referente às regiões materiais.

Partindo-se de uma função de primeiro grau (considera-se linear apenas como primeira aproximação), pode-se definir uma função área  $A(t)$  que dependerá do valor de tom de cinza dos pixels de uma imagem tomográfica que representa somente os contornos dos objetos. Entretanto, estes valores  $t$  deverão ser normalizados pelo valor de tom de cinza da matriz sólida T, bem como o valor  $A(t)$  deverá ser normalizado pela área de um pixel da respectiva

imagem  $A_0$ , a qual será determinada pela resolução espacial utilizada na imagem em questão. Portanto,

$$
A(t) = A_0 \left(\frac{t}{T}\right), \tag{4.2}
$$

onde,

$$
A_0 = d^2. \tag{4.3}
$$

<span id="page-96-0"></span>Figura 40 – Representação do EVP em uma unidade de detecção onde a coluna do meio representa a porcentagem de objeto dentro de uma unidade de detecção. Vermelho = objeto; preto = vazio.

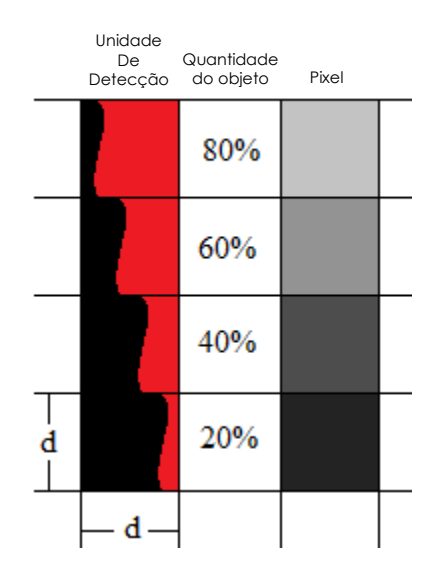

**Fonte:** Próprio autor.

O objetivo primordial é obter o valor de  $T$ . Entretanto, torna-se necessário separar o que é contorno do que é região interna. Para isso, utiliza-se a ferramenta *find edges* disponível no *software* ImageJ, que trabalha sobre um elemento estruturante composto por 3 × 3 pixels aplicando o gradiente nas direções  $x \in y$  (VINCENT, 2009). Aplicando este operador, tem-se uma imagem que representa apenas os contornos, porém, com a tonalidade de cinza diferente da imagem original  $I_0$  [\(Figura 41\)](#page-97-0).

<span id="page-97-0"></span>Figura 41 – Obtenção da 1ª derivada da imagem original correspondente a fatia 223 da espuma de 30 ppi em 7,4 µm.

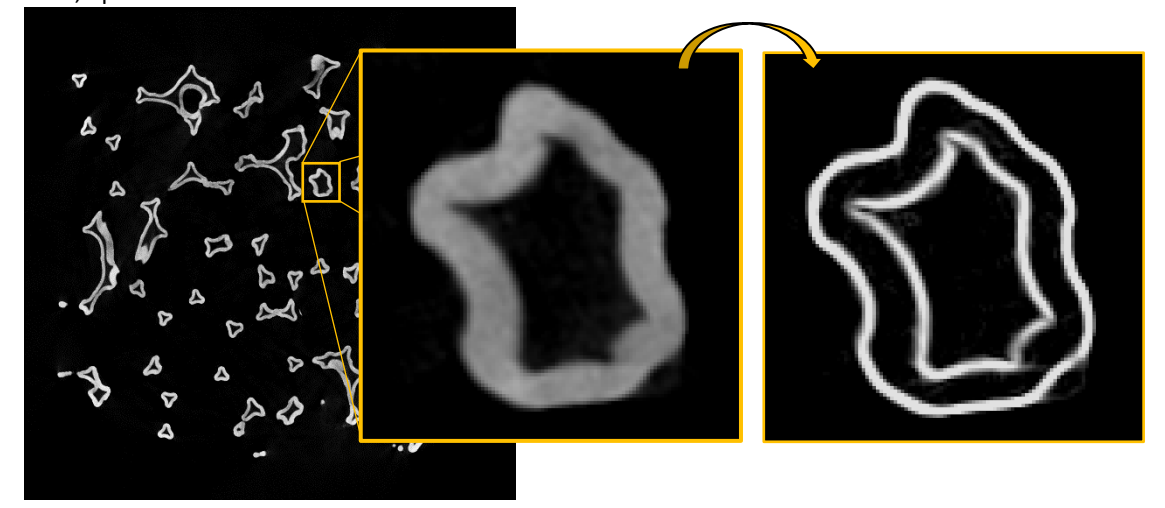

**Fonte:** próprio autor.

Nesta imagem derivada *I'* objetiva-se obter informações estruturais, de forma que não importa a tonalidade de cinza resultante. Sendo assim, opta-se por segmentar  $I'$  (onde os pixels brancos são os referentes aos contornos).

Para a segmentação da imagem I' opta-se por um valor de tom de cinza médio  $(\bar{\tau})$ obtido pela média entre outros tons de cinza  $(\tau)$ , os quais são obtidos através da condição de que  $f(x, y) = f'(x, y)$ , ou seja,  $\tau$  será o valor de tom de cinza do ponto onde a imagem é igual a derivada dela. Neste ponto, garante-se que o pixel tem mais de 50% de probabilidade de situar-se em uma região interna ao objeto de análise e não a região de contorno do mesmo [\(Figura 42\)](#page-97-1).

> <span id="page-97-1"></span>Figura 42 – Perfil de tom de cinza de  $f(x, y)$  e  $f'(x, y)$ . Círculos de cor alaranjada correspondem aos pontos onde  $f(x, y) = f'(x, y)$ .

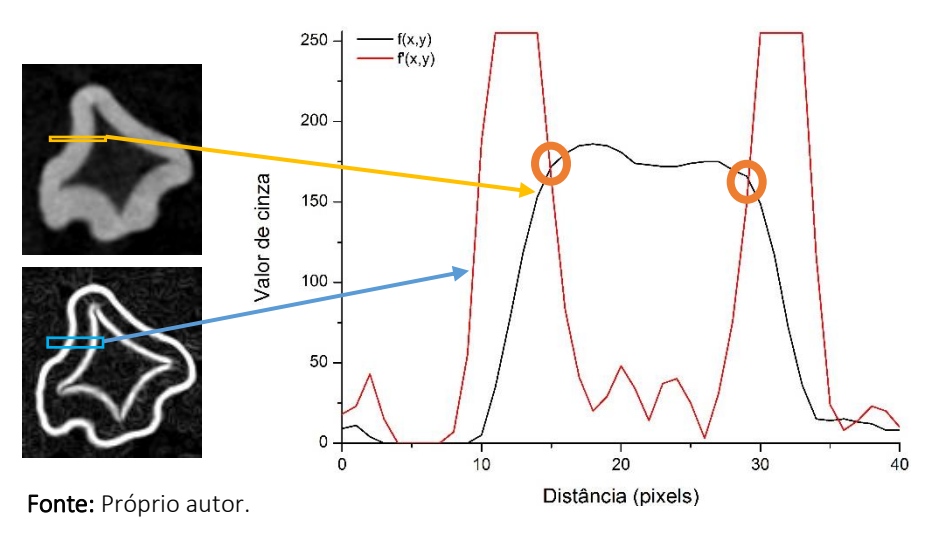

Aconselha-se executar o máximo de perfil possível na imagem de interesse. Dessa forma, ter-se-á uma quantidade de valores de  $\tau$  e, por conseguinte, será possível obter um valor médio  $\bar{\tau}$  e ainda um desvio padrão. Portanto, ter-se-á  $\bar{\tau} \pm sd$ . Através desse valor médio e do desvio padrão da média encontrado, obter-se-á três imagens que representam contornos segmentadas, representadas agora por  $I'_i$ , onde  $i \in {\{\bar{\tau} - sd\}}$ ,  ${\bar{\tau}} + sd$ }. Assim como se observa na [Figura 43.](#page-98-0)

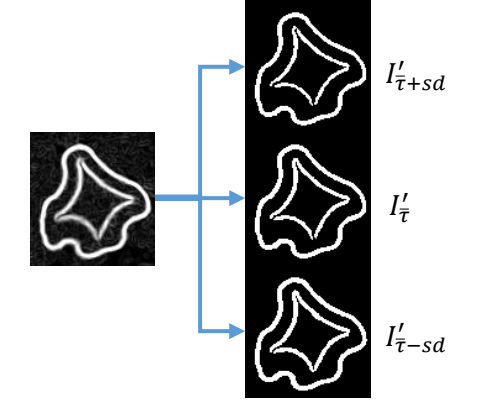

<span id="page-98-0"></span>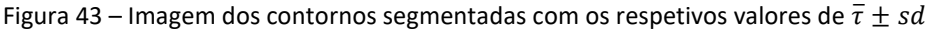

As estruturas das imagens segmentadas em preto e branco  $I'_l$  permitirão obter as regiões internas dos objetos com a tonalidade de cinza correspondente à imagem original  $I_0$ . Para isso, deve-se realizar as subtrações  $I_0 - I'_i$ . Nesta operação, o resultado são pixels internos às estruturas ( $Int_l$ ) com a tonalidade de cinza da imagem original [\(Figura 44\)](#page-98-1). Nessas imagens, se tem certeza de que todos os pixels que possuem tonalidade de cinza baixa representam objetos sólidos.

<span id="page-98-1"></span>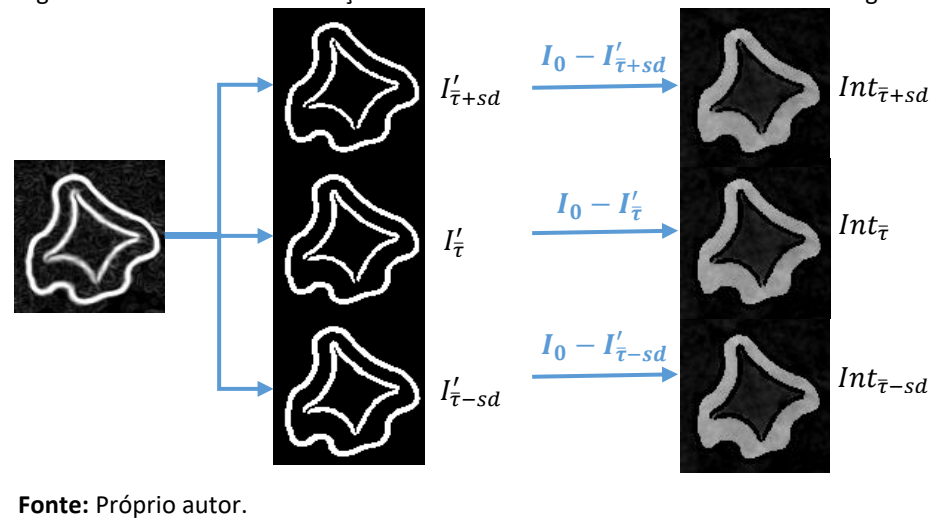

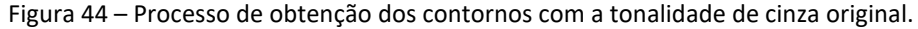

Fonte: Próprio autor.

Por fim, aplicando as operações  $I_0 - Int_i$ , obtém-se imagens que representam as regiões de bordas dos objetos ( $B_i$ ). Sendo assim, nas imagens  $B_i$ , o que se observa são regiões de gradientes (incertezas) e o objetivo torna-se relacionar a fração das esponjas de SiC que cada pixel representa com a tonalidade de cinza de cada um deles[\(Figura 45\)](#page-99-0).

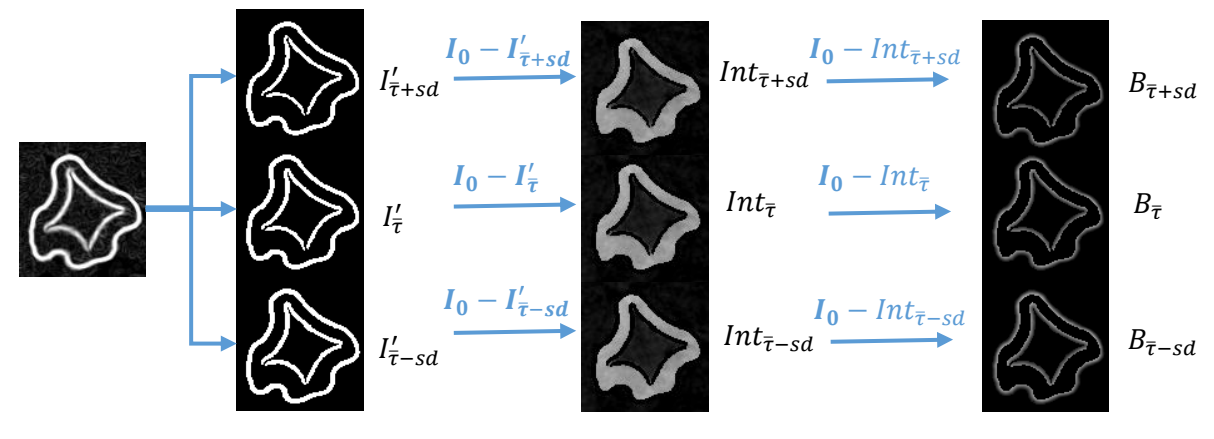

<span id="page-99-0"></span>Figura 45 – Contornos e regiões internas separados.

**Fonte:** Próprio autor.

Utilizando as imagens  $Int_i$ , se obtém valores de limiar de tom cinza manuais ( $T_i$ ). Para isso, utiliza-se o processo de *thresholding* do ImageJ. Seleciona-se um limiar de tom de cinza alto e vai diminuindo-o de forma que abranja todos os pixels referentes às regiões internas. O valor de tom de cinza que encobrirá o último pixel será o valor de  $T_i$ , assim como descrito nas imagensda broad and a strong strong and a strong strong strong strong strong strong strong strong strong strong

<span id="page-99-1"></span>[Figura 46.](#page-99-1)

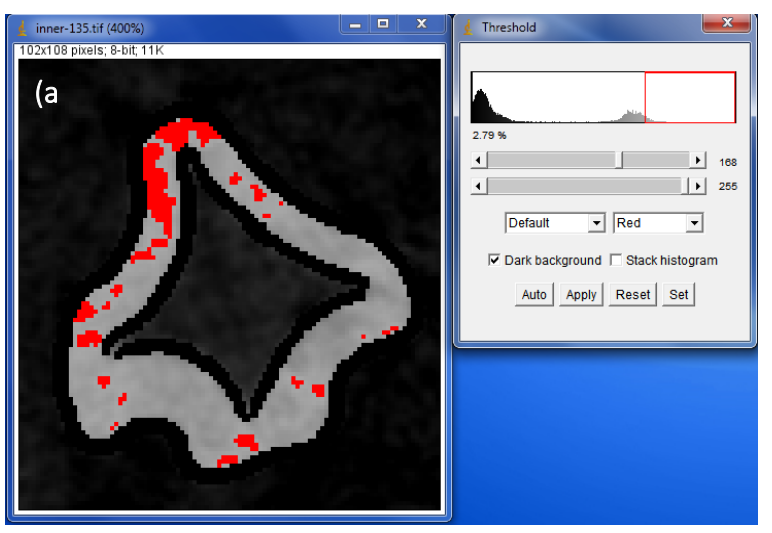

Figura 46 – Processo de obtenção de  $T_i$ . Na transição das imagens (a), (b) e (c), todos os pixels pertencentes à  $Int_i$  serão englobados pelo processo de limiarização.

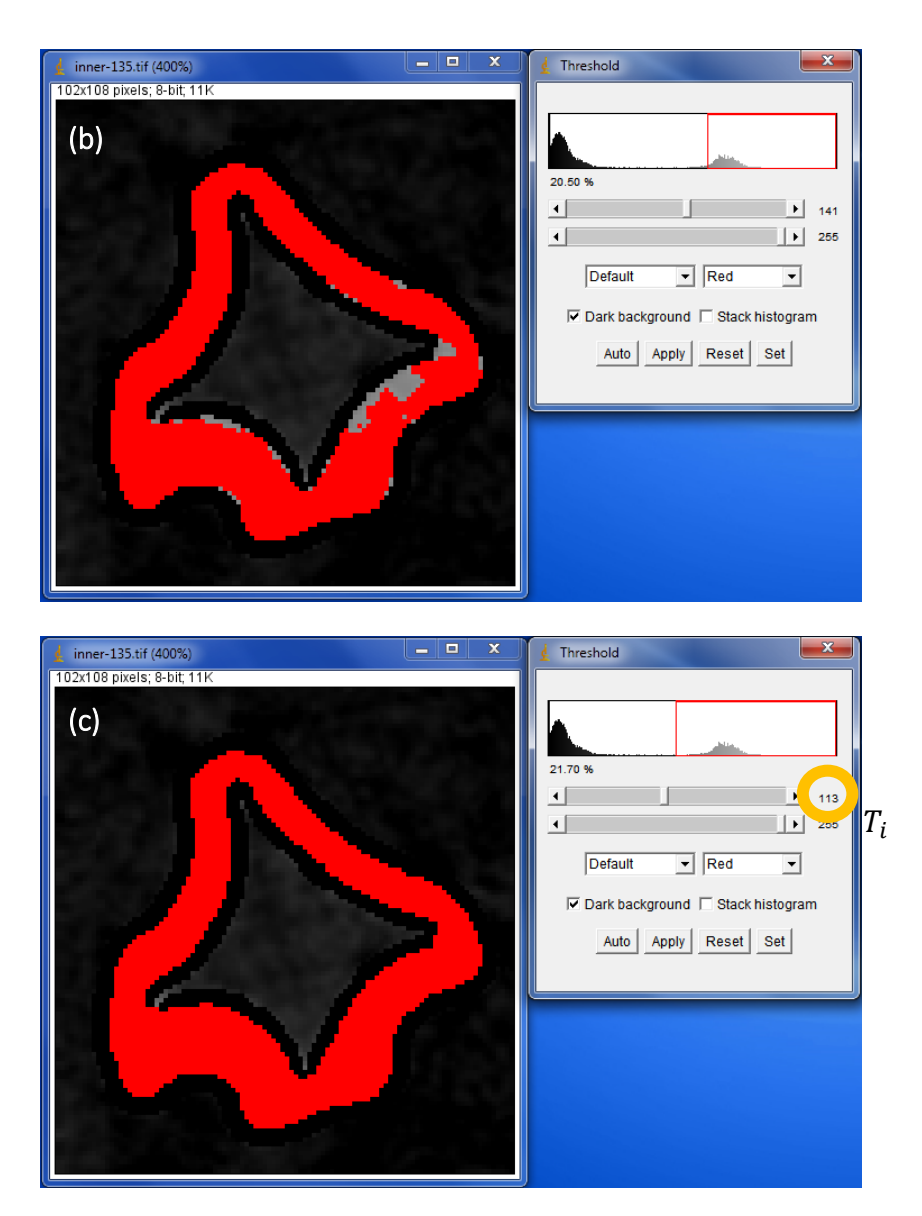

**Fonte:** Próprio autor.

Entretanto, como se tem uma amostra de espuma adquirida em três resoluções espaciais diferentes, opta-se por determinar o índice j, tal que  $j \in \{1, 2, 3\}$  onde os números correspondem às resoluções espaciais utilizadas de 29,9; 14,9 e 7,4 μm,respectivamente.

Dessa forma, ter-se-á uma generalização quanto aos parâmetros utilizados na equação 4.2 e na nomenclatura das imagens, de forma que todos adquiram um índice superior  $j$ . Assim, com a equação 4.2 ter-se-á a equação 4.4.

$$
A_i^j = \sum_{t=0}^{T_i^j} n_i^j(t) A_0^j \left(\frac{t}{T_i^j}\right).
$$
4.4

onde  $n_{i}^{j}(t)$  é a quantidade de pixels no tom de cinza  $t$  da imagem adquirida na  $j-\acute{e}sima$ resolução espacial com os contornos segmentados pelo  $i - 6sim$  limiar.

A equação 4.4 deve ser aplicada nas imagens  $B_i$  – as quais representam os contornos na tonalidade de cinza igual à imagem original  $I_0^j$ . Dessa forma, ter-se-á a estimativa da área na região afetada pelo EVP. Somando-se o valor resultante de  $A^{j}_{i}$ com a área das imagens  $int_{i}$ , se tem a área total do objeto de interesse com o EVP levado em consideração.

As áreas obtidas pelas imagens  $\boldsymbol{int}_i$  são confiáveis no sentido de que o objeto de análise terá, no mínimo, aquele valor de área representado por estas imagens. Entretanto, se o operador quiser obter uma acurácia maior em seu resultado, ele deve, portanto, adicionar os valores de área obtidos através da equação 4.4. Nesta etapa, a área interna é adicionada com aquela oriunda da região de gradiente, levando em conta, portanto, o "EVP" em duas dimensões (uma vez que se está trabalhando sobre pixels e não voxels).

Nota-se que este processo, a princípio, soluciona o EVP em imagem 2D. Entretanto, se uma imagem 2D representar diferença de luminosidade em algumas regiões, aconselha-se separar a imagem em subimagens e realizar, em cada uma delas, todo o processo descrito nestas seção.

Todo o processo de correção de EVP descrito será realizado através do *software* ImageJ e Microsoft Office Excel 2013. As operações entre e em imagens serão feitas no imageJ e o trabalho com a equação 4.4 será realizado com o Excel.

# 5. RESULTADOS E DISCUSSÕES

De acordo com o descrito na seçã[o 4.2.1,](#page-78-1) a respeito do perfil de atenuação da radiação, todas as amostras em todas as aquisições obtiveram um valor mínimo de atenuação ligeiramente menores do que 35% e, quando o objeto não estava no FOV e com o *flat field* desabilitado, a atenuação média ficou flutuando em torno de 50%, assim como estipulado pelo fabricante.

### *5.1. RECONSTRUÇÃO*

Para todas as espumas e todas as projeções, ajustou-se o histograma de tom de cinza da forma como descrito na [Figura 32](#page-84-0) de modo a preservar ao máximo o mesmo tom de cinza em todas as aquisições para uma mesma espuma. Em todas as imagens de reconstrução rápida os limites do histograma de tom de cinza foram selecionados em zero (à esquerda) e no valor que corresponde ao final da cauda do histograma (à direita). Os resultados podem ser verificados na [Figura 47.](#page-102-0)

Nota-se que, principalmente para as seções 2D das espumas de 80 e 100 ppi, a diferença na luminosidade da imagem é verificada devido à simetria no processo de reconstrução e ao efeito de endurecimento de feixe. Para estas imagens, a correção de EVP proposta por este trabalho deveria ser realizada em sub-regiões separadamente (assim como o limiar *adaptative* é realizado).

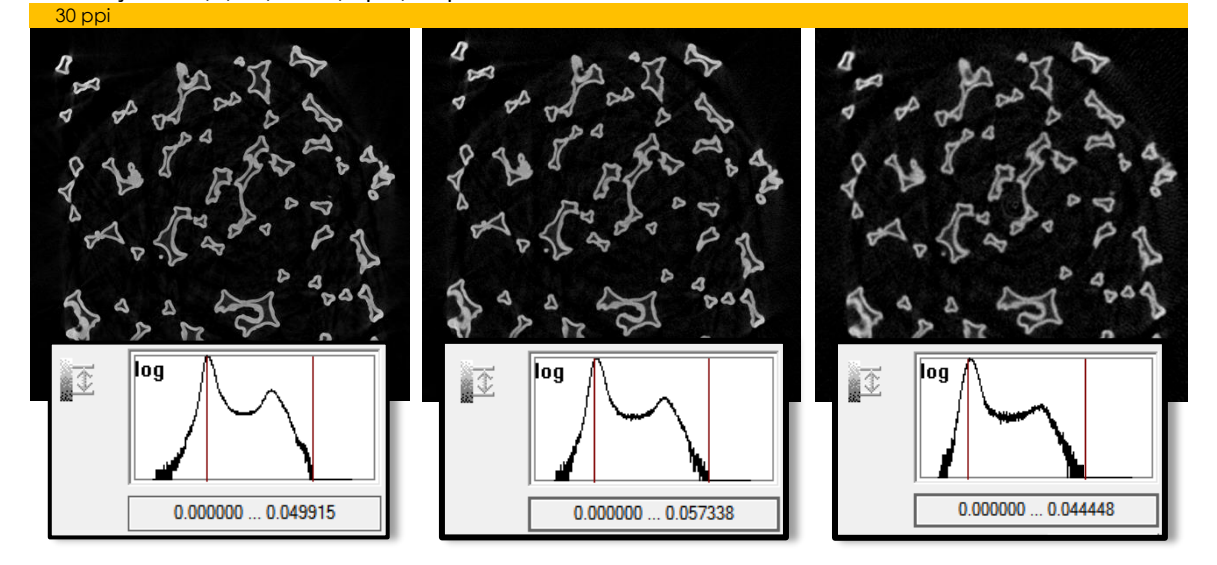

<span id="page-102-0"></span>Figura 47 – Seleção do histograma das imagens reconstruídas para as seções de reconstrução mais rápida para a resolução de 7,4; 14,9 e 29,9 µm, respectivamente.

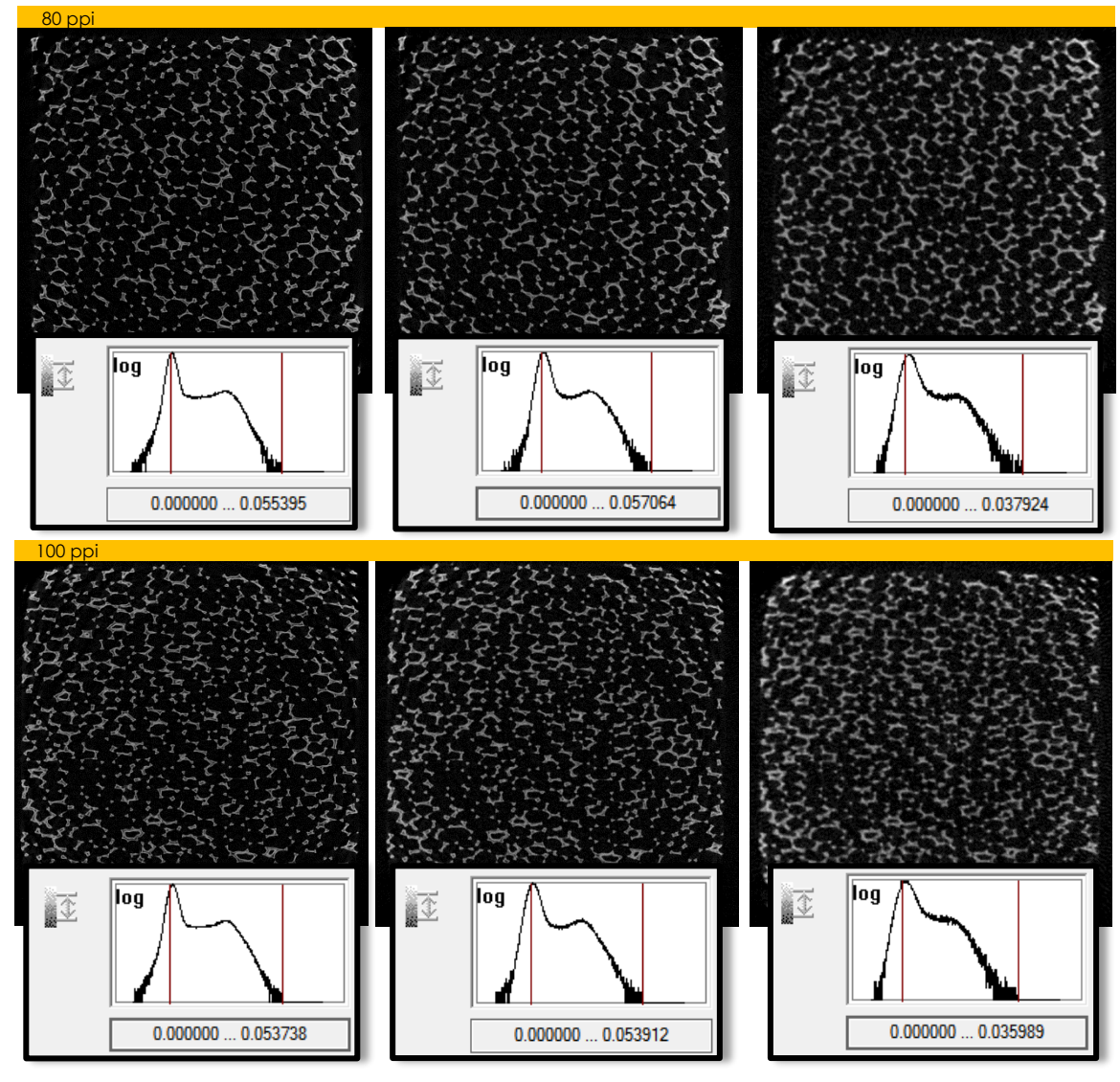

**Fonte:** Próprio autor.

## *5.2. ESCOLHA DOS LIMIARES*

Cinco operadores foram escolhidos para a seleção dos limiares de tom de cinza para todas as aquisições. Cada operador ficou em uma sala, isolado de outras pessoas, enquanto determinava os valores. Isto resultou em resultados que podem ser considerados independentes de influência entre eles.

Os volumes considerados para a escolha do limiar de tom de cinza são apresentados na [Figura 48.](#page-104-0) Em todas as espumas, optou-se por analisar um volume com altura de 9 mm seguindo o método descrito pela Figura 37 – [Processo de obtenção dos subvolumes..](#page-92-0) Sendo assim, para uma mesma espuma, o mesmo volume foi analisado nas três resoluções espaciais diferentes de 29,9; 14,9 e 7,4 µm.

<span id="page-104-0"></span>Figura 48 – Determinação dos subvolumes nas amostras de espumas. Opta-se por excluir as primeiras e últimas seções 2D, uma vez que a presença de artefatos é maior (ruído, *ring*). As imagens (a), (b) e (c) são radiografias digitais reconstruídas onde estão especificados os limites superiores e inferiores dos volumes a serem utilizados para posterior comparação.

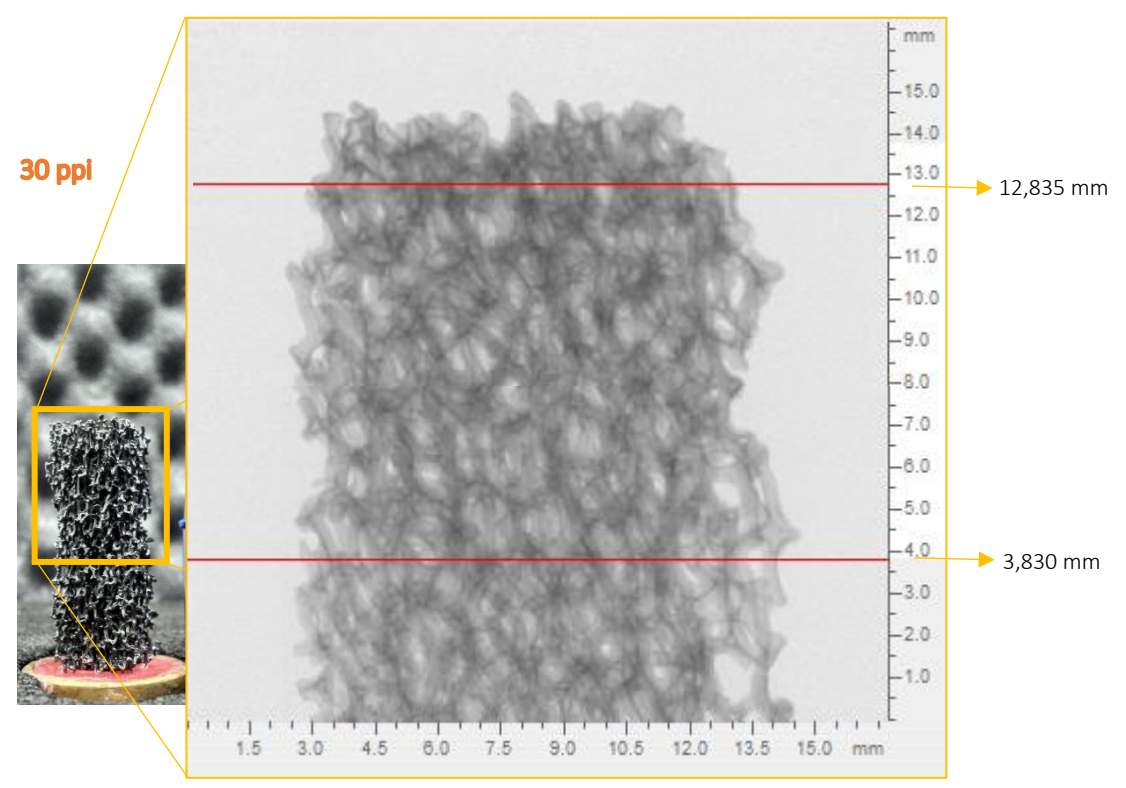

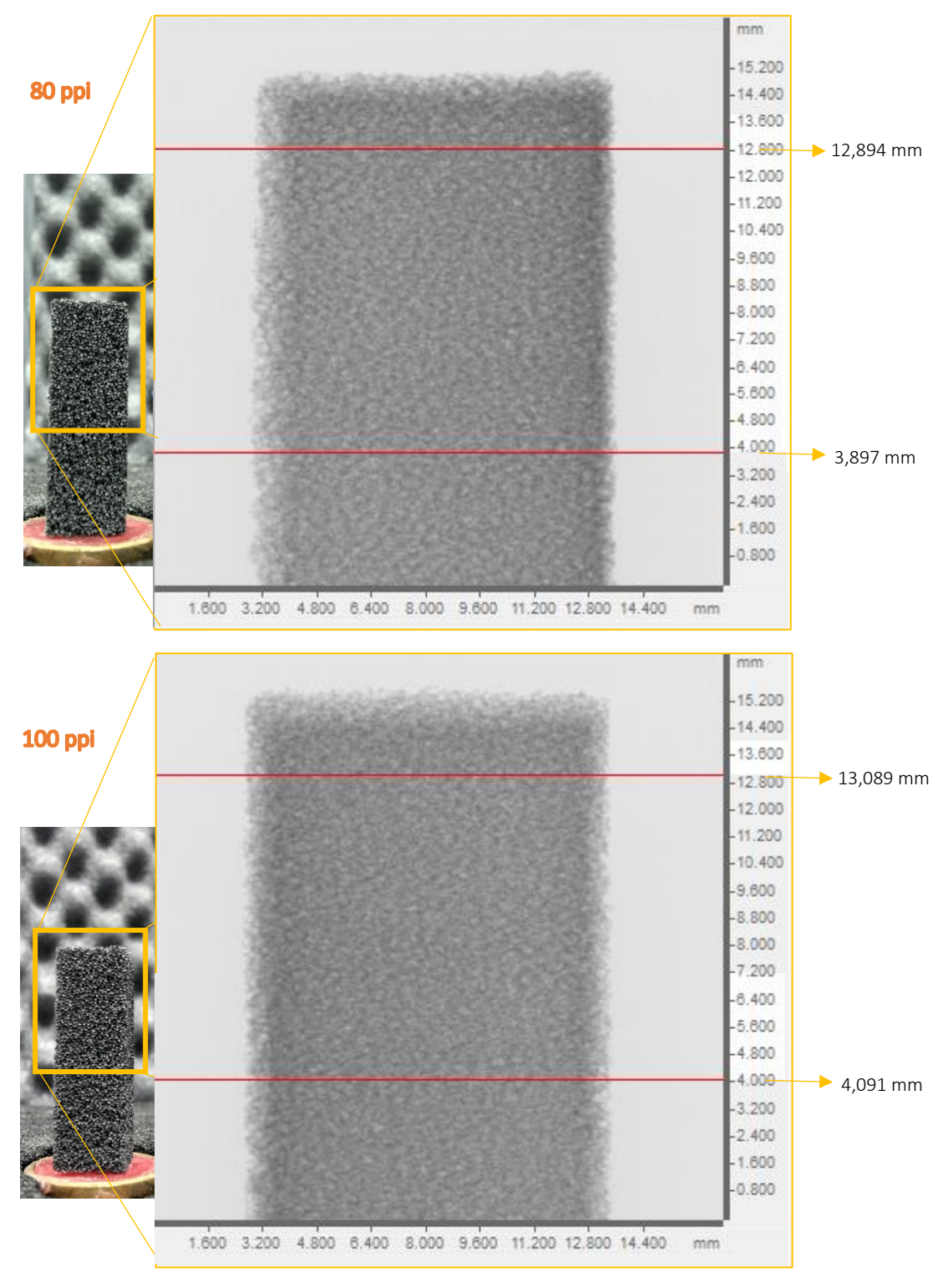

**Fonte:** Próprio autor.

As escolhas de limiares pelos operadores foram divididas em duas etapas. Para a primeira, objetivando-se obter a precisão interoperador (reprodutibilidade), os resultados podem ser consultados através da Tabela 5 – [Limiares manuais escolhidos por cinco](#page-106-0)  operadores [para avaliação da precisão interoperador..](#page-106-0) Para as reaquisições e reanálises, com intuito de avaliar a precisão intraoperador (repetitividade), os valores de limiares escolhidos podem ser verificados na [Tabela 6.](#page-106-1)

|                | 30 ppi       |                |             | 80 ppi  |         |             | 100 ppi |                |             |
|----------------|--------------|----------------|-------------|---------|---------|-------------|---------|----------------|-------------|
|                | $29.9 \mu m$ | $14.9 \,\mu m$ | $7.4 \mu m$ | 29,9 μm | 14,9 μm | $7.4 \mu m$ | 29,9 µm | $14.9 \,\mu m$ | $7.4 \mu m$ |
| 1              | 92           | 98             | 94          | 59      | 69      | 77          | 59      | 64             | 69          |
| $\overline{2}$ | 99           | 100            | 100         | 61      | 68      | 76          | 58      | 72             | 68          |
| 3              | 95           | 99             | 99          | 60      | 70      | 73          | 60      | 68             | 70          |
| $\overline{4}$ | 88           | 101            | 98          | 64      | 67      | 80          | 63      | 67             | 67          |
| 5              | 98           | 97             | 100         | 62      | 68      | 79          | 65      | 70             | 69          |
| <b>MÉDIA</b>   | 94,4         | 99,0           | 98,2        | 61,2    | 68,4    | 77,0        | 61,0    | 68,2           | 68,6        |
| DP             | 4,5          | 1,6            | 2,5         | 1,9     | 1,1     | 2,7         | 2,9     | 3,0            | 1,1         |

<span id="page-106-0"></span>Tabela 5 – Limiares manuais escolhidos por cinco operadores para avaliação da precisão interoperador.

**Fonte:** Próprio autor.

<span id="page-106-1"></span>Tabela 6 – Limiares manuais escolhidos por cinco operadores para avaliação da precisão intraoperador.

|                | 30 ppi       |         |              | 80 ppi           |                  |              | 100 ppi          |                  |              |
|----------------|--------------|---------|--------------|------------------|------------------|--------------|------------------|------------------|--------------|
|                | $29.9 \mu m$ | 14,9 μm | 7,4 $\mu$ m* | $29.9 \,\mu m^*$ | $14.9 \,\mu m^*$ | 7,4 $\mu$ m* | $29.9 \,\mu m^*$ | $14.9 \,\mu m^*$ | 7,4 $\mu$ m* |
| $\mathcal{I}$  | 92           | 98      | 97           | 65               | 68               | 76           | 64               | 60               | 64           |
| 2              | 99           | 100     | 103          | 67               | 67               | 75           | 63               | 68               | 63           |
| 3              | 95           | 99      | 102          | 66               | 69               | 72           | 65               | 64               | 65           |
| $\overline{4}$ | 88           | 101     | 101          | 70               | 66               | 79           | 68               | 63               | 62           |
| 5              | 98           | 97      | 103          | 68               | 67               | 78           | 70               | 66               | 64           |
| <b>MÉDIA</b>   | 94,4         | 99,0    | 101,2        | 67,2             | 67,4             | 76           | 66               | 64,2             | 63,6         |
| DP.            | 4,5          | 1,6     | 2,5          | 1,9              | 1,1              | 2,7          | 2,9              | 3,0              | 1,1          |

**\*.** Conjunto de valores que sofreram alterações devido aos motivos apresentados na seção 4.2.2. **Fonte:** Próprio autor.

Nota-se, analisando estas duas tabelas, que os valores dos limiares dos grupos com asterisco são os valores refeitos para a segunda etapa de aquisições, assim como comentado no item i) da seção [4.2.2.](#page-86-0) Os histogramas mencionados que sofreram mudanças na segunda etapa das aquisições são apresentados nas imagens da [Figura 49.](#page-107-0) Nesta figura, todos os histogramas foram obtidos com base nos subvolumes apresentados pela [Figura 48.](#page-104-0)

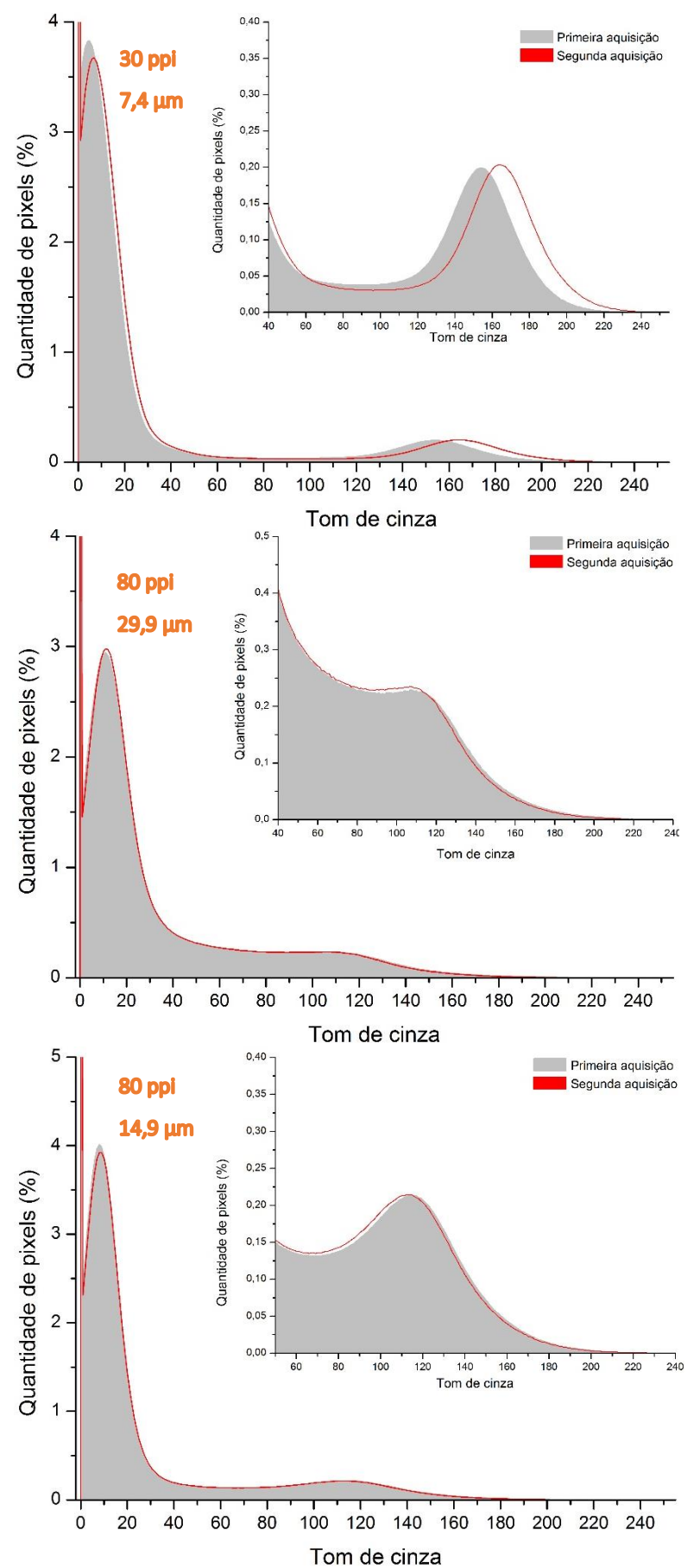

<span id="page-107-0"></span>Figura 49 – Histogramas de tom de cinza alterados entre a primeira e segunda aquisição de imagens.
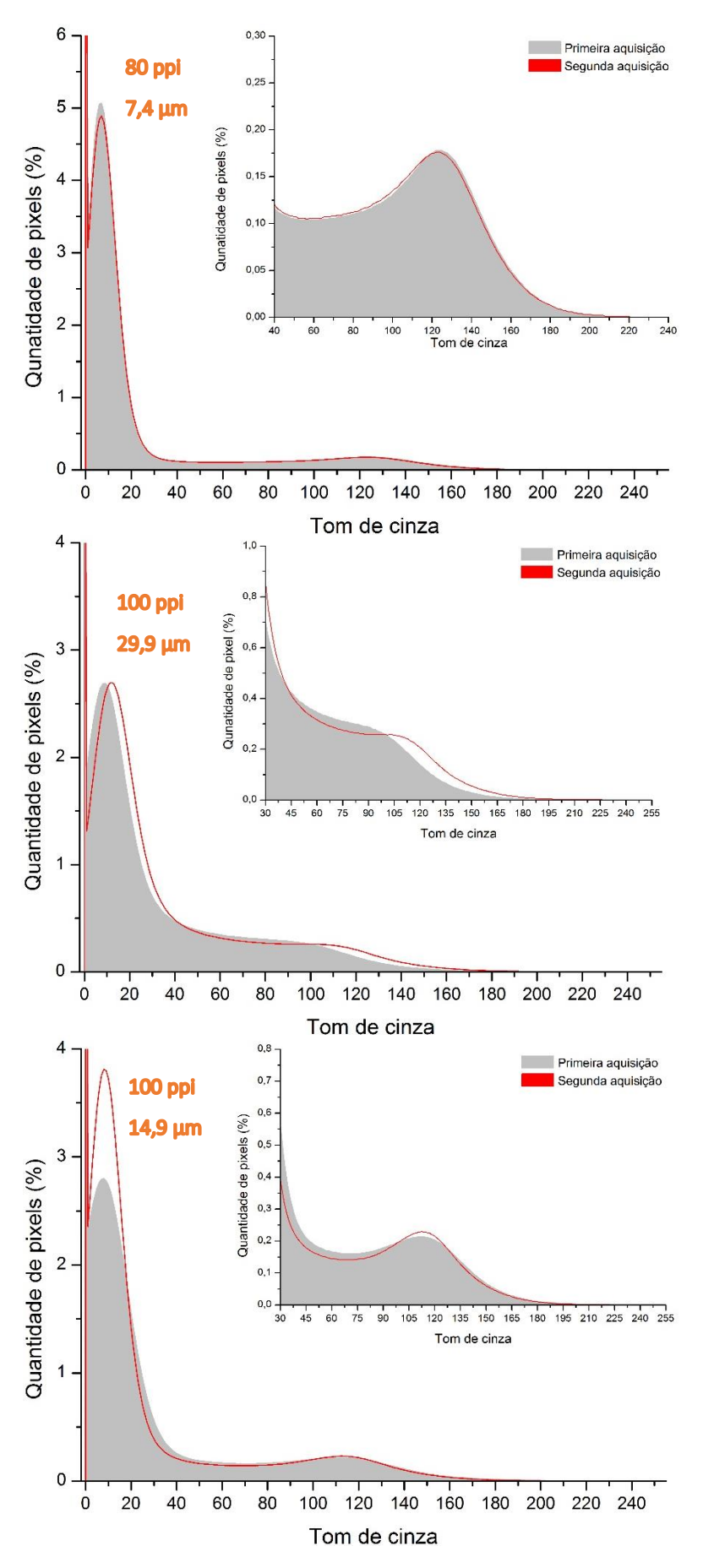

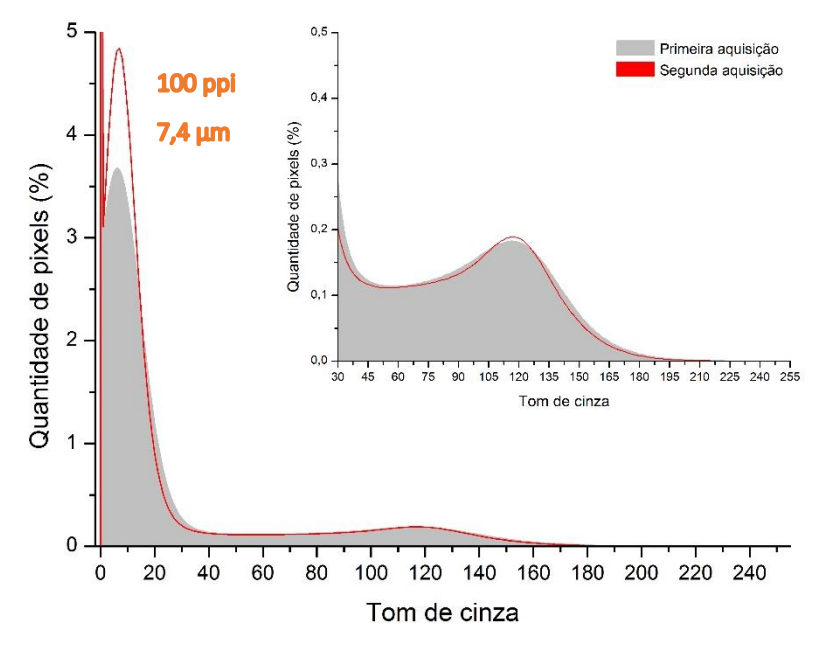

**Fonte:** Próprio autor.

Para cada escolha de limiar, tanto na primeira aquisição quanto na segunda, os volumes dos objetos sólidos foram estimados e os resultados podem ser verificados nas [Tabela 7](#page-109-0) e [Tabela 8.](#page-110-0) Nestas tabelas, encontram-se também os volumes gerados através da segmentação pelos algoritmos de Otsu e *adaptative.* 

|                |              |                |             |              | Volume de objetos (mm <sup>3</sup> ) |             |         |              |             |  |  |
|----------------|--------------|----------------|-------------|--------------|--------------------------------------|-------------|---------|--------------|-------------|--|--|
|                |              | 30 ppi         |             |              | 80 ppi                               |             |         | $100$ ppi    |             |  |  |
|                | $29.9 \mu m$ | $14.9 \,\mu m$ | $7.4 \mu m$ | $29.9 \mu m$ | $14.9 \,\mu m$                       | $7.4 \mu m$ | 29,9 µm | $14.9 \mu m$ | $7.4 \mu m$ |  |  |
| $\mathcal{I}$  | 131,32       | 114,50         | 112,72      | 198,27       | 157,88                               | 126,75      | 216,54  | 178,86       | 144,77      |  |  |
| $\overline{2}$ | 123,72       | 113,33         | 110,13      | 190,41       | 159,33                               | 127,93      | 220,68  | 164,02       | 146,09      |  |  |
| 3              | 128,07       | 113,91         | 110,57      | 194,32       | 156,44                               | 131,44      | 212,43  | 171,41       | 143,43      |  |  |
| $\overline{4}$ | 135,63       | 112,75         | 111,00      | 178,85       | 160,78                               | 123,19      | 200,35  | 173,26       | 147,41      |  |  |
| 5              | 124,81       | 115,08         | 110,13      | 186,54       | 159,33                               | 124,38      | 192,46  | 167,71       | 144,77      |  |  |
| Adapt.         | 114,67       | 110,40         | 108,15      | 160,25       | 137,87                               | 114,52      | 165,43  | 144,94       | 129,35      |  |  |
| Otsu           | 154,12       | 125,60         | 120,34      | 244,87       | 169,56                               | 142,53      | 260,16  | 188,40       | 156,48      |  |  |
| <b>MÉDIA</b>   | 126,4        | 113,3          | 110,5       | 184,8        | 155,3                                | 124,7       | 201,3   | 166,7        | 142,6       |  |  |
| DP             | 7,2          | 1,7            | 1,5         | 13,7         | 8,7                                  | 5,8         | 20,5    | 11,8         | 6,6         |  |  |

<span id="page-109-0"></span>Tabela 7 – Volumes das regiões claras correspondentes à primeira aquisição.

**Fonte:** Próprio autor.

|                |              |              |             |         | Volume de objetos (mm <sup>3</sup> ) |             |           |                |             |
|----------------|--------------|--------------|-------------|---------|--------------------------------------|-------------|-----------|----------------|-------------|
|                |              | 30 ppi       |             | 80 ppi  |                                      |             | $100$ ppi |                |             |
|                | $29.9 \mu m$ | $14.9 \mu m$ | $7.4 \mu m$ | 29,9 µm | $14.9 \,\mu m$                       | $7.4 \mu m$ | 29,9 µm   | $14.9 \,\mu m$ | $7.4 \mu m$ |
| 1              | 131,59       | 115,19       | 113,94      | 199,43  | 158,09                               | 126,11      | 216,38    | 178,81         | 144,85      |
| 2              | 123,75       | 114,03       | 111,93      | 193,43  | 159,57                               | 127,29      | 219,95    | 165,79         | 146,13      |
| 3              | 127,67       | 113,44       | 112,38      | 196,42  | 156,60                               | 130,81      | 212,83    | 172,25         | 143,57      |
| $\overline{4}$ | 134,51       | 113,44       | 112,71      | 184,67  | 161,05                               | 122,53      | 202,43    | 173,87         | 147,40      |
| 5              | 124,73       | 115,77       | 111,93      | 190,49  | 159,57                               | 123,73      | 195,65    | 169,01         | 144,85      |
| Adapt.         | 113,50       | 110,20       | 107,93      | 161,59  | 137,06                               | 113,12      | 165,29    | 145,09         | 128,64      |
| Otsu           | 148,49       | 125,74       | 118,35      | 224,63  | 170,05                               | 143,43      | 250,20    | 182,16         | 151,18      |
| <b>MÉDIA</b>   | 126,0        | 113,7        | 111,8       | 187,7   | 155,3                                | 123,9       | 202,1     | 167,5          | 142,6       |
| DP.            | 7,3          | 1,9          | 2,0         | 13,7    | 9,1                                  | 6,0         | 20,2      | 11,8           | 6,9         |

<span id="page-110-0"></span>Tabela 8 – Volumes das regiões claras correspondentes à segunda aquisição.

Nas [Tabela 5](#page-106-0) e 6 nota-se que as aquisições da espuma de 30 ppi em 29,9 e 14,9 µm não apresentaram mudanças no valor de limiar de tom de cinza. Através do respectivo histograma na [Figura 49,](#page-107-0) nota-se uma assimetria na cauda direita dele. Para a segunda aquisição, existe uma diferença na altura máxima do pico da direita. Entretanto, para valores de tom de cinza ligeiramente à esquerda, uma quantidade menor de pixels se encontra nesta região, quando comparado com a primeira aquisição. Infere-se, portanto, que esta compensação foi o motivo de gerar volumes iguais para ambas aquisições, utilizando os mesmos valores de limiar de tom de cinza em ambas.

Para a mesma espuma (30 ppi), nota-se que, na resolução espacial de 7,4 µm, os limiares foram alterados. Esta alteração surge do fato de que o histograma de tons de cinza não é exatamente o mesmo para duas aquisições, de uma mesma espuma, realizadas sob os mesmos parâmetros de aquisição, uma semana após a outra. A amostra foi retirara e, posteriormente, recolocada no porta amostras. Este fator e às flutuações associadas aos processos de reconstrução e aquisição de imagens contribuíram para que a fatia de reconstrução mais rápida no *NRecon*® não fosse a mesma para as duas etapas de aquisição. Além do mais, nesta etapa de reconstrução é onde se adota o critério de seleção do limite inferior e superior do histograma de coeficiente de atenuação de massa. Se a fatia de reconstrução mais rápida não é igual a anterior, então este histograma pode não ser igual ao anterior e, muito menos, os limites inferior e superior adotados sobre ele. Dessa forma, o

histograma de tons de cinza gerado será diferente e os valores de limiares para a segmentação binária – utilizados na primeira aquisição – não serão mais viáveis para a segunda aquisição.

Para as outras espumas, as mesmas características foram observadas com relação as mudanças dos histogramas e alteração dos limiares. Entretanto, deve-se garantir que um volume semelhante está sendo adquirido, uma vez que se está se lidando com uma amostra homogênea estruturalmente e quimicamente. Portanto, uma série de 9 aquisições foram realizadas para a amostra de 30 ppi e apenas a segmentação binária pelo *adaptative* foi realizada, com os valores mínimos sendo os mesmos da [Tabela 4](#page-87-0). Os resultados são discutidos na sessão 5.2.1.

#### 5.2.1. AVALIAÇÃO DO VOLUME ESTIMADO PARA AQUISIÇÕES DIFERENTES

De posse da espuma de 30 ppi, duas aquisições de imagens por dia foram realizadas (nas condições experimentais de 14,9 e 29,9 µm) em um período de nove dias. Os resultados dos subvolumes podem ser verificados na [Tabela 9.](#page-111-0)

<span id="page-111-0"></span>Tabela 9 – Volumes adquiridos para amostra de 30 ppi para avaliação do volume em diferentes aquisições, através da segmentação binária via algoritmo *adaptative.*

| Resolução    |        |                |        |        | Volume de objetos (mm <sup>3</sup> ) |        |        |        |        |
|--------------|--------|----------------|--------|--------|--------------------------------------|--------|--------|--------|--------|
|              | A1     | A <sub>2</sub> | А3     | Α4     | А5                                   | Α6     | A7     | A8     | Α9     |
| $29.9 \mu m$ | 114.67 | 113.50         | 113.91 | 113.97 | 113.37                               | 114.18 | 113.81 | 113.96 | 113.91 |
| $14.9 \mu m$ | 110.40 | 110.20         | 110.56 | 110.31 | 110.60                               | 110.54 | 110.36 | 110.44 | 110.42 |

**Fonte:** Próprio autor.

Aparentemente, nenhuma diferença significativa foi encontrada entre os grupos de medidas (A1; A2; etc.). Para uma análise mais fundamentada, realizou-se um teste de hipóteses com base na ANOVA de fator único, onde a hipótese nula testada foi: "Não há diferenças significativas entre os volume estimados através das aquisições realizadas em dias diferentes". O nível se significância adotado foi de  $\alpha = 5%$ . Portanto, somente valores p menores do que 0,05 levará a hipótese nula a ser desconsiderada. Considerando que um grupo é caracterizado pela aquisição de um dia (A1, A2, ..., ou A9). Os dados da ANOVA podem ser visualizados através da [Tabela 10.](#page-112-0)

<span id="page-112-0"></span>

| .                   |         |     |        |        |         |                  |
|---------------------|---------|-----|--------|--------|---------|------------------|
| Fonte da variação   | so      | al  | МQ     |        | valor-P | <b>F</b> crítico |
| <b>Entre grupos</b> | 0,6383  | 8   | 0,0798 | 0,0129 | 0,9999  | 3,2296           |
| Dentro dos grupos   | 55,5682 | - 9 | 6,1743 |        |         |                  |
| Total               | 56.2066 | 17  |        |        |         |                  |

Tabela 10 – Tabela ANOVA para as avaliação dos volumes adquiridos em dias diferentes.

Portanto, de acordo com o valor  $p$ , não se pode afirmar que a hipótese nula é falsa. Por outro lado, para avaliar a concordância entre os grupos, calculou-se o coeficiente de correlação intraclasse do tipo 2. A escolha pelo tipo 2 foi feita com o intuito de se obter uma generalização caso se verifique que as medidas concordam entre si. O valor do CCI(2,1) foi calculado junto com um intervalo de confiança com 95% e obteve-se um valor de CCI(2,1)=0,98 (IC 95%: 0,88-0,99).

De acordo com a seção [3.7.6,](#page-68-0) as estimativas dos volumes em dias diferentes possuem uma concordância muito boa. Portanto, não há evidências de que a alteração do histograma tenha provocado mudanças na estimativa dos volumes pelo CTAn e, embora os limiares dos operadores tenham sido alterados - na mesma proporção para uma resolução espacial - para se gerar volumes semelhantes aos da primeira aquisição, esta alteração é válida, uma vez que o algoritmo *adaptative* está sujeito a mesma alteração de histograma [\(Figura 50\)](#page-112-1).

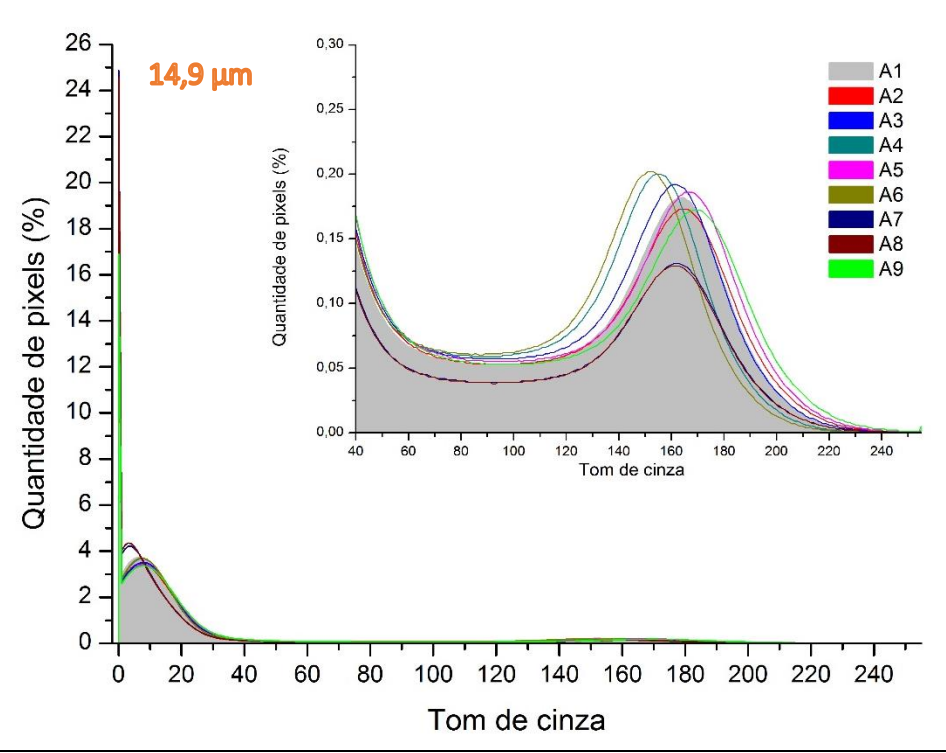

<span id="page-112-1"></span>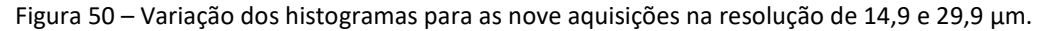

112

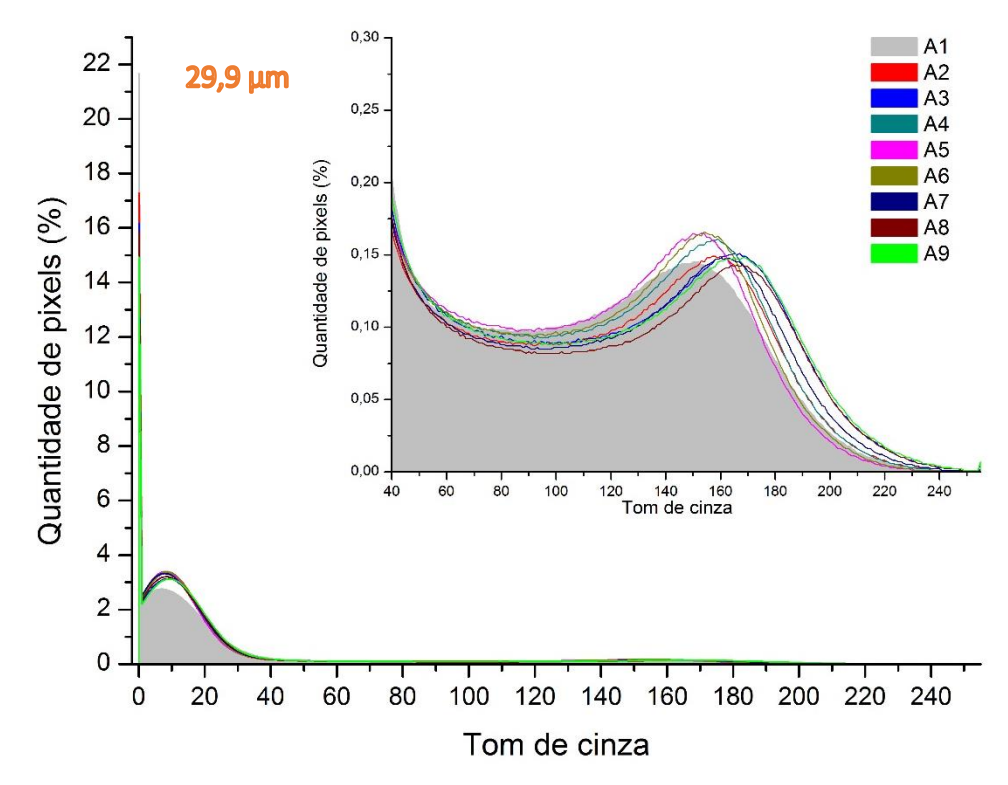

**Fonte:** Próprio autor.

### 5.2.2. AVALIAÇÃO DA PRECISÃO INTEROPERADORES

A avaliação da precisão interoperadores foi realiza por meios do teste de hipóteses com base na ANOVA (fator único) e no coeficiente de correlação intraclasse do tipo 2 e 3. Optou-se por calcular os dois tipos de CCI pois o CCI(3,1) permite interpretar os resultado apenas para o grupo de avaliadores selecionados, não sendo possível a generalização para qualquer avaliador dentro de uma população de avaliadores. Por outro lado, o CCI do tipo 2, permite a generalização, entretanto, sempre o valor deste será menor do que o ICC do tipo 3.

Os cálculos foram realizados com base nos dados da [Tabela 11,](#page-114-0) onde os volumes estimados são agrupados pela resolução espacial utilizada em cada aquisição. Cada coluna representa o volume gerado – para os três tipos de espuma - pela escolha dos limiares por apenas um operador. Portanto, tem-se três grupos de dados.

| 29,9 µm     | 1            | 2              | 3              | $\overline{4}$ | 5      | Adapt. | Otsu   |
|-------------|--------------|----------------|----------------|----------------|--------|--------|--------|
| 30 ppi      | 131,32       | 123,72         | 128,07         | 135,63         | 124,81 | 114,67 | 154,12 |
| 80 ppi      | 198,27       | 190,41         | 194,32         | 178,85         | 186,54 | 160,25 | 244,87 |
| 100 ppi     | 216,54       | 220,68         | 212,43         | 200,35         | 192,46 | 165,43 | 260,16 |
| 14,9 µm     | 1            | $\overline{2}$ | 3              | $\overline{4}$ | 5      | Adapt. | Otsu   |
| 30 ppi      | 114,50       | 113,33         | 113,91         | 112,75         | 115,08 | 110,40 | 125,60 |
| 80 ppi      | 157,88       | 159,33         | 156,44         | 160,78         | 159,33 | 137,87 | 169,56 |
| 100 ppi     | 178,86       | 164,02         | 171,41         | 173,26         | 167,71 | 144,94 | 188,40 |
| $7.4 \mu m$ | $\mathbf{1}$ | $\overline{2}$ | $\overline{3}$ | $\overline{4}$ | 5      | Adapt. | Otsu   |
| 30 ppi      | 110,41       | 108,63         | 110,41         | 103,09         | 105,59 | 110,40 | 125,60 |
| 80 ppi      | 157,88       | 159,33         | 156,44         | 160,78         | 159,33 | 137,87 | 169,56 |
| 100 ppi     | 178,86       | 164,02         | 171,41         | 173,26         | 167,71 | 144,94 | 188,40 |

<span id="page-114-0"></span>Tabela 11 – Agrupamento dos volumes estimados em mm<sup>3</sup> para avaliação da precisão das análises. O título de cada coluna representa o operador/algoritmo utilizado.

Ao analisar os dados da [Tabela 11,](#page-114-0) nota-se que para as estimativas na resolução espacial de 29,9 µm, há uma diferença razoável entre operadores. Esta análise fica ainda mais clara ao se observar a distribuição desses volumes na [Figura 51,](#page-114-1) onde constata-se que, para as espumas de 80 e 100 ppi, os volumes são sempre subestimados pelo *adaptative* com relação aos outros métodos de obtenção de segmentação binária.

Figura 51 – Distribuição dos volumes estimados para cada operador/algoritmo.

<span id="page-114-1"></span>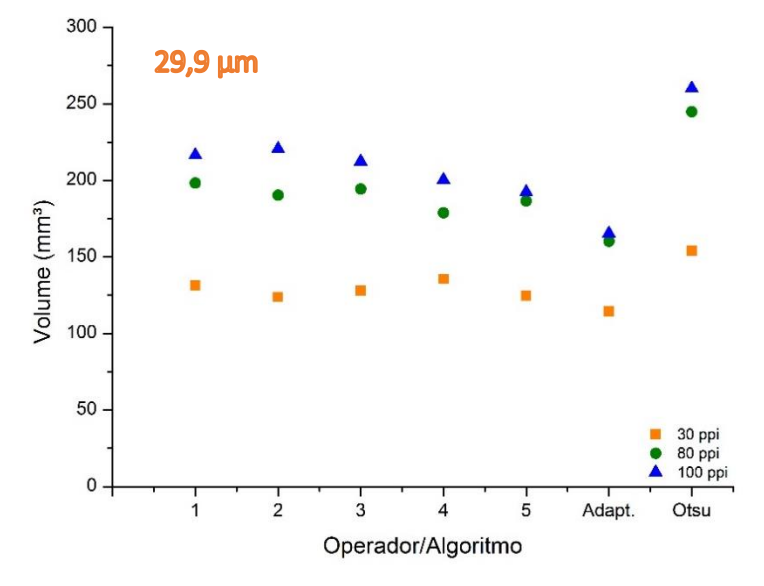

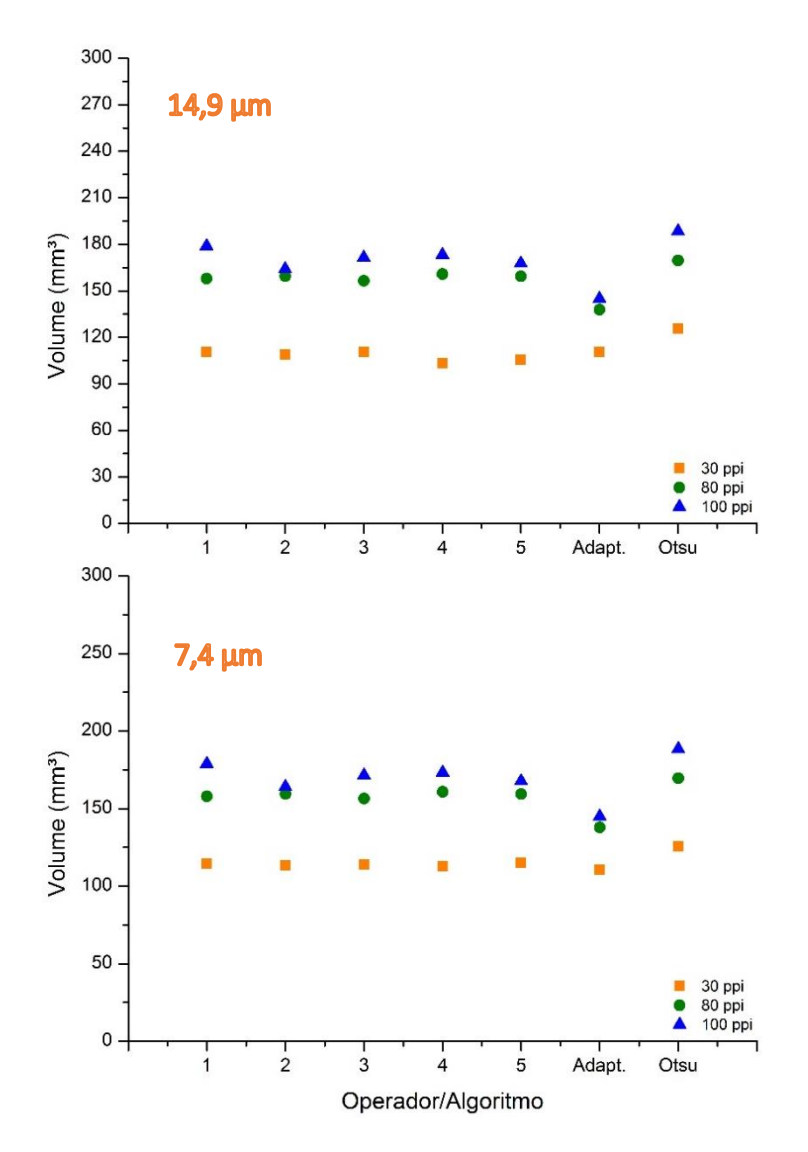

**Fonte:** Próprio autor.

Esta tendência dos pontos do *adaptative* para as espumas de 100 e 80 ppi resulta da pequenez das estruturas sólidas dessas espumas em comparação à amostra de 30 ppi. Dependendo da resolução espacial adotada na aquisição de imagens e do tamanho das estruturas da amostra, há certa dificuldade na segmentação binária das respectivas imagens microtomográficas [\(Figura 52\)](#page-116-0) através da escolha manual de um *threshold*. Dessa forma, tanto para limiares escolhidos por operadores quanto para o algoritmo Otsu, os valores escolhidos geram regiões de volumes superestimados com relação ao *adaptative.* 

<span id="page-116-0"></span>Figura 52 – Tomografias na resolução espacial de 29,9 e 7,4 µm (à esquerda e à direita, respectivamente): ilustração da dificuldade ao segmentar objetos pequenos em resolução espacial alta.

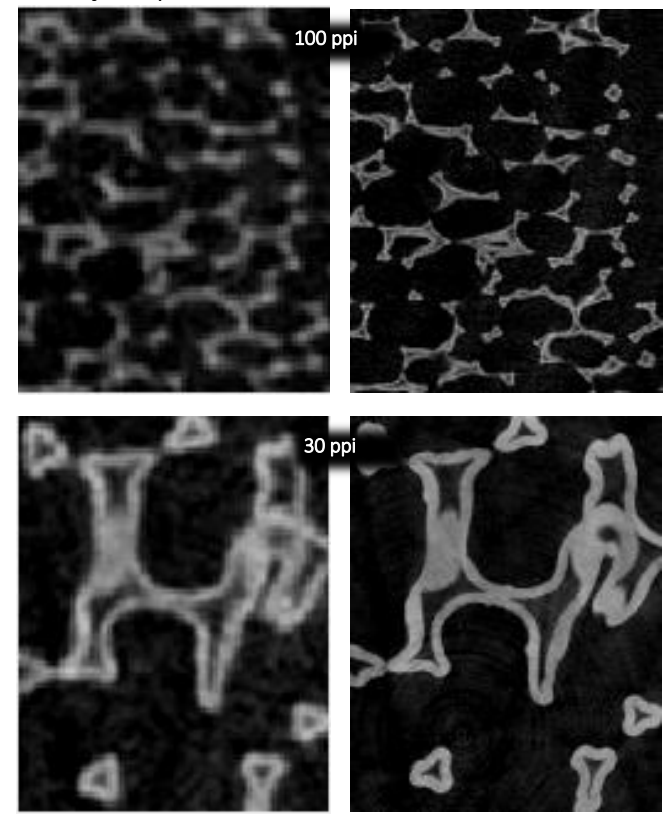

**Fonte:** Próprio autor.

Percebe-se que quanto menor o tamanho dos objetos que se quer segmentar em uma resolução espacial alta, mais difícil se torna este processo, consequentemente, menos preciso. Nota-se isto para as amostras de 80 e 100 ppi na resolução espacial de 29,9 μm, onde há uma flutuação maior dos volumes estimados em comparação com as mesmas espumas em resoluções espaciais menores. Por outro lado, a amostra de 30 ppi possui uma flutuação menor, uma vez que suas estruturas são grandes e já se tem uma facilidade na segmentação binária, mesmo em 29,9 μm de resolução espacial.

Para a ANOVA de fator único, a hipótese nula testada se resume em: Não há diferença entre os volumes estimados através das escolhas dos limiares de tom de cinza pelos operadores/algoritmos (colunas). Portanto, a [Tabela 12](#page-117-0) resume os dados da ANOVA para as três resoluções espaciais utilizadas.

<span id="page-117-0"></span>Tabela 12 – Resultados da ANOVA para teste de hipótese para avaliar a concordância entre os operadores/algoritmos dispostos na Tabela 11. Hipótese nula: Não há diferença entre os volumes estimados através das escolhas dos limiares de tom de cinza pelos operadores/algoritmos (colunas).

| Fonte da variação            | SQ         | gl | <b>MQ</b> | F      | valor-P      | <b>F</b> crítico |
|------------------------------|------------|----|-----------|--------|--------------|------------------|
| <b>Entre grupos</b>          | 8619,2780  | 6  | 1436,5460 | 0,7734 | 0,6036       | 2,8477           |
| Dentro dos grupos            | 26004,3639 | 14 | 1857,4550 |        |              |                  |
|                              |            |    |           |        | $29,9 \mu m$ |                  |
| <b>Total</b>                 | 34623,6419 | 20 |           |        |              |                  |
| Fonte da variação            | SQ         | gl | <b>MQ</b> | F      | valor-P      | <b>F</b> crítico |
| <b>Entre grupos</b>          | 1414,7100  | 6  | 235,7850  | 0,2777 | 0,9382       | 2,8477           |
| Dentro dos grupos            | 11887,3300 | 14 | 849,0947  |        |              |                  |
|                              |            |    |           |        | $14,9 \mu m$ |                  |
| <b>Total</b>                 | 13302,0400 | 20 |           |        |              |                  |
| Fonte da variação            | SQ         | gl | <b>MQ</b> | F      | valor-P      | <b>F</b> crítico |
| <b>Entre grupos</b>          | 767,3361   | 6  | 127,8894  | 0,4579 | 0,8278       | 2,8477           |
| Dentro dos grupos            | 3910,0960  | 14 | 279,2926  |        |              |                  |
|                              |            |    |           |        | 7,4 µm       |                  |
| <b>Total</b>                 | 4677,4320  | 20 |           |        |              |                  |
| <b>Fonte:</b> Próprio autor. |            |    |           |        |              |                  |

Todos os valores-p situam-se acima de 0,05, o que significa que não se tem argumentos suficientes para falsear a hipótese nula. Portanto, se pode concluir que não há diferenças entre os volumes estimados através da escolha do limiar para os diferentes operadores/algoritmos.

Entretanto, como reforço de análise, optou-se por calcular os coeficientes de correlação intraclasse de tipo 2 e 3, os quais irão apresentar o grau de concordância entre cada coluna da [Tabela 11.](#page-114-0) Os resultados dos CCI se encontram na

<span id="page-117-1"></span>[Tabela](#page-117-1) 13.

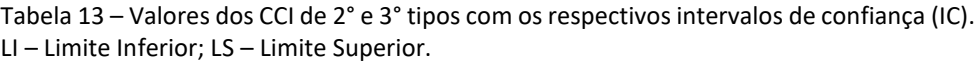

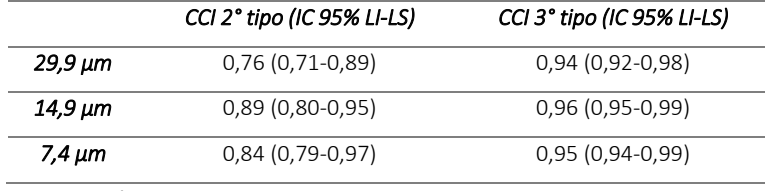

**Fonte:** Próprio autor.

Analisando a Tabela 13, nota-se que, para a resolução espacial de 29,9 µm, o grau de concordância é afetado em comparação as outras resoluções espaciais. Entretanto, de acordo com Ferrante *et al.* (2009), o valor de CCI resultante (de segundo tipo) para esta resolução, indica boa concordância entre os operadores. Por outro lado, para as outras resoluções espaciais, tem-se concordância muito boa entre as escolhas dos operadores/algoritmos (CCI de 2° tipo), pois todos os valores estão acima de 0,80.

Sendo assim, conclui-se que, sob as condições de aquisição de imagens descritas na seção 4.2.1, bem como, a escolha dos limiares através de uma amostra de operadores (escolhidos de uma população de operadores), as estimativas dos volumes para cada um deles possuem concordância boa e muito boa (para qualquer grupo de operadores escolhidos daquela população). Entretanto, a despeito da generalização, as estimativas volumétricas através da escolha dos limiares realizadas somente por aquele grupo de operadores, possui concordância muito boa (tomando como base os CCI's de 3° tipo).

### 5.2.3. AVALIAÇÃO DA PRECISÃO INTRAOPERADORES

Para a avaliação desta precisão utilizou-se o teste de hipóteses baseado no teste-t de *Student* unicaudal (duas amostras em par para médias) onde a hipótese nula testada é: não há diferença entre as aquisições efetuadas em dias diferentes, tomando como base, o volume de objetos claros das imagens tomográficas. O nível de significância adotado foi de 5%.

Tomando como base a [Tabela 14,](#page-118-0) as comparações foram realizadas entre as colunas correspondentes à primeira aquisição e segunda aquisição, para cada resolução espacial. Por exemplo, a primeira aquisição na resolução de 29,9 µm é comparada somente com a segunda aquisição na mesma resolução.

| 30 ppi<br>1<br>2 |                  |                  |                    | Volume (mm <sup>3</sup> ) |                 |                 |
|------------------|------------------|------------------|--------------------|---------------------------|-----------------|-----------------|
|                  | $A1(29,9 \mu m)$ | $A2(29,9 \mu m)$ | $A1(14,9 \,\mu m)$ | $A2(14,9 \mu m)$          | $A1(7,4 \mu m)$ | $A2(7,4 \mu m)$ |
|                  | 131,32           | 131,59           | 114,50             | 115,19                    | 112,72          | 113,94          |
|                  | 123,72           | 123,75           | 113,33             | 114,03                    | 110,13          | 111,93          |
| 3                | 128,07           | 127,67           | 113,91             | 113,44                    | 110,57          | 112,38          |
| $\overline{4}$   | 135,63           | 134,51           | 112,75             | 113,44                    | 111,00          | 112,71          |
| 5                | 124,81           | 124,73           | 115,08             | 115,77                    | 110,13          | 111,93          |
| Adapt.           | 114,67           | 113,50           | 110,40             | 110,20                    | 108,15          | 107,93          |
| Otsu             | 154.12           | 148,49           | 125,60             | 125,74                    | 120,34          | 118,35          |

<span id="page-118-0"></span>Tabela 14 – Tabelas para avaliação da precisão intraoperadores.

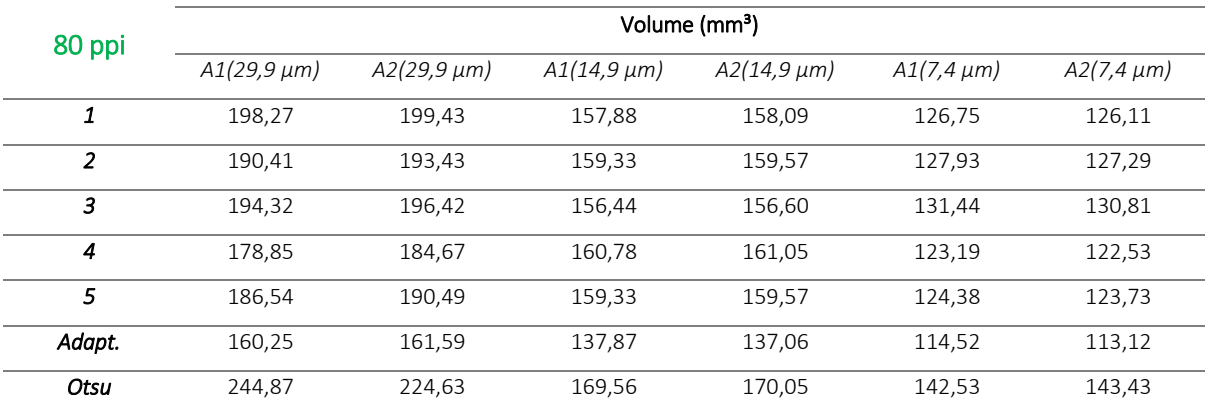

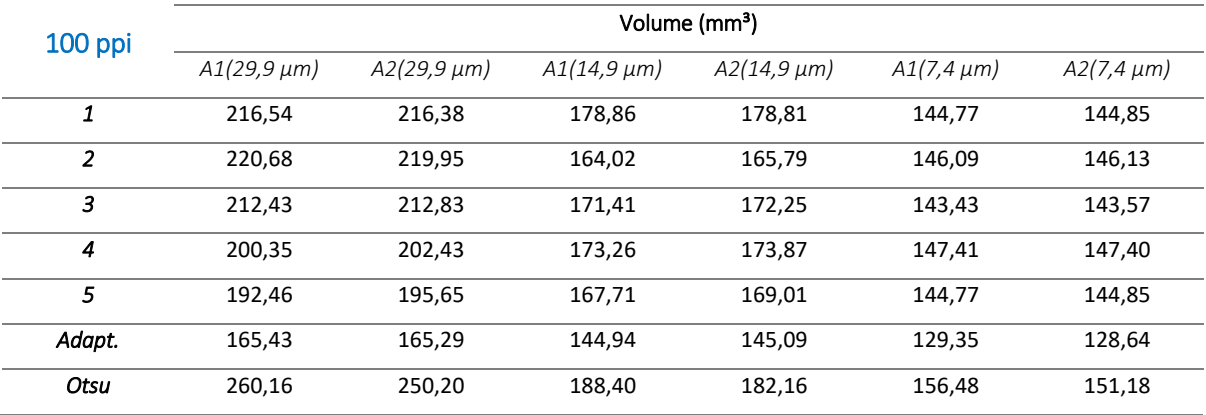

Os respectivos valores p da comparação via teste-t entre as duas etapas de aquisição são verificados n[a Tabela 15.](#page-119-0)

|           |         |      |      | $A1(29,9 \,\mu\text{m})$ $A2(29,9 \,\mu\text{m})$ $A1(14,9 \,\mu\text{m})$ $A2(14,9 \,\mu\text{m})$ $A1(7,4 \,\mu\text{m})$ |      | A2(7,4 µm) |
|-----------|---------|------|------|----------------------------------------------------------------------------------------------------|------|------------|
| 30 ppi    |         | 0.09 | 0.07 |                                                                                                    | 0.07 |            |
| 80 ppi    | Valor p | 0.45 |      | 0.25                                                                                                    | 0.10 |            |
| $100$ ppi |         | 0.33 | 0.41 |                                                                                                    | 0.20 |            |

<span id="page-119-0"></span>Tabela 15 – Valores p para teste de hipótese via teste-t de *Student* com nível de significância de 5%.

**Fonte:** Próprio autor.

Nota-se que em nenhuma comparação se tem argumentos suficientes para invalidar a hipótese de que não há diferença entre as duas etapas de aquisição - todos os valores p deram acima de 5%. Portanto, estes dados sustentam a hipótese de que o experimento foi reprodutível. Sendo assim, sempre que se repetir as mesmas condições experimentais executadas neste trabalho, obter-se-á os mesmos volumes, estatisticamente iguais aos expostos pelo presente trabalho.

### *5.3. CONSTATAÇÃO DO EFEITO DE VOLUME PARCIAL*

Uma vez que se sabe que o EVP é afetado pela resolução espacial utilizada na aquisição de dados em uma microtomografia (KOTHARI *et al.*,1998; PYKA *et al.,*2013), uma comparação foi realizada entre os volumes de objetos claros, para uma mesma amostra de espuma, mas em resoluções espaciais diferentes. Posteriormente, estimou-se alguns parâmetros físicos microestruturais dessas espumas como, porosidade 3D, o perfil de porosidade 2D através da amostra e a distribuição de tamanho de poros. Uma vez que estas são umas das grandezas almejadas em um processo de caracterização de materiais por micro-CT.

#### 5.3.1. INFLUÊNCIA DO EVP SOBRE O VOLUME DE REGIÕES CLARAS

O volume de regiões claras representa a estrutura sólida de cada espuma. Se o EVP não fosse um problema presente em todas imagens digitais, poder-se-ia dizer que o volume adquirido corresponderia, de forma acurada, ao volume real do objeto em análise. Entretanto, deve-se ter controle sobre confiabilidade na correspondência entre o volume adquirido e o volume real do objeto.

Como sabe-se que aquisições de imagens em resoluções espaciais pequenas geram volumes mais acurados do que aqueles obtidos via resolução espacial grande, então, adota-se neste trabalho que o volume adquirido em 7,4 µm é o que mais se aproxima do valor real. Portanto, todas as comparações deverão ser feitas com as aquisições nesta resolução espacial.

Na [Tabela 16,](#page-121-0) optou-se por dividir os resultados em três grupos, cada um correspondendo a uma espuma. Portanto, em cada grupo, ter-se-á três colunas e, em cada coluna, sete linhas (as quais correspondem aos operadores/algoritmos).

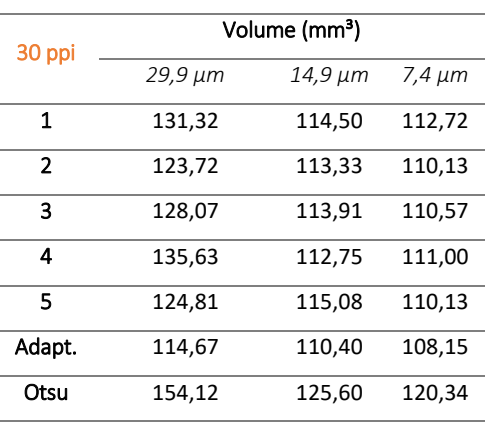

<span id="page-121-0"></span>Tabela 16 – Agrupamento dos resultados para a comparação dos volumes em resoluções espaciais diferentes.

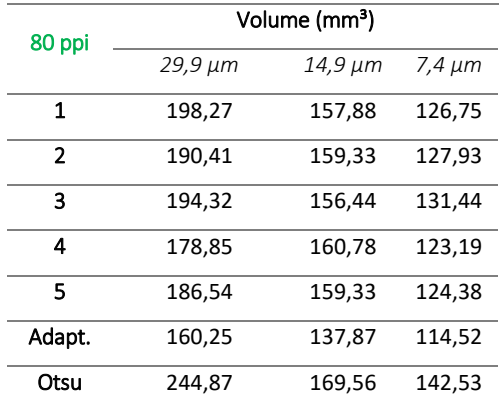

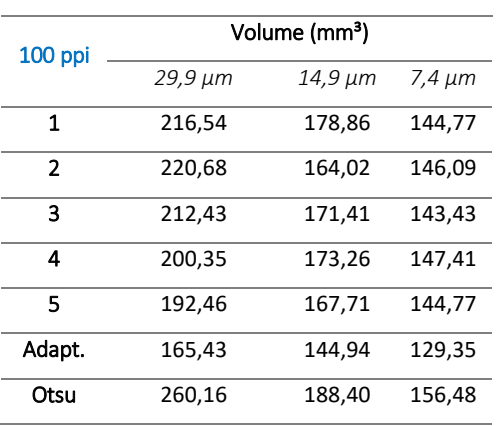

**Fonte:** Próprio autor.

Todas as comparações foram realizadas através do teste-t. Entretanto, como não está se comparando duas aquisições sob as mesmas condições em uma mesma amostra, então não se deve utilizar o teste-t em par para média. Deve-se utilizar o teste-t para duas populações, admitindo-se variâncias equivalentes, ou, admitindo-se variâncias diferentes, assim como explicado na seção [3.7.5.](#page-64-0)

Para avaliar esta condição, realizou-se o teste-F, com um nível de significância de 5% onde a hipótese testada é: As variâncias entre as duas populações são equivalentes. Com base nos critérios retirados através deste teste-F, aplicou-se o teste-t adequado com um nível de significância de 5%, cuja hipótese nula é: Não há diferença entre as aquisições, de uma mesma espuma, em resoluções espaciais diferentes. Para este teste, o valor p unicaudal foi tomado, de forma que se torna cabível uma hipótese alternativa:

$$
H_1 := \begin{cases} \mu_1 > \mu_2, \text{se } t_{calc} > 0 \\ \mu_1 < \mu_2, \text{se } t_{calc} < 0 \end{cases}
$$
 5.1

onde  $\mu_1$  sempre será a média amostra do par comparativo à esquerda e  $\mu_2$  a da direita. Por exemplo, na [Figura 53,](#page-122-0) para amostra de 30 ppi, na comparação T1,  $\mu_1$  representa a média da amostragem de 29,9 µm, e  $\mu_2$  a média da amostragem de 14,9 µm.

Utilizando o esquema descrito na [Figura 53,](#page-122-0) obtém-se os resultados que são apresentados n[a Tabela 17.](#page-122-1)

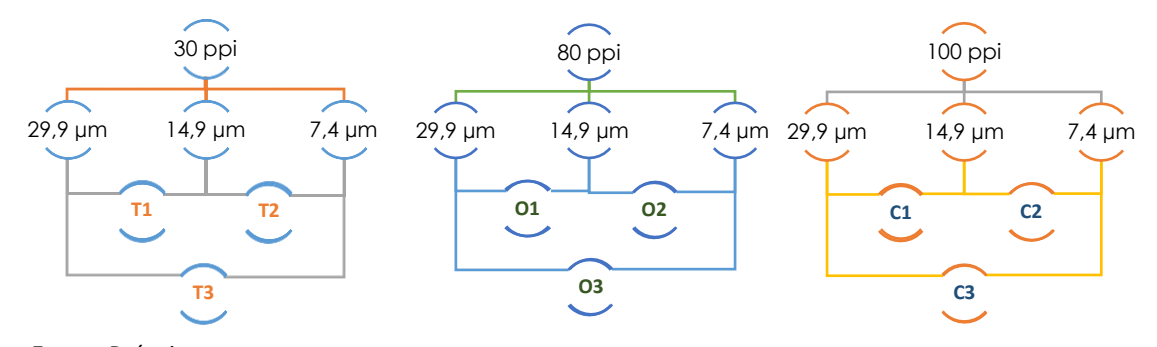

<span id="page-122-0"></span>Figura 53 – Esquema para avaliação da porosidade estimada dentro dos grupos de comparação (T1, T2, ...).

**Fonte:** Próprio autor.

<span id="page-122-1"></span>Tabela 17 – Resultados estatísticos para os testes-F e t de *Student* para comparação volumétrica.

|                      | Τ1     | Τ2     | T3     | 01     | 02      | <b>O3</b> | C1     | C2      | C <sub>3</sub> |
|----------------------|--------|--------|--------|--------|---------|-----------|--------|---------|----------------|
| Valor p<br>(Teste-F) | 0,02   | 0,33   | 0,01   | 0,01   | 0,26    | 0,01      | 0,04   | 0,02    | $0,01*$        |
| Tipo do              | Var.   | Var.   | Var.   | Var.   | Var.    | Var.      | Var.   | Var.    | Var.           |
| teste-t              | Difer. | Equiv. | Difer. | Difer. | Equiv.  | Difer.    | Difer. | Difer.  | Difer.         |
| Valor p<br>(teste-t) | 0,02   | 0,16   | 0,01   | 0,01   | $0.01*$ | $0.01*$   | 0.01   | $0.01*$ | $0,01*$        |
| $t_{calc}$           | 3,03   | 1,04   | 3,60   | 3,44   | 5,89    | 6,26      | 3,29   | 4,13    | 5,60           |

\*Valores que, na verdade, são menores do que 0,01. Mas, optou-se por colocar este valor para manter o padrão de algarismos significativos, uma vez que basta o valor p ser menor do que 0,05 para que se retire as conclusões desejadas.

#### **Fonte:** Próprio autor.

Na [Tabela 17,](#page-122-1) nota-se que apenas as comparações T2 e O2 obtiveram um valor p para o teste-F maior do que 0,05, validando, portanto, a hipótese nula testada. Assim, estas amostras não possuem variâncias diferentes e, portanto, aplicou-se o teste-t estimando variâncias equivalentes.

Quase todas as comparações mostraram que os volumes estimados em resoluções espaciais diferentes não são estatisticamente equivalentes (valor p menor do que 0,05 para o teste-t). Entretanto, o grupo T2 mostrou que foram comparados volumes estatisticamente semelhantes. Nota-se que a comparação foi feita entre a espuma de 30 ppi nas resoluções espaciais de 14,9 e 7,4 µm. Esta espuma possui estruturas grandes, assim como pode ser visto nasimagens da [Figura 33.](#page-85-0) Este fato contribui para uma melhor visualização de objetos, mesmo em resoluções espaciais menores (neste caso, a de 14,9 µm). Este fato é sustentado ainda mais quando se verifica que nenhuma outra espuma obteve volumes estatisticamente iguais nas resoluções de 14,9 e 7,4 µm (por exemplo, as de 80 e 100 ppi – cujas estruturas são bem menores).

Outro resultado importante que se retira dos dados na [Figura 17](#page-49-0) são os valores do parâmetro t calculados. Todos eles são positivos e, devido ao fato de não se ter argumentos suficientes para sustentar a hipótese nula, a hipótese alternativa é considerada – assim como apresentado na Equação 5.1. Conclui-se, portanto, que todos os grupos de comparação (exceto o T2) mostraram que o volume na resolução espacial menor é superestimado.

#### 5.3.2. INFLUÊNCIA DO EVP SOBRE ESTIMATIVA DA POROSIDADE

Da seção anterior, constatou-se que houve alteração na estimativa do volume entre as aquisições realizadas em resolução espacial diferente. As regiões da imagem que representam objetos sólidos da amostra, quando segmentadas, servirão de parâmetro para a obtenção de outras informações a respeito da amostra, como por exemplo, a porosidade.

Como descrito na seção [4.2.3,](#page-89-0) a porosidade estimada através do processo de segmentação binária, depende do volume de objetos claros gerados. Se este volume for superestimado, maior será o denominador da Equação 4.1 gerando, portanto, uma porosidade menor. Por outro lado, o mesmo cuidado se deve ter na subestimativa do volume, pois, irá gerar uma porosidade alta, a qual não corresponderá à amostra real.

Com os valores de limiar de tom de cinza selecionados, que são representados na [Tabela 5,](#page-106-0) estimou-se a porosidade 3D dos volumes reconstruídos (todos os volumes iguais). Todos os valores são apresentados na [Figura 18.](#page-50-0)

|                |              |                |        |              | Porosidade 3D (%) |             |              |                |             |
|----------------|--------------|----------------|--------|--------------|-------------------|-------------|--------------|----------------|-------------|
|                |              | 30 ppi         |        | 80 ppi       |                   |             | 100 ppi      |                |             |
|                | $29.9 \mu m$ | $14.9 \,\mu m$ | 7,4 µm | $29.9 \mu m$ | $14.9 \,\mu m$    | $7.4 \mu m$ | $29.9 \mu m$ | $14.9 \,\mu m$ | $7.4 \mu m$ |
| $\mathcal{I}$  | 85,40        | 87,10          | 87,27  | 81,09        | 84,21             | 87,57       | 79,40        | 82,14          | 85,53       |
| $\overline{2}$ | 86,34        | 87,33          | 87,59  | 81,96        | 84,04             | 87,44       | 78,95        | 83,82          | 85,38       |
| 3              | 85,80        | 87,24          | 87,53  | 81,53        | 84,38             | 87,04       | 79,86        | 82,98          | 85,68       |
| $\overline{4}$ | 84,88        | 87,33          | 87,48  | 83,26        | 83,88             | 87,97       | 81,21        | 82,77          | 85,23       |
| 5              | 86,20        | 87,01          | 87,59  | 82,40        | 84,04             | 87,84       | 82,08        | 83,40          | 85,53       |
| Adapt.         | 86,82        | 87,33          | 88,03  | 85,69        | 85,48             | 88,20       | 84,32        | 84,87          | 87,95       |
| Otsu           | 82,64        | 85,77          | 86,34  | 75,95        | 82,89             | 85,13       | 74,06        | 80,42          | 83,63       |
| <b>MÉDIA</b>   | 85,91        | 87,22          | 87,58  | 82,66        | 84,34             | 87,68       | 80,97        | 83,33          | 85,47       |
| DP             | 0,70         | 0,14           | 0,25   | 1,7          | 0,58              | 0,41        | 2,0          | 0,95           | 0,17        |

Tabela 18 – Valores da porosidade 3D estimados sobre os volumes reconstruídos e delimitados pelo processo descrito na [Figura 48.](#page-104-0)

**Fonte:** Próprio autor.

Analisando esta tabela, nota-se que para as amostras com estruturas menores (80 e 100 ppi), a estimativa da porosidade, para resolução espacial grande, possui uma incerteza maior do que as aquisições em resolução espacial menor. Por exemplo, a espuma de 80 ppi na resolução de 29,9 µm possui o desvio padrão (DP) maior dentro do grupo dela. Além disso, a espuma de 100 ppi, na mesma resolução espacial, apresenta o maior desvio entre todas as análises, mesmo com as outras espumas. Este fato decorre da situação descrita na [Figura 52,](#page-116-0) onde explica-se a dificuldade em determinar um limiar de tom de cinza para estruturas pequenas em resolução espacial alta.

Outro ponto a se destacar é que, dentro do grupo de uma espuma, o valor médio da porosidade 3D aumenta à medida que se vai para resolução espacial menor. Entretanto, para se tirar qualquer conclusão a respeito de dados, deve-se basear em testes estatísticos. Sendo assim, utilizou-se do mesmo processo descrito na seção 5.3.1 onde se trata do teste-F e testet. O mesmo nível de significância foi adotado e a hipótese testada é: Não há diferença entre a porosidade dos grupos comparados em pares. A mesma nomenclatura foi adotada para as comparações [\(Figura 53\)](#page-122-0), gerando, portanto, os valores dos parâmetros estatísticos descritos na [Tabela 19.](#page-125-0)

|                      | Τ1      | Τ2      | T3      | 01      | 02      | <b>O3</b> | C <sub>1</sub> | C <sub>2</sub> | C <sub>3</sub> |
|----------------------|---------|---------|---------|---------|---------|-----------|----------------|----------------|----------------|
| Valor p<br>(Teste-F) | 0,02    | 0,43    | 0,02    | $0.01*$ | 0,24    | 0,01      | 0,03           | 0,40           | 0,02           |
| Tipo do              | Var.    | Var.    | Var.    | Var.    | Var.    | Var.      | Var.           | Var.           | Var.           |
| teste-t              | Difer.  | Equiv.  | Difer.  | Difer.  | Equiv.  | Difer.    | Difer.         | Equiv.         | Difer.         |
| Valor p<br>(teste-t) | 0,01    | 0,10    | $0.01*$ | 0.04    | $0.01*$ | $0.01*$   | 0,03           | $0.01*$        | $0.01*$        |
| $t_{calc}$           | $-2,78$ | $-1,34$ | $-3,50$ | $-2,11$ | $-9,35$ | $-4,75$   | $-2,24$        | $-3,72$        | $-4,30$        |

<span id="page-125-0"></span>Tabela 19 - Resultados estatísticos para os testes-F e t de *Student* para comparação da porosidade 3D.

\*Valores que, na verdade, são menores do que 0,01. Mas, optou-se por colocar este valor para manter o padrão de algarismos significativos, uma vez que basta o valor p ser menor do que 0,05 para que se retire as conclusões desejadas.

#### **Fonte:** Próprio autor.

Entre os nove grupos de comparação, três deles apresentaram variâncias equivalentes (T2, O2 e C2) – os quais são iguais quanto as resoluções espaciais comparadas. Novamente, o grupo T2 gerou argumentos suficientes para sustentar a hipótese nula. Portanto, para este grupo, as aquisições na resolução espacial de 14,9 e 7,4 µm mostraram-se estatisticamente equivalentes quanto a gerar porosidades iguais (algo que já poderia de se esperar, uma vez que este mesmo grupo de comparação gerou volumes estatisticamente equivalentes).

Em todos os outros grupos de comparação, não se tem argumentos suficientes para validar a hipótese testada. Portanto, a porosidade 3D, estimada de volumes adquiridos em resoluções espaciais diferentes, são estatisticamente desiguais. Como a hipótese nula não foi sustentada, torna-se válida a interpretação da hipótese alternativa. Nesta, nota-se que o valor de t calculado é negativo para todos os grupos de comparação. Isto reflete que a porosidade para aquisições em resolução espacial alta é subestimada, o que decorre do fato de o volume estimado em resolução espacial baixa ser superestimado.

Nas imagens da [Figura 54,](#page-126-0) se tem a subtração entre as fatias em resolução espacial diferente de uma mesma espuma. As fatias em resolução espacial menor foram interpoladas para a resolução de 2240 x 2240 pixels, que correspondem às imagens de resolução espacial maior. Posteriormente, a segmentação binária foi realizada para todas as imagens utilizando os valores de limiar médios da [Tabela 6.](#page-106-1)

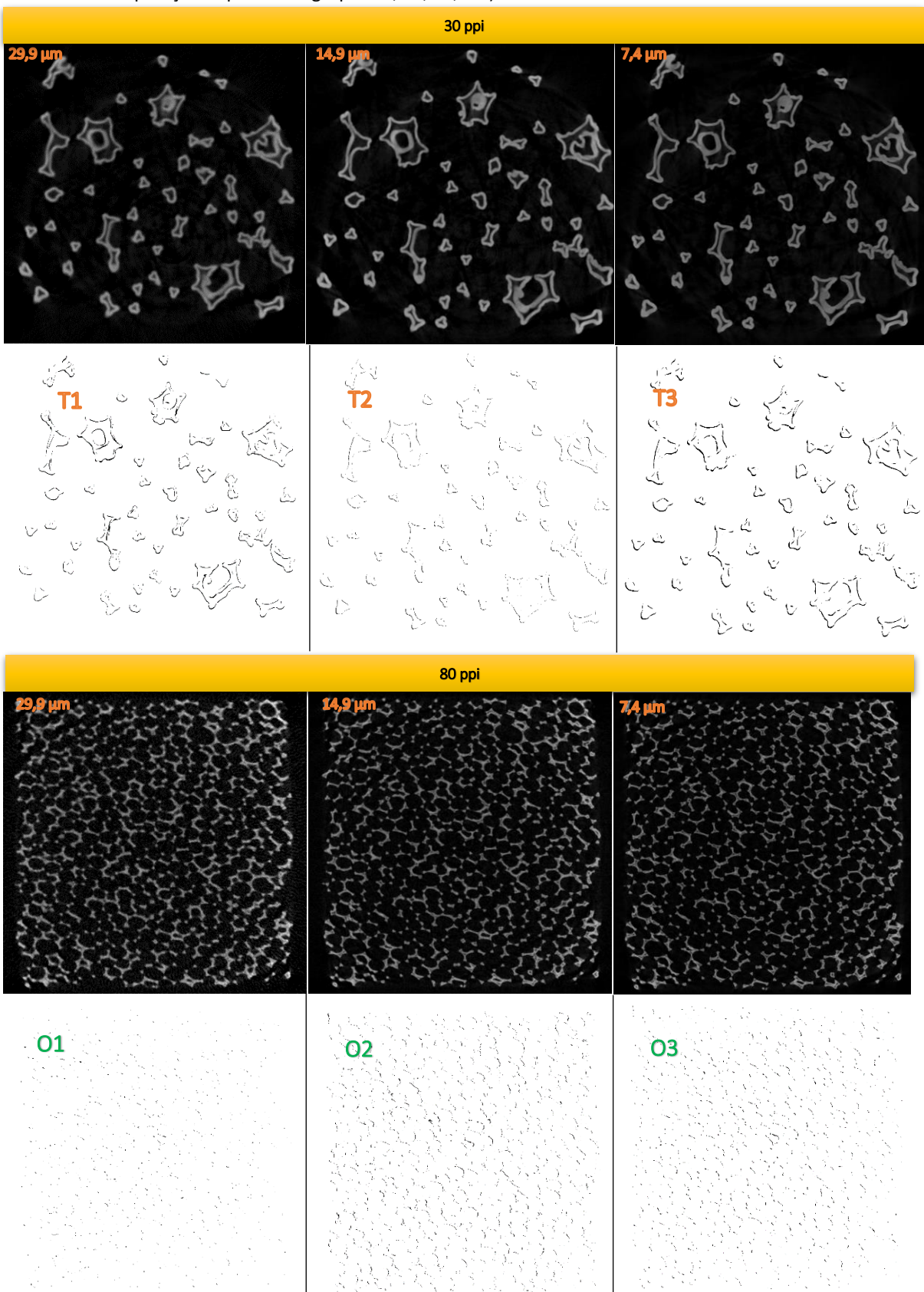

<span id="page-126-0"></span>Figura 54 – Subtração entre as fatias de reconstrução mais rápida em diferentes resoluções (seguindo a mesma ordem de comparação imposta nos grupos T1, T2, T3, etc).

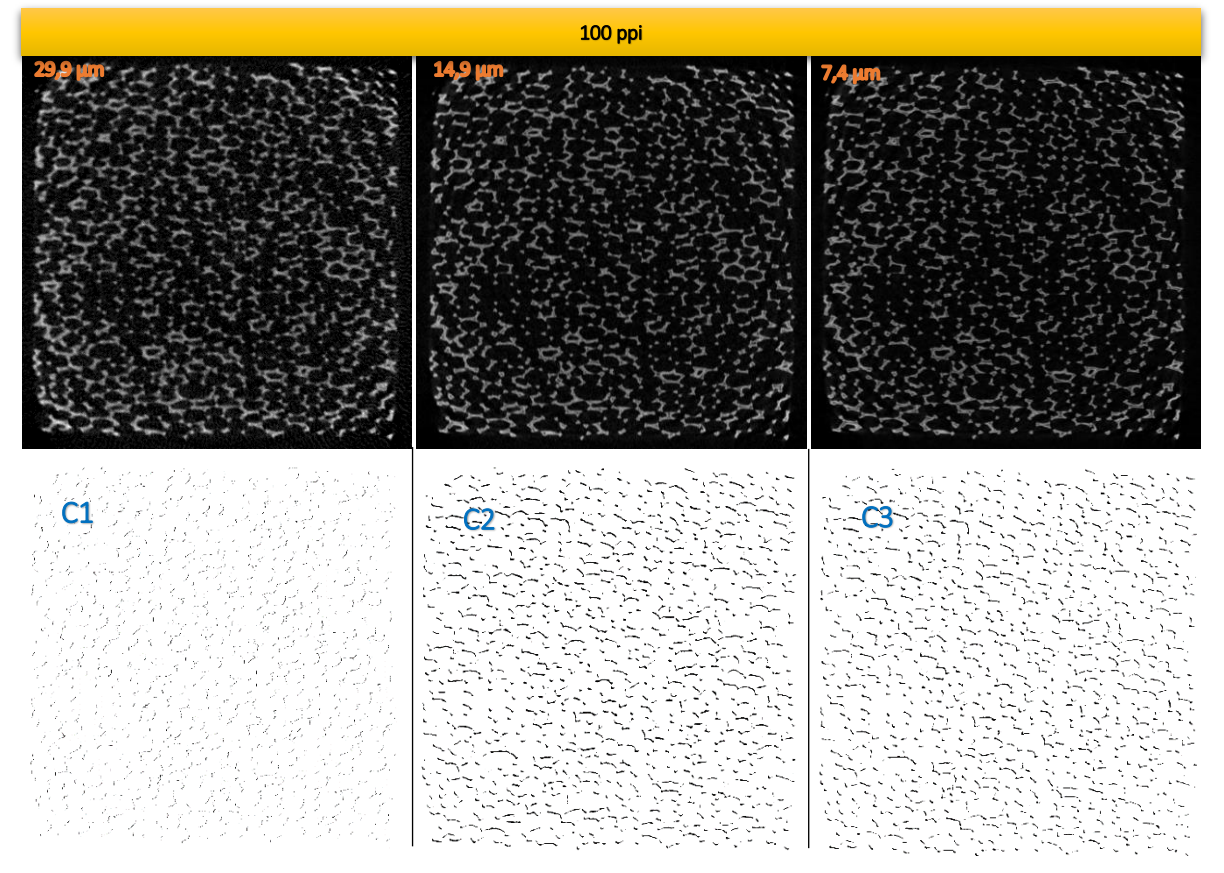

As imagens da [Figura 54](#page-126-0) representam a diferença entre as áreas segmentadas sobre apenas uma fatia. Para a espuma de 30 ppi, nota-se, qualitativamente, que o grupo comparativo T2 é o que possui a menor diferença entre as imagens (a subtração é entre a aquisição de 14,9 e 7,4 µm). Isto concorda com o verificado nas [Tabela 17](#page-122-1) e [Tabela 19.](#page-125-0) Para este grupo, verificou-se que os volumes comparados são estatisticamente equivalentes. Por outro lado, nota-se que para o grupo comparativo T3, a diferença é qualitativamente maior. Este fato exemplifica a diferença estatisticamente significativa entre os volumes comparados naquelas mesmas tabelas.

Para a espuma de 80 ppi, nota-se que para o grupo comparativo O1 (subtração entre as aquisições em 29,9 µm e 14,9 µm) a diferença qualitativa não é tão evidente quanto para os grupos O2 e O3 (14,9 µm menos 7,4 µm e 29,9 µm menos 7,4 µm, respectivamente). Isto decorre do fato de que as estruturas presentes nesta espuma são muito pequenas, e para as duas maiores resoluções espaciais, já se torna problemática a segmentação binária, no sentido de que os objetos possuem uma facilidade maior de serem superestimados. O mesmo se observa para a amostra de 100 ppi.

Entretanto, necessita-se de uma visão da alteração da porosidade através de toda amostra, para verificar se esta ocorre na mesma proporção por todo o volume analisado ou é caso particular apenas de algumas regiões desse volume. Portanto, nas imagens da [Figura 55,](#page-128-0) pode-se verificar o perfil de porosidade através do volume considerado.

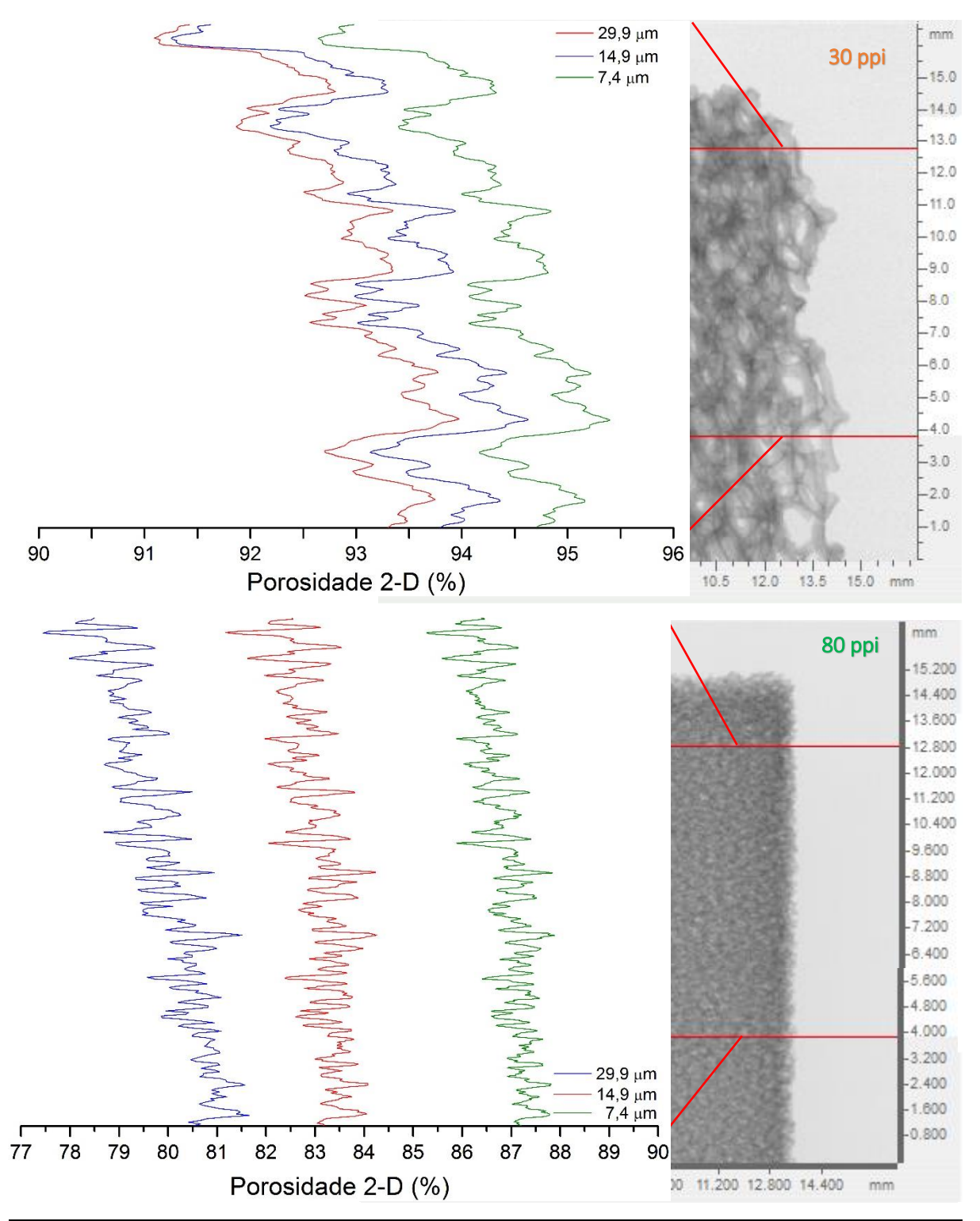

<span id="page-128-0"></span>Figura 55 – Perfil de porosidade total 2D para as espumas de SiC.

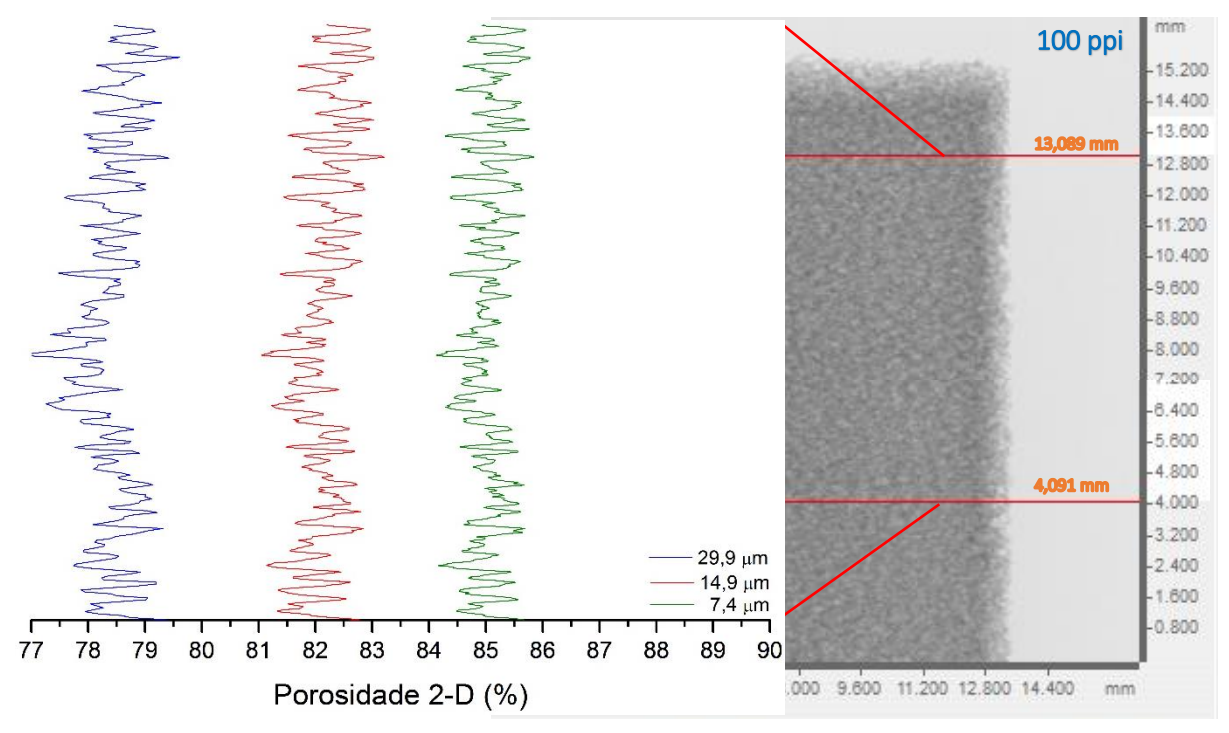

Analisando a [Figura 55,](#page-128-0) nota-se que, para as espumas de 30 e 80 ppi, há uma tendência de aumento de porosidade à medida que se desce na direção vertical da amostra – principalmente para resolução espacial de 29,9 µm. Isto é resultado do tamanho das estruturas dessas espumas. As espumas de 30 e 80 ppi possuem estruturas sólidas maiores do que a de 100 ppi. Dessa forma, nem todas as fatias são homogêneas entre si quanto a porosidade, uma vez que algumas fatias podem apresentar mais estruturas sólidas do que outras.

Além do mais, nestes perfis, nota-se que à medida que se vai para resolução espacial menor, há um aumento do detalhamento dessa curva. Poros que antes não eram detectados pelo processo de segmentação devido a resolução espacial alta, passam a ser considerados neste processo, em resolução espacial menor.

Para cada espuma, nota-se que o comportamento do perfil de porosidade 2D através de cada uma é o mesmo para as três resoluções espaciais de aquisição (todos os picos e vales, em média, se coincidem, com exceção dos novos picos e vales que surgem devido à melhora da resolução espacial). Quando se vai da maior resolução espacial para a menor, observa-se sempre um deslocamento para maiores valores de porosidade em todos os perfis. Fato decorrido da diminuição de volume dos objetos claros à medida que se vai para resoluções espaciais menores. Poros são aumentados, portanto, e outros menores são resolvidos e incluídos no processo de segmentação, aumentando o valor médio da porosidade, assim como se verifica nos volumes 3D's renderizados da [Figura 56.](#page-130-0)

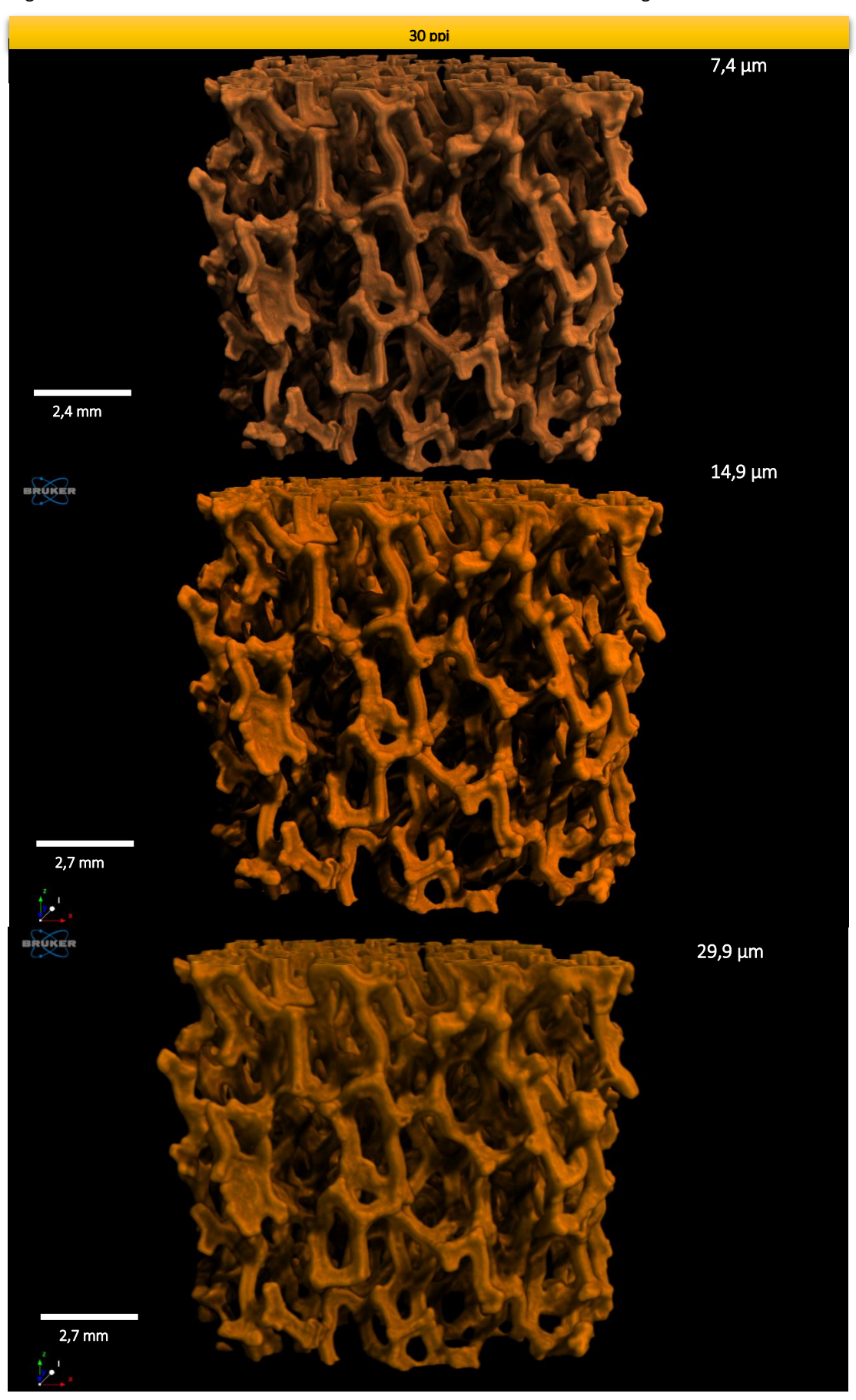

<span id="page-130-0"></span>Figura 56 – Volumes renderizados com base nos subvolumes definidos n[a Figura 48.](#page-104-0)

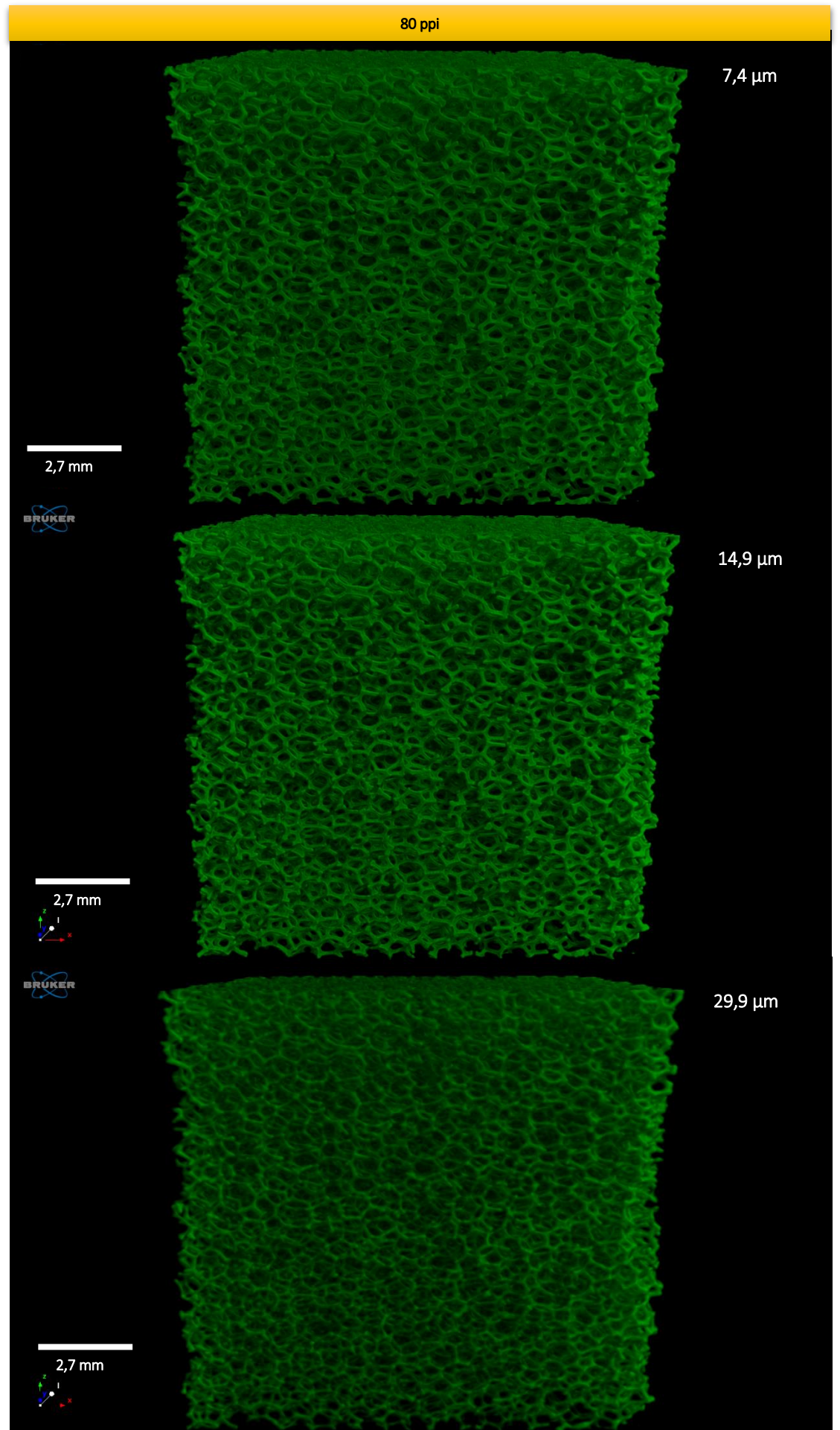

*DAL COL, A. H.*

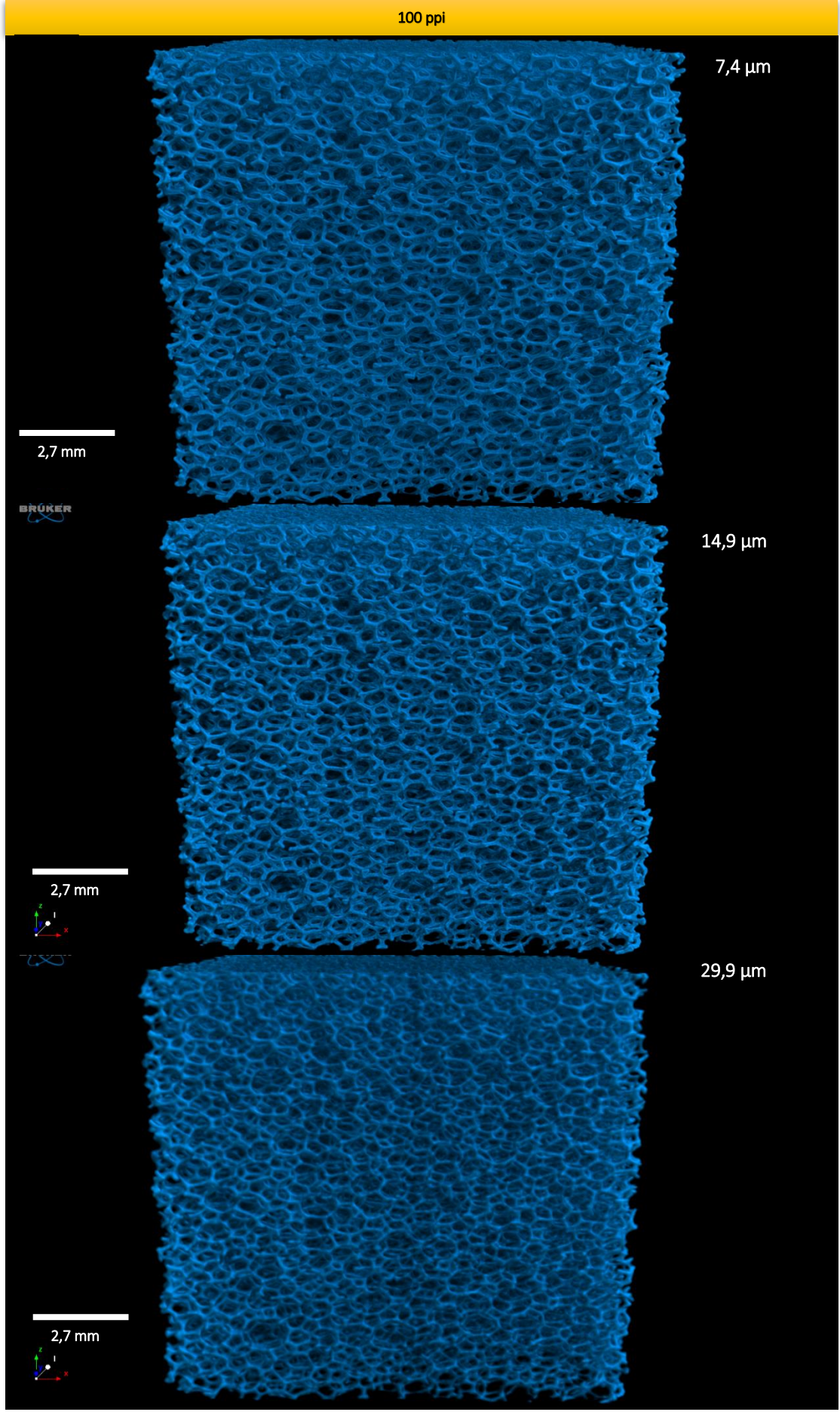

**Fonte:** Próprio autor.

## *5.4. AVALIAÇÃO DO MÉTODO DE CORREÇÃO DO EVP*

A correção do EVP foi aplicada somente para a espuma de 30 ppi. Esta escolha se resume no fato de que esta amostra possui estruturas grandes, e isto facilita o processo de encontrar os contornos de objetos na imagem tomográfica, uma vez que o intuito é verificar a validade da equação 4.4.

Assim como comentado na seção [4.4,](#page-95-0) se a imagem tomográfica possuir variação de luminosidade em algumas regiões, o processo de correção deverá ser aplicado em sub-regiões. Na [Figura 57,](#page-133-0) verifica-se as três fatias da amostra de espuma de 30 ppi nas três resoluções espaciais já citadas.

<span id="page-133-0"></span>Figura 57 –Imagens tomográficas da espuma de 30 ppi selecionadas para a correção do EVP.

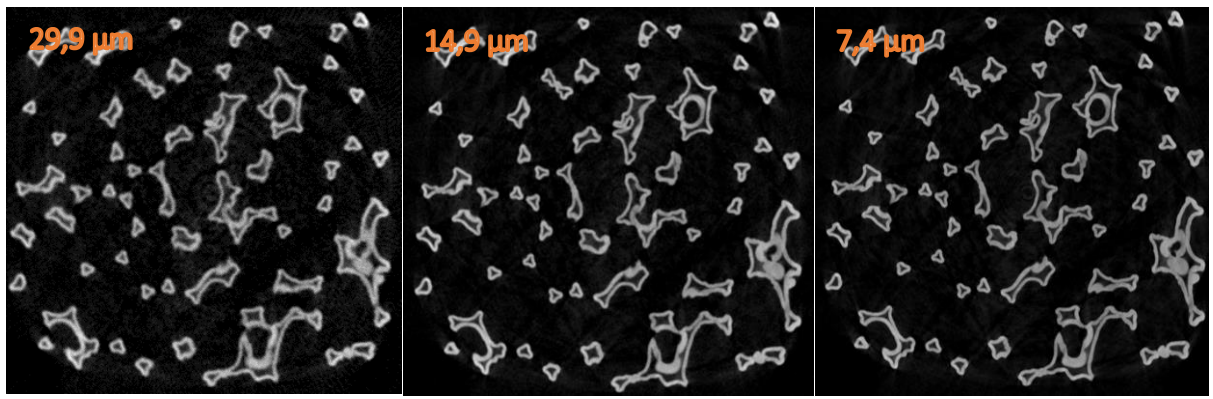

**Fonte:** Próprio autor.

Nas três imagens foram feitas uma avaliação sobre a variação da luminosidade. Quando uma imagem possui luminosidade uniforme – e considerando que se está com uma tomografia de uma amostra quimicamente homogênea – o histograma de tom de cinza apresentará sempre o mesmo valor máximo de tom de cinza para qualquer sub-região dessa imagem.

Sendo assim, analisou-se os valores máximos dos tons de cinza dos histogramas oriundos de regiões de interesse (ROI) circulares concêntricas, assim como exemplificado pela [Figura 58.](#page-134-0) Como verifica-se, cresceu-se o raio desses ROI's de um em um milímetro em um intervalo de 2 mm a 9 mm. Fez-se isso para todas as imagens descritas n[a Figura 57](#page-133-0) e o formato circular do ROI foi escolhido com base na simetria axial a qual a reconstrução de imagens tomográficas é sujeita.

<span id="page-134-0"></span>Figura 58 – Regiões de interesse, em uma secção de imagem da espuma de 30 ppi, em 7,4 µm de resolução espacial, para avaliar a variação de luminosidade sobre uma imagem tomográfica.

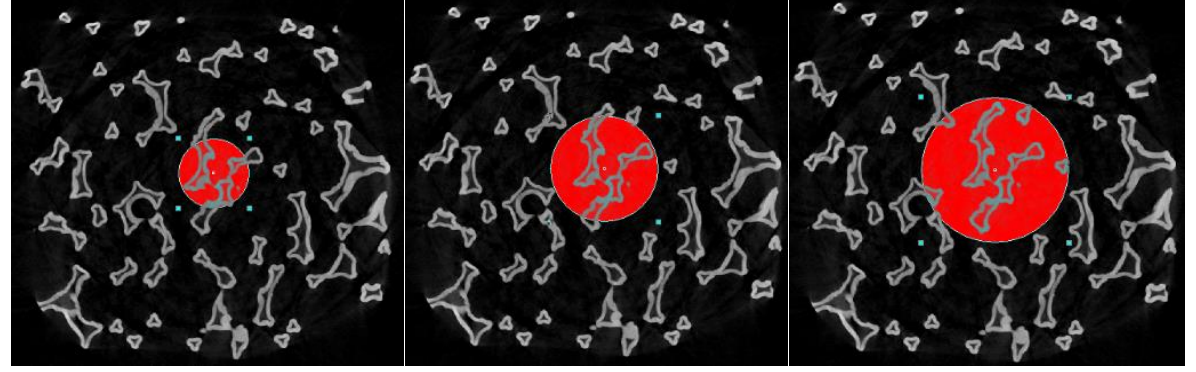

**Fonte:** Próprio autor.

Os resultados sobre o histograma de tom de cinza para cada um dos ROI's podem ser verificados no gráfico da [Figura 59.](#page-134-1)

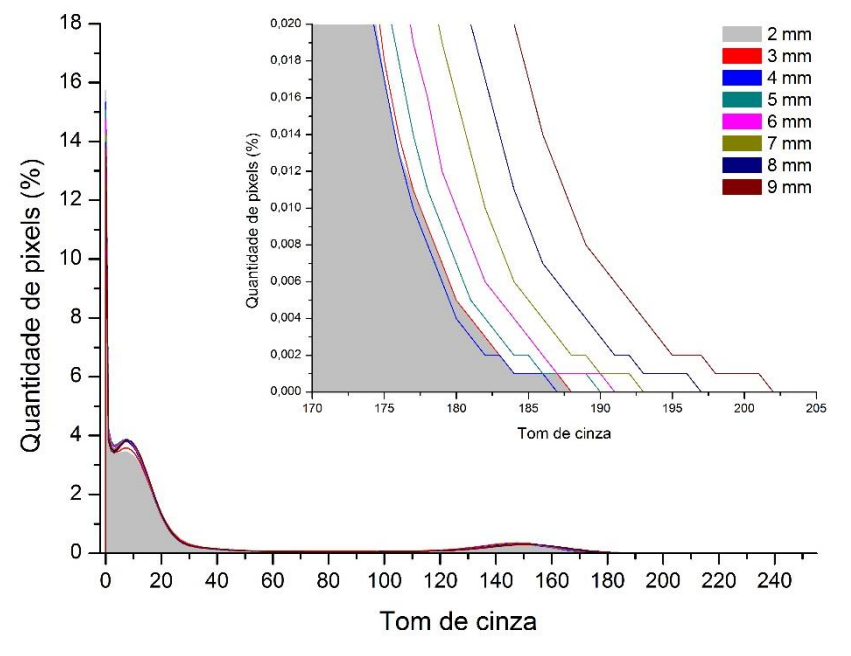

<span id="page-134-1"></span>Figura 59 – Histogramas de tons de cinza para os oito ROI's de raios diferentes.

**Fonte:** Próprio autor.

Analisando a [Figura 59,](#page-134-1) verifica-se que à medida que se aumenta o raio do círculo, o histograma admite valores de tom de cinza cada vez maiores. Portanto, comprova-se que é de extrema importância subdividir a imagem tomográfica em outras imagens, de forma a realizar a operação descrita pela equação 4.4 em cada uma dessas subimagens. Este processo é semelhante àqueles utilizados pelos algoritmos adaptativos e, além do mais, evita complicações algébricas para a equação de correção de EVP apresentada neste trabalho. Portanto, seleciona-se apenas uma região daquelas imagens descritas na [Figura 57,](#page-133-0) gerando as imagens da [Figura 60.](#page-135-0)

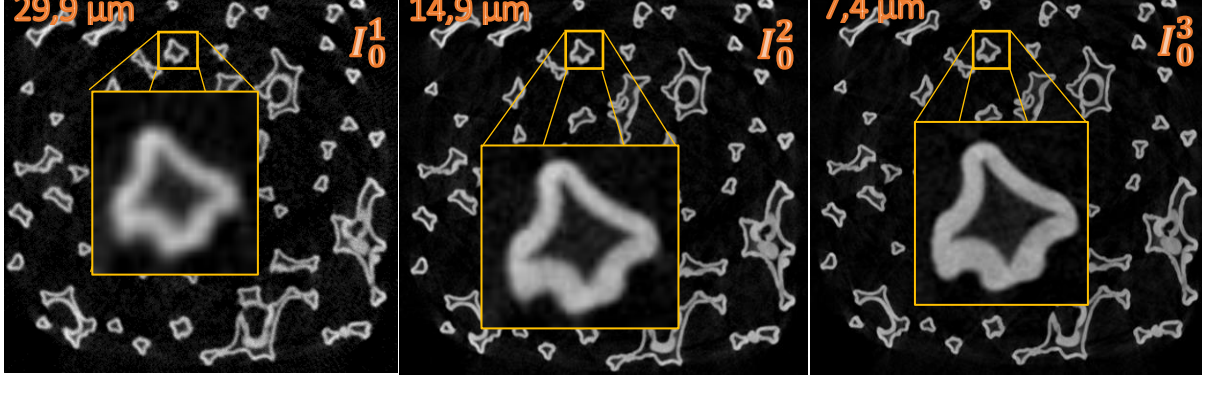

<span id="page-135-0"></span>Figura 60 – Regiões escolhidas para avaliação do EVP.

**Fonte:** Próprio autor.

O próximo passo após a seleção da região de interesse, é encontrar os contornos dessas imagens  $I^j_0$ , através do comando *find edges* do ImageJ, as quais são representadas por  $I'^j$ . Após este processo, executa-se os *profiles* com objetivo de encontrar os valores  $\bar{\tau} \pm sd$ para que, posteriormente, realize-se a segmentação binária sobre cada região derivada gerando as imagens  $I_{\dot{t}}^{\prime}$  $j'$ , onde i pertence ao conjunto  $\{\bar{\tau}-sd, \bar{\tau}, \bar{\tau}+sd\}.$ 

Para cada resolução espacial  $j$ , deve-se aplicar a operação  $I^j_0-I^i_{\vec{t}}$  $'_{i}$ . Como já se sabe, o resultado desta operação é um conjunto de três imagens ( $Int_i^j$ ) contendo a região que representa o interior do objeto com a tonalidade de cinza da imagem original. Por fim, realizando a operação  $I_0^j - Int_i^j$  se obtém uma imagem que representa as regiões de bordas (gradiente) dos objetos. O resultado de todo esse processo pode ser verificado n[a](#page-135-1) [Figura 61.](#page-135-1)

<span id="page-135-1"></span>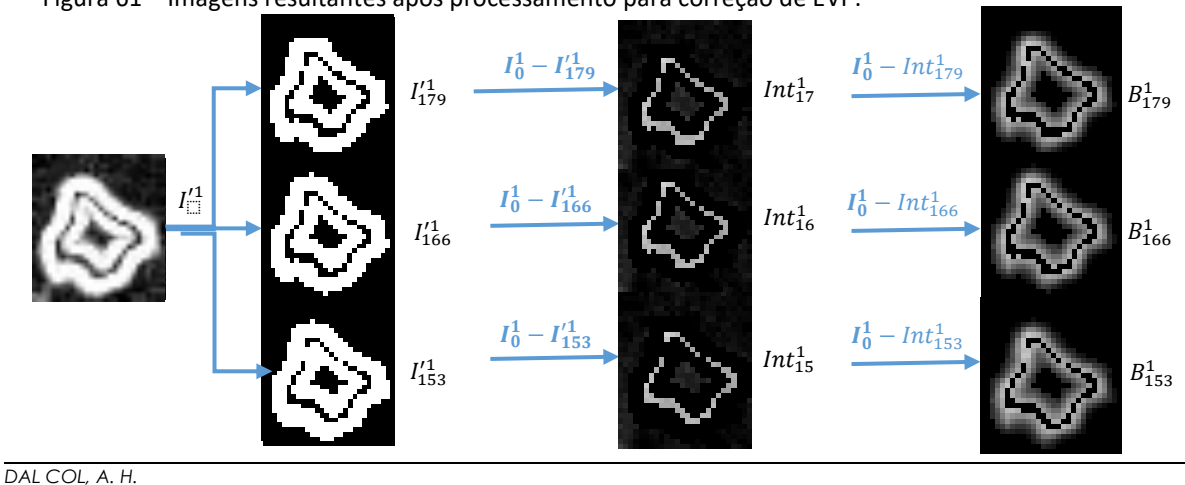

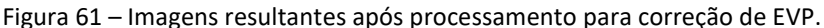

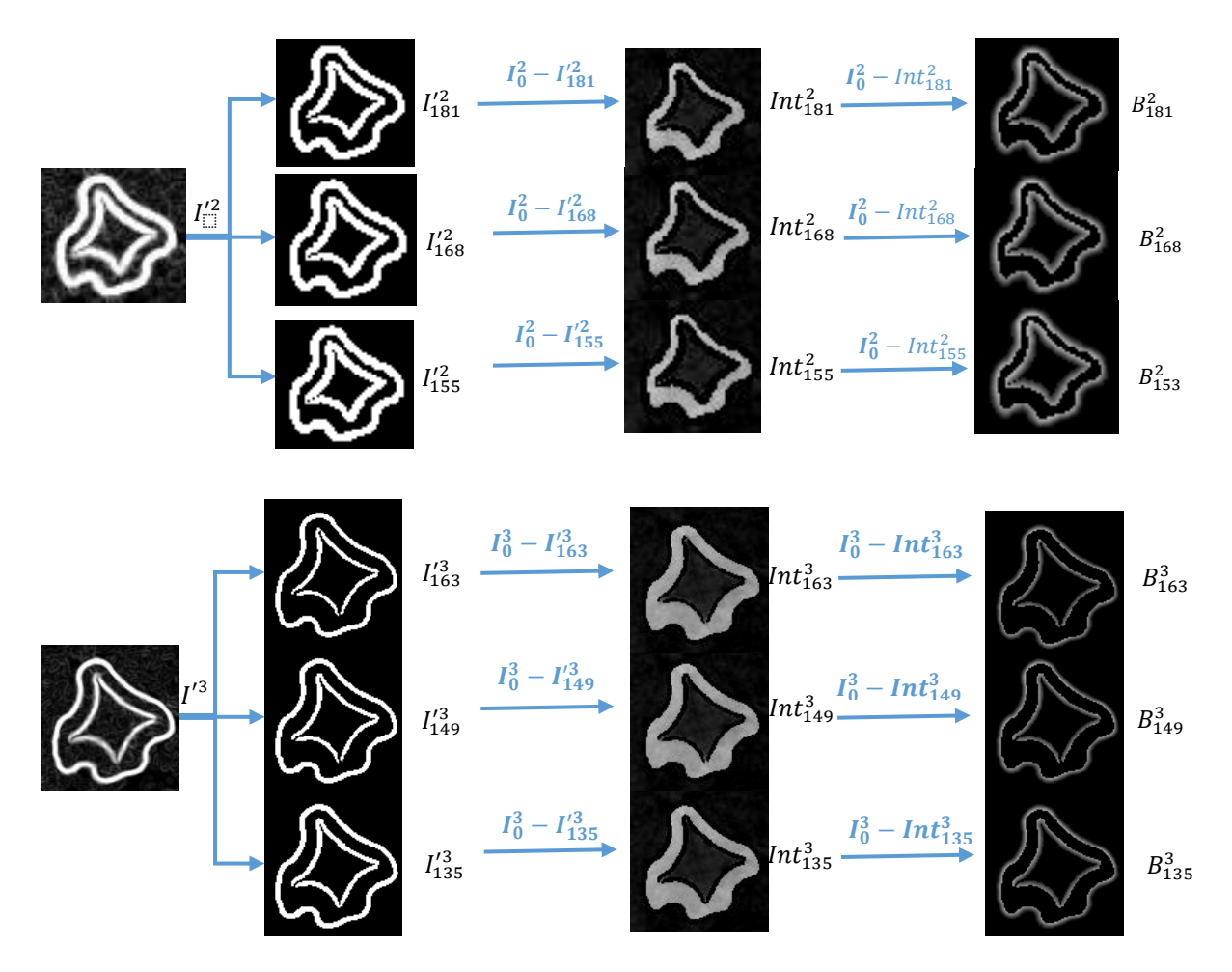

Como se pôde notar ao analisar as imagens da

[Figura](#page-135-1) 61, para a resolução espacial de 29,9 µm, o processo de delimitação de contorno não foi tão eficiente quanto para as outras resoluções espaciais. Nota-se que, para a resolução espacial menor, há muitas flutuações quanto à tonalidade de tom de cinza mesmo para pixels que representam regiões internas. Como a obtenção da imagem  $I'_i$  $\frac{j}{i}$  é feita através do gradiente em duas dimensões sobre um elemento estruturante em  $I_0^j$ , os pontos críticos representarão regiões internas. Se há muita flutuação de tonalidade de cinza nestas regiões, não haverá ponto crítico e, portanto, regiões "inchadas" aparecerão em  ${I'}_{\dot{\bar{t}}}$  $i$ . Isso compromete a delimitação da região interna no processo de subtração  $I_0^j - B_i^j$  e, consequentemente, prejudica a escolha do limiar de tom de cinza médio  $T_i^{\,j}$  que servirá de parâmetro na equação 4.4.

Para as imagens  $Int_i^j$  $\frac{j}{t}$  determina-se um limiar de tom de cinza  $T^{\,j}_{t}$  o qual servirá de parâmetro de normalização na equação de correção do EVP.

Para a determinação deste parâmetro, abre-se o imageJ na opção de limiarização e, sobre uma imagem  $int_i^{\cdot}$  $j$ , parte-se de um valor de tom de cinza mais alto, vai diminuindo este valor até que todos os pixels claros desta imagem estejam selecionados. O último valor de tom decinza que permite esta situação será o valor de  $T_i^{\,j}$ , assim como descrito na Figura 46 – [Processo de obtenção de](#page-99-0)  $T_i$ 

<span id="page-137-0"></span>Considerando que para cada resolução espacial se tem que a área de um pixel é  $A_0^j =$  $d^2$ , onde  $d$  é a medida linear de um pixel, pode-se obter um valor de  $A_0^j$  para cada resolução espacial. Sendo assim, os valores de  $T_i^{\,j}$  e  $A_0^{\,j}$  para as três situações podem ser vistos na Tabela [20.](#page-137-0)

T<u>abela 20 – Valores da constante  $T_i^j$  para</u> as regiões internas.

|                       | $Int_i^1$        | $Int_i^2$                              | $Int_i^3$ |
|-----------------------|------------------|----------------------------------------|-----------|
|                       | Valor de $T_i^J$ |                                        |           |
| $\bar{\tau} + sd$     | 153              | 121                                    | 111       |
| $\bar{\tau}$          | 153              | 135                                    | 113       |
| $\bar{\tau} - sd$     | 153              | 145                                    | 113       |
|                       |                  | Area de um pixel $A_0^j$ ( $\mu m^2$ ) |           |
|                       | 894.01           | 222,01                                 | 54,76     |
| Fonte: Próprio autor. |                  |                                        |           |

Aplicando cada uma dessas constantes na equação 4.4, gera-se as funções descritas nas equações 5.2, 5.3 e 5.4.

$$
A_{\bar{\tau}+sd}^3 = \sum_{t=0}^{111} n_{\bar{\tau}+sd}^3(t) 54,76 \left(\frac{t}{111}\right); \ A_{\bar{\tau}}^3 = \sum_{t=0}^{113} n_{\bar{\tau}}^3(t) 54,76 \left(\frac{t}{113}\right); \qquad 5.2
$$

$$
A_{\bar{\tau}-sd}^3 = \sum_{t=0}^{113} n_{\bar{\tau}-sd}^3(t) 54,76 \left(\frac{t}{113}\right),
$$

$$
A_{\bar{\tau}+sd}^2 = \sum_{t=0}^{121} n_{\bar{\tau}+sd}^2(t) 222.01\left(\frac{t}{121}\right); \ A_{\bar{\tau}}^2 = \sum_{t=0}^{135} n_{\bar{\tau}}^2(t) 222.01\left(\frac{t}{135}\right); \qquad 5.3
$$

$$
A_{\bar{\tau}-sd}^2 = \sum_{t=0}^{145} n_{\bar{\tau}-sd}^2(t) 222.01\left(\frac{t}{145}\right),
$$

*DAL COL, A. H.*

$$
A_{\bar{\tau}+sd}^1 = \sum_{t=0}^{153} n_{\bar{\tau}+sd}^1(t) 894,01\left(\frac{t}{153}\right); \quad A_{\bar{\tau}}^1 = \sum_{t=0}^{153} n_{\bar{\tau}}^1(t) 894,01\left(\frac{t}{153}\right); \tag{5.4}
$$

$$
A_{\bar{\tau}-sd}^1 = \sum_{t=0}^{153} n_{\bar{\tau}-sd}^1(t) 894,01\left(\frac{t}{153}\right),
$$

onde  $n_{i}^{j}(t)$  é a quantidade de pixels no tom de cinza  $t$  da imagem adquirida na  $j-\acute{e}sima$ resolução espacial com os contornos segmentados pelo  $i - 6sim$  limiar.

Paralelamente, calcula-se a área dos objetos sólidos nas imagens  $int_i^z$  $\frac{j}{i}$  através do ImageJ. Por fim, obtém-se os valores numéricos dos histogramas, onde os valores de tom de cinza menores que  $T_i^{\,j}$  corresponderão aos valores de  $t$ , sendo que para cada  $t$  se tem um valor  $n_{i}^{j}(t)$  de pixels.

Utilizando o *Software* Microsoft Excel, calculou-se a área total dos objetos, bem como, obteve-se as áreas estimadas através do algoritmo Otsu e adaptativo (através do do *software* CTAn, onde para o *adaptative* os mesmos valores mínimos da [Tabela 4](#page-87-0) foram utilizados).

| . J. F C attaves dos aigoritmos Otsu e Augplutive. |                                                                                 |                                                                                  |                                                                                  |
|----------------------------------------------------|---------------------------------------------------------------------------------|----------------------------------------------------------------------------------|----------------------------------------------------------------------------------|
|                                                    | $A^1_{\bar{\tau}}[A^1_{\bar{\tau}-sd};A^1_{\bar{\tau}+sd}]$<br>$(10^5 \mu m^2)$ | $A_{\bar{\tau}}^2[A_{\bar{\tau}-sd}^1; A_{\bar{\tau}+sd}^1]$<br>$(10^5 \mu m^2)$ | $A_{\bar{\tau}}^3[A_{\bar{\tau}-sd}^1; A_{\bar{\tau}+sd}^1]$<br>$(10^5 \mu m^2)$ |
| Otsu                                               | 2,35                                                                            | 2,10                                                                             | 1,99                                                                             |
| Adaptative                                         | 2.05                                                                            | 1.86                                                                             | 1.85                                                                             |
| Correção                                           | 2,33 [2,32 ; 2,37]                                                              | 1,98 [1,98 ; 2,09]                                                               | 1,92 [1,92 ; 1,99]                                                               |
|                                                    |                                                                                 |                                                                                  |                                                                                  |

Tabela 21 – Comparação entre as áreas calculadas através das funções das equações 5.2, 5.3 e 5.4 e através dos algoritmos Otsu e *Adaptative*.

**Fonte:** Próprio autor.

Nota-se que a correção proposta gera áreas menores do que aquelas estimadas através do algoritmo Otsu e maiores do que aquela geradas vias *adaptative.* A forma como se obtém as áreas pelos algoritmos Otsu e *adaptative* exige o processo de segmentação binária antes do cálculo da área. Entretanto, a base de análise desses algoritmos são os pixels, ou se considera um pixel como um todo, ou não o considera. Isso acaba superestimando/subestimando a área, uma vez que não se obtém a informação de apenas uma fração do objeto dentro de um pixel.

O método de correção proposto, calcula área do objeto sem necessidade de segmentar diretamente as regiões que representam contornos. O único processo de segmentação binária

é nas imagens  $I_{i}^{\prime\,j}$ . Entretanto, com o processo de obtenção do valor  $\bar{\tau}\pm sd$ , se tem um intervalo de confiança para a delimitação das regiões de contornos nas imagens  $I_0^j$ . Este intervalo de confiança torna-se extremamente viável um vez que este é o ponto fundamental para conhecer a extensão das regiões de contornos.

Sobre o assunto de correção do EVP com base na ideia exposta por este trabalho, cabese ainda análises quanto a outras aproximações com relação à equação de correção. Por exemplo, verificar se há necessidade de acrescentar termos de ordens maiores. Outro ponto ainda a ser estudado é a comparação com um objeto de dimensões muito bem conhecidas. Por outro lado, exige-se a implementação desta correção através de um algoritmo, de forma necessitar o mínimo possível da interferência de um operador. Para que isso seja viável, necessita-se de generalizar os cálculos para toda imagem tomográfica (somando-se subregiões) e, posteriormente, para todo o volume. Neste ponto, qualquer parâmetro físico microestrutural poderá ser obtido com o Efeito de Volume Parcial tomado em consideração.

## 6. CONCLUSÕES

Sabe-se que o Efeito de Volume Parcial é algo que deve ser levado em consideração em toda e qualquer análise de imagens digitais. Diversos autores propõem avaliações e correções deste efeito em imagens de tomografia de emissão, ressonância magnética, mas, uma parte minoritária de trabalhos disponíveis na literatura científica trabalham o EVP sobre imagens de microtomografia.

Considerando esses fatos, este trabalho teve como objetivo observar a influência do EVP sobre o volume de objetos que representam espaço sólido das espumas de Carbeto de Silício industrializadas, avaliar a influência que este efeito tem sobre a porosidade e, por fim, sugerir um método de correção.

No processo de reconstrução, viu-se a necessidade de estabelecer a maior correspondência possível entre os tons de cinza das imagens tomográficas. Sendo assim, utilizou-se como critério selecionar a cauda da direita do histograma de todas as imagens de reconstrução rápida como valor máximo de tom de cinza e, como valor mínimo, o zero.

Notou-se que para as estimativas na resolução espacial de 29,9 µm, houve uma diferença razoável entre os grupos. Esta diferença pode ser relacionada ao fato de que a escolha do limiar de tom de cinza pelos operadores tenha sido altamente afetada pelo efeito de volume parcial, uma vez que a resolução espacial não foi tão acurada a ponto de resolver com eficiência os objetos. Entretanto, se pôde concluir que não há diferenças entre os volumes estimados através da escolha do limiar para os diferentes operadores/algoritmos. Além disso, os resultados do teste-t sustentam a hipótese de que se tem alta precisão intraoperador.

Observou-se que os histogramas haviam sido alterados entre as duas etapas de aquisições. Esta alteração é relacionada à mudança da posição da amostra para a segunda etapa de aquisições. A fatia de reconstrução mais rápida não é igual à da etapa anterior. Dessa forma, outros limites superiores para o histograma de coeficiente de atenuação de massa são escolhidos, resultando em outro histograma de tons de cinza. Portanto, os limiares escolhidos pelos operadores anteriormente, não servem mais para esta nova aquisição.

Após a avaliação das precisões, constatou-se a influência do EVP sobre o volume de regiões claras. Mostrou-se que para todos os grupos comparativos obteve-se diferença entre os volumes em resolução espacial diferente, exceto para o grupo T2. Este, não possui diferença estatisticamente significante pois as resoluções comparadas foram de 14,9 e 7,4 µm. Como as estruturas da espuma de 30 ppi são grandes, a resolução espacial de 14,9 µm resolveu com grande acurácia os volumes analisados, de forma que a comparação entre as duas resoluções deste grupo, fez delas estatisticamente semelhantes.

Quanto à influência do EVP sobre a porosidade, mostrou-se que para o mesmo grupo (T2) não se obteve diferença estatisticamente significante. Entretanto, para todos os outros grupos, verificou-se que houve diferença e, como optou-se pelo teste-t unicaudal, verificou-se que todos os valores de porosidade são subestimados para resoluções espaciais altas. Isto decorre do fato que o teste-t unicaudal mostrou superestimativa dos volumes sólidos em resoluções espaciais altas.

Quanto à correção de EVP, para a avaliação da variação da luminosidade sobre uma imagem tomográfica, mostrou-se que os ROI's circulares concêntricos de raio crescente geraram histogramas com valor máximo de tom de cinza que aumenta à medida que o ROI cresce. Tornou-se conveniente adotar o critério de separação de uma imagem tomográfica em sub-regiões, de forma que a luminosidade seja uniforme em cada uma.

Notou-se que para a resolução espacial de 29,9 µm, a imagem que representa os contornos (<sup>1</sup> ′ ) é mais "inchada" do que para as resoluções espaciais menores. Este fato contribuiu para a má delimitação da região interna e consequentemente, prejudicou a escolha de  $T_i^{\,j}$ , o qual tem a função de parâmetro de normalização na equação de correção. Os resultados mostraram áreas subestimadas com relação ao Otsu e áreas superestimadas em comparação ao *adaptative.*

A forma como se estima as áreas/volumes utilizando o método Otsu no processo de segmentação binária, exige uma limiarização global antes do cálculo da área/volume. Entretanto, a base de análise desse algoritmo é o pixel e se considera um pixel como um todo, ou não o considera. Isso acaba superestimando a propriedade microestrutural em análise, uma vez que não se obtém a informação de apenas uma fração do objeto dentro de um pixel/voxel. A análise com base no tom de cinza, permite uma identificação de objetos parciais, cuja fração dele está apenas inserida dentro do pixel. Portanto, áreas menores acabam sendo geradas devido a este fator.

Com base na ideia exposta por este trabalho, cabem-se ainda análises quanto a outras aproximações com relação à equação de correção. Por exemplo, verificar se há necessidade de acrescentar termos de ordens maiores. Além disso, há a necessidade de se verificar a correção sobre uma amostra de dimensões muito bem conhecidas, e avaliar a correspondência entre o volume adquirido pela microtomografia e o real. Outro ponto ainda a ser estudado é a implementação desta correção através de um algoritmo, de forma a exigir a mínima interferência de um operador. Para que isso seja viável, necessita-se generalizar os cálculos para toda imagem tomográfica e, posteriormente, para todo o volume. Neste ponto, qualquer parâmetro físico microestrutural poderá ser obtido com o Efeito de Volume Parcial levado em consideração.

# **REFERÊNCIAS**

ANBARJAFARI, G. Digital Image Processing. University of Tartu: Online course, 2014. Disponível em: <https://sisu.ut.ee/imageprocessing/avaleht>. Acesso em 14 Jul. 2016.

APPOLONI, C. R. ; FERNANDES, C. P. ; RODRIGUES, C. R. O. . X-ray microtomography study of a sandstone reservoir rock. Nuclear Instruments & Methods in Physics Research A, v. 580, p. 629-632, 2007.

APPOLONI, C. R.; FERNANDES, C. P; INNOCENTINI, M. D. M; MACEDO, A. . Ceramic foams porous microstructure characterization by X-ray microtomography. Materials Research, São Carlos, v. 7, n. 4, p. 557-564, 2004.

APPOLONI, R. C., CESAREO, R. Microscanning and Microtomography With X-Ray Tubes. Publicação Técnica do Laboratório de Física Nuclear Aplicada. Londrina, PR. v. 4, n. 1, 88 p. Dezembro, 1994. Disponível em:< [http://www.uel.br/grupos/gfna/microscan1994.pdf>](http://www.uel.br/grupos/gfna/microscan1994.pdf). Acesso em 03 Jul. 2016.

APPOLONI, R. C.; CESAREO, R. Energy transmission in multienergetic thomography and agriculture apllications. Advances in Agricultural Tomography. São Carlos: Embrapa Agricultural Instrumentation, 2000. p. 31-35.

ARPANSA. Australian Radiation protection and Nuclear Safety Agency. Radiation Basics -Ionising and Non Ionising Radiation. 2012. Disponível em: < http://www.arpansa.gov.au/radiationprotection/basics/ion\_nonion.cfm>. Acesso em 6 Jul. 2014.

ATTIX, F. H.. Introduction to Radiological Physics and Radiation Dosimetry. Wiley-VCH. Wisconsin, 1986). 263 p.

AVINASH, C. K.; SLANEY M.. Principles of Computerized Tomographic Imaging. IEEE PRESS, New Yourk. 1999.

BERNAL, R.; DA SILVA, N. N.. O Uso do Excel para análises estatísticas. Curso de bioestatística. Universidade de São Paulo, São Paulo – SP, Brasil. 2012. Disponível em: <http://www.fsp.usp.br/nilza/Apostila\_curso\_excel\_V4.pdf>. Acesso em 10 Ago, 2016.

BETTINARDI, V.; CASTIGLIONI, I.; De BERNARDI, E.; GILARDI, C. M.; Pet Quantification: strategies for partial volume correction. Italian Association of Nuclear Medicine and Molecular Imaging. p. 199-218. Jul, 2014.

BOONE, M.. Correction methods for beam hardening effects in micro-CT. University of Gent. Disponível em: <http://www.ugct.ugent.be/thesisfens2016.php>. Acesso em 09 Ago 2016.

BRUKER SOFTWARES. Micro-CT. Disponível em: < http://brukermicroct.com/products/downloads.htm>. Acesso em 09 Ago 2016[1].
BRUKER, Corp. SkyScan 1173. 2016. Disponível em: <https://www.bruker.com/pt/products/microtomography/micro-ct-for-samplescanning/skyscan-1173/technical-details.html>. Acesso em 14 Jul. 2016.

BRUKER, SKYSCAN 1173. Micro-CT Sky Scan 1173. Disponível em: < http://brukermicroct.com/products/1173.htm>. Acesso em 08 Ago 2016.

BRUKER. Método de segmentação binária adaptativo (2012). Disponível em: [<http://umanitoba.ca/faculties/health\\_sciences/medicine/units/cacs/sam/media/MN020\\_Ad](http://umanitoba.ca/faculties/health_sciences/medicine/units/cacs/sam/media/MN020_Adaptive_threshold.pdf) [aptive\\_threshold.pdf>](http://umanitoba.ca/faculties/health_sciences/medicine/units/cacs/sam/media/MN020_Adaptive_threshold.pdf). Acesso em 15 Ago 2016.

BRYAN, M. S.. Thresholding: Lecture 4. Brigham Young University, 2000. Disponível em: <http://homepages.inf.ed.ac.uk/rbf/CVonline/LOCAL\_COPIES/MORSE/threshold.pdf>. Acesso em 15 Jul. 2016.

BUSHBERG, J. T.; SEIBERT, J. A.; JR. LEIDHOLDT, E. M.; BOONE, J. M..The Essential Physics of Medical Imaging. 2<sup>nd</sup> ed. LIPPINCOTT WILLIAMS & WILKINS, Philadelphia, PA, USA. 2002.

CHERRY, S. R.; SORENSON, J. A.; PHELPS, M, E.. Physics in Nuclear Medicine. 4<sup>th</sup> ed. Saunders Elsevier – Philadelphia, PA. 2012. 544 p.

COOPER, D.; TURINSKY, A.; SENSEN, C.; HALLGRIMSSON, B. Effect of Voxel Size on 3D micro-CT Analysis of Cortical Bone Porosity. Classified Tissue International, v. 80, p. 211-219. 2007

DECOSTER, J.. Testing group differences using t-tests, ANOVA, and nonparametric measures. 2006. Disponível em: <http://www.stathelp.com/notes.html>. Acesso em 03 Ago. 2016.

DING, Ming; ODGAARD, Anders; HVID, Ivan. Accuracy of cancellous bone volume fraction measured by micro-CT scanning. Journal of biomechanics, v. 32, n. 3, p. 323-326, 1999.

ERG Aerospace Corporation. Web site. 2016. Disponível: [<http://www.ergaerospace.com/index.html>](http://www.ergaerospace.com/index.html). Acesso em 08 Ago. 2016.

ERLANDSSON, K.; BUVAT, I.; PRETORIOUS, P. H.; THOMAS, B. A.; HUTTON, B. F. A Review of partial volume correction technique for emission tomography and their applications in neurology, cardiology and oncology. Physics in Medicine and Biology, v. 57. 2012.

FERNANDES, P. C. Engenharia de microestruturas: análise quantitativa de imagens e simulação de processos físicos. Monografia – Departamento de Engenharia Mecânica. Universidade Federal de Santa Catarina. Florianópolis, SC, 2002.

FERNANDES, S. J. Caracterização Microestrutural do Espaço Poroso de Rochas Reservatório da Bacia do Rio Tibagi por Microtomografia de Raios X. Tese (Doutorado) – Departamento de Física. Universidade Estadual de Londrina. Londrina, PR. 2009.

FERRANTE, L.; CAMERIERE R. Statistical methods to assess the reliability of measurements in the procedures for forensic age estimation. International Journal of Legal Medicine. P. 277-283. 2009.

GLASSER, O. WC Roentgen and the discovery of the Roentgen rays.AJR. American journal of roentgenology, v. 165, n. 5, p. 1033-1040, 1995.

HSIEH, J.. **Computed Tomography:** principles, design, artifacts, and recent advantages. Bellingham, WA: SPIE, Hoboken, NJ: J. Wiley & Sons. 2009. 551 p.

KETCHAM, A. R.; CARLSON, D. W. Acquisition, optimization and interpretation of X-ray computed tomographic imagery: applications to the geosciences. Computers & Geosciences. Austin. p. 381 - 400. 2001.

KIM, D. G.; CHRISTOPHERSON, G. T.; DONG, N.; FYHRIE, D. P.; YENI, N. Y. The effect of microcomputed tomography scanning and reconstruction voxel size on the accuracy of stereological measurements in human cancellous bone. Bone, v. 35, p. 1375-1382. 2004.

KIM, J. G. et al. "Inter-Plane Artifact Suppression in Tomosynthesis Using 3D CT Image Data.*BioMedical Engineering OnLine*, 2011*.* Disponível em: <http://www.ncbi.nlm.nih.gov/pmc/articles/PMC3298541/>. Acesso em 09 Jul. 2016.

KIM, Y.; BAEK, J.; HWANG, D. Ring artifact correction using detector line-ratios in computed tomography. Optics express. v. 22, iss. 11, p. 13380-13392. 2014.

KJELL, E.; BUVAT, I.; PRETORIOUS H. E.; THOMAS, B. A.; HUTTON, B. F.. A review of partial volume correction techniques for emission tomography and their applications in neurology, cardiology and oncology. Physics in Medicine and Biology. v. 57. 2012.

KNOLL, G. F.. Radiation Detection and Measurement. 3<sup>rd</sup> ed. John Wiley & Sons, Inc. NY. 1999.

KOTHARI, M.; KEAVENY, T. M.; LIN, J. C.; NEWITT, D. C.; GENANT, H. K.; MAJUMDAR, S. Impact of Spatial Resolution on the Prediction of Trabecular Architecture Parameters. Bone, v.22, n.5. 1998.

KOUBAR, K; BEKAERT, V.; BRASSE, D.; LAQUERRIERE, P. A fast method beam hardening correction method for accurate bone mineral measurements in 3D micro-CT imaging system. **Journal of Microscopy.** v. 258, iss. 3, p.241-252. 2015.

LANE, D. M.. Online Statistics Education: A Multimedia Course of Study. Rice University. 2016. Disponível em: <http://onlinestatbook.com/>.

LE POGAM, A.; HATT, M.; BOUSSION, N.; GUILOUTEAU, D; BALIEU, L. J.; PRUNIER, C.; TURKHEIMER, F.; VISVIKS, D. Conditional Partial Volume Correction for Emission Tomography: A Wavelet-Based Hidden Markov Model and Multi-resolution Approach. IEEE. 2008.

LEO, W. R.. Techniques for Nuclear and Particle Physics Experiments. Spring-Verlag – Berlin, Heidelber, 1987. 374 p.

LIMA, I ; T, A. J. ; APPOLONI, C. R. ; S. M. F. Mendonça de Souza ; M. E. L. Duarte; LOPES, Ricardo Tadeu . Non-Destructive Imaging Materials Investigation by Microfocus 3D X-Ray Computed Tomography. IEEE Transactions on Nuclear Science, v. 53, p. 1448-1453, 2009.

MARET, D.; TELMON, N; PETER, O. A.; LEPAGE, B.; TREIL, J.; INGLÈSE, J. M.; PEYRE, A.; KAHN J. L.; SIXOU, M. Effect of voxel size on the accuracy of 3D reconstructions with cone beam CT. Dentomaxillofacial Radiology. p. 649-655. 2012.

MARQUES, C. L.. Estudo da Porosidade de Arenitos Sintéticos por Técnicas Nucleares não Destrutivas. Tese (Mestrado) – Departamento de Física. Universidade Estadual de Londrina. Londrina, Pr. 2008.

MARTÁ Z.; SZIRMAR-KALOS L.; Partial Volume Effect Correction using Segmented CT Images with Distance Mapping. Sixth Hungarian Conference on Computer graphics and Geometry. Budapest, University of Technology. 2012.

MATWEB. ERG Aerospace Duocel® silicon Carbide Foam. Material Property Data. 2016. Disponível em: <http://www.matweb.com/search/datasheettext.aspx?matguid=bb1cf3680ba04395ae6d619 57f34fad4>. Acesso em 08 Ago. 2016.

MAYERHÖFER, T. G.; MUTSCHKE, H. Employing Theories Far Beyond Their Limits – The case of the beer-Lambert Law. CHEMPHYSCHEM. v. 17, n. 13. 2016. Disponível em: <http://onlinelibrary.wiley.com/doi/10.1002/cphc.201600114/full>. Acesso em: 15 Dez. 2016.

MOREIRA, A. C. ; Appoloni, C. R. ; Mantovani, Iara F.;FERNANDES, J. Salvi ; MARQUES, L. C.i ; Nagata, R. ; FERNANDES, C. P.. Effects of manual threshold setting on image analysis results of a sandstone sample structural characterization by x-ray microtomography. Applied Radiation and Isotopes, v. 70, p. 937-941, 2012.

MOREIRA, C. A.. Métodos para Segmentação Binária para imagens em tons de cinza. Publicação Técnica do Laboratório de Física Nuclear Aplicada. Londrina, PR. v. 15, n. 02, 2011, 24 p. Disponível em: <http://www.uel.br/grupos/gfna/segmentacaobinaria.pdf>. Acesso em: 03 Jul. 2016.

NAGATA, R. Determinação das propriedades microestruturais de espumas industriais de SiC por transmissão de raios gama e microtomografia de raios X. Dissertação (Mestrado). 145p. Depto. De Física, Centro de Ciências Exatas, Universidade Estadual de Londrina, Londrina – PR. 2010.

NETO, B. B.; SCARMINIO, I. S.; BRUNS, R. E.. Como fazer experimentos: pesquisa e desenvolvimento na ciência e na indústria. Ed. UNICAMP. São Paulo, Campinas, 2001.

NIMMO, J. R. Porosity and Pore Size Distribution. REPRINT. Encyclopedia of Soils in the Environment. London: ELSEVIER, v. 3. 2004. p. 295 – 303.

OTSU, N.. (1979). "A threshold selection method from gray-level histograms". *IEEE Trans. Sys., Man., Cyber.* 9 (1): 62–66.

OTSUKI, Bungo et al. Pore throat size and connectivity determine bone and tissue ingrowth into porous implants: three-dimensional micro-CT based structural analyses of porous bioactive titanium implants. Biomaterials, v. 27, n. 35, p. 5892-5900, 2006.

PAIVA, A. Hypothesis testing. ECE 3530. 2010. Disponível em: < http://www.sci.utah.edu/~arpaiva/classes/UT\_ece3530/hypothesis\_testing.pdf>. Acesso em 1 Ago. 2016.

PODGORSAK, E. B.. Radiation Physics for Medical Physicists. Springer – Verlag berlin Heidelberg 2006. 455 p.

PRESTON, D. W.; DIETZ, E. R.. The Art of Experimental Physics. Ed: John Wiley & Sons. Nova York, 1991.

PYKA, G.; KERCKHOFS, G.; SCHOOTEN, J.; WEVERS, M. The effect of spatial micro-CT image resolution and surface complexity on the morphological 3D analysis of open porous structures. ScienceDirect*,* v. 87, p. 104-115. 2014.

RAVEN, C.. Numerical removal of ring artifacts in microtomography.Review of scientific instruments, v. 69, n. 8, p. 2978-2980, 1998.

ROCHA, W. R. Determinação de parâmetros geométricos estruturais de espumas cerâmicas industriais por transmissão de raios gama e microtomografia de raios X. Dissertação (Mestrado). 109p. Depto. De Física, Centro de Ciências Exatas, Universidade Estadual de Londrina, Londrina-PR. 2005.

ROSEN, Kenneth H.; KRITHIVASAN, Kamala. Discrete mathematics and its applications. New York: McGraw-Hill, 1995.

ROUSSET, G. O.; MA Y.; EVANS, C. A.; Correction for Partial Volume Effects in PET: Principle and Validation. The journal of Nuclear Medicine. Vol. 39, N 5, May 1998.

SATO, T.; IKEDA, O.; YAMAKOSHI, Y.; TSUBOUCHI, M. X-ray tomography for microstructural objects. Applied optics, v.*20* n.22, p. 3880-3883. 1981.

SBFísica. Sociedade Brasileira de Física. Espectro Eletromagnético. Disponível em: < http://www.sbfisica.org.br/v1/novopion/index.php/publicacoes/imagens/130-espectroeletromagnetico>. Acesso em 6 Jul 2014.

SEIBERT, J. A.. Flat-panel detectors: how much metter are they?. Pediatric Radiology, v. 36, 173-181 p. 2006.

SHROUT, P. E.; FLEISS, J. L. Intraclass Correlations: Uses in Assessing Rater Reliability. Psychological Bulletin. V. 86, n. 2, p. 420-428. 1979.

SOK, Robert M. et al. Pore scale characterization of carbonates at multiple scales: Integration of Micro-CT, BSEM, and FIBSEM. Petrophysics, v. 51, n. 06, 2010.

SOLOMON, C.; BRECKON, T.. Fundamentals of Image Processing. Ed: John Wiley & Sons, Ltd. UK, Oxford, 2011.

SORET, M; BACHARACH L. S.; BUVAT I. Partial Volume Effect in PET Tumor Imaging. The Journal of Nuclear Medicine. Vol 48, N 6, June 2007.

STARCK, J. L.; MURTAGH, F.; Astronomical Image and Data Analysis. Springer, p. 300 2002.

STARCK, J. L.; MURTAGH, F.; BIJAOUI, A. Image Processing and Data Analysis: *The multiscale approach.* Cambridge Univ. Press. Cambridge, 1998.

TEO, B. K.; SEO, Y.; BACHARAC, L. S.; CARRASQUILLO, A. J.; LIBUTTI, K. S.; SHUKLA, H; HASEGAWA, H. B.; HAWKINS, A. R.; FRANC, L. B.; Partial Volume Correction in PET: Validation of an Iterative Postreconstruction method with Phantom and Patiant data. The Journal of Nuclear Medicine. Vol. 48, N 5, May 2007.

TURBELL, H.. Cone-Beam Reconstruction Using Filtered Backprojection. Dissertação N° 672. Linköpings Universitet, Department of Electrical Engineering. Linköping, Sweden. 2001. Disponível em: <http://www.diva-portal.org/smash/get/diva2:302800/FULLTEXT01.pdf>. Acesso em 14 Jul. 2016.

TURNER, J. E. Atoms, Radiation, and Radiation Protection. 3<sup>rd</sup> ed. Wiley-VHC. 2007.

UPSTATE Medical University. Radiology. Disponível em: < http://www.upstate.edu/radiology/education/rsna/ct/artifact.php>. Acesso em 09 Ago 2016.

VALA, Miss Hetal J.; BAXI, Astha. A review on Otsu image segmentation algorithm. International Journal of Advanced Research in Computer Engineering & Technology, v. 2, n. 2, p. 387-389, 2013.

VINCENT, O. R.; FOLORUNSO, O. A descriptive Algorithm for Sobel Image Edge Detection. Proceedings of Informing Science & IT Education Conference. 2009. Disponível em: <http://www.unaab.edu.ng/publications-

abstract/A%20Descriptive%20Algorithm%20for%20Sobel%20Image%20Edge%20Detection.P DF> . Acesso em 09 Jan. 2017.

WIKIPEDIA. Faster-than-light neutrino anomaly. 2016. Disponível em: <https://en.wikipedia.org/wiki/Faster-than-light\_neutrino\_anomaly>. Acesso em 29 Jul. 2016.

WILDENSCHILD, D.; SHEPPARD, A. P. X-ray imaging and analysis techniques for quantifying pore-scale structure and processes in subsurface porous medium systems. Advances in Water Resources, v.51, p 217-246. 2013.

YANG, X; MENG Y; LUO Q.;GONG H.. High resolution *in vivo* micro-CT with flat panel detector based on amorphous silicon. Journal of X-Ray Science and Technology. 2010.

STEPHENS, R. The Data That Threatened to Break Physics. NAUTILUS. Disponível em: < http://nautil.us/issue/24/error/the-data-that-threatened-to-break-physics>. Acesso em 14 mar. 2017.